<span id="page-0-0"></span>Foreword by Don Syme, F# Community Contributor

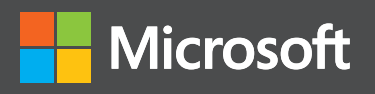

# # for C Developers ofessional **Professiona**

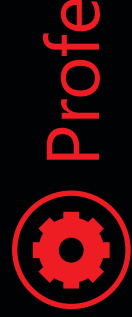

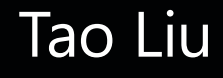

PUBLISHED BY Microsoft Press A Division of Microsoft Corporation One Microsoft Way Redmond, Washington 98052-6399

Copyright © 2013 by Tao Liu

All rights reserved. No part of the contents of this book may be reproduced or transmitted in any form or by any means without the written permission of the publisher.

Library of Congress Control Number: 2013935410 ISBN: 978-0-7356-7026-6

Printed and bound in the United States of America.

First Printing

Microsoft Press books are available through booksellers and distributors worldwide. If you need support related to this book, email Microsoft Press Book Support at mspinput@microsoft.com. Please tell us what you think of this book at http://www.microsoft.com/learning/booksurvey.

Microsoft and the trademarks listed at http://www.microsoft.com/about/legal/en/us/IntellectualProperty/ Trademarks/EN-US.aspx are trademarks of the Microsoft group of companies. All other marks are property of their respective owners.

The example companies, organizations, products, domain names, email addresses, logos, people, places, and events depicted herein are fictitious. No association with any real company, organization, product, domain name, email address, logo, person, place, or event is intended or should be inferred.

This book expresses the author's views and opinions. The information contained in this book is provided without any express, statutory, or implied warranties. Neither the authors, Microsoft Corporation, nor its resellers, or distributors will be held liable for any damages caused or alleged to be caused either directly or indirectly by this book.

**Acquisitions Editor:** Devon Musgrave **Developmental Editor:** Devon Musgrave **Project Editor:** Rosemary Caperton **Editorial Production:** Waypoint Press **Technical Reviewer:** Daniel Mohl; Technical Review services provided by Content Master, a member of CM Group, Ltd. **Indexer:** Christina Yeager **Cover:** Twist Creative • Seattle and Joel Panchot

## **Contents at a Glance**

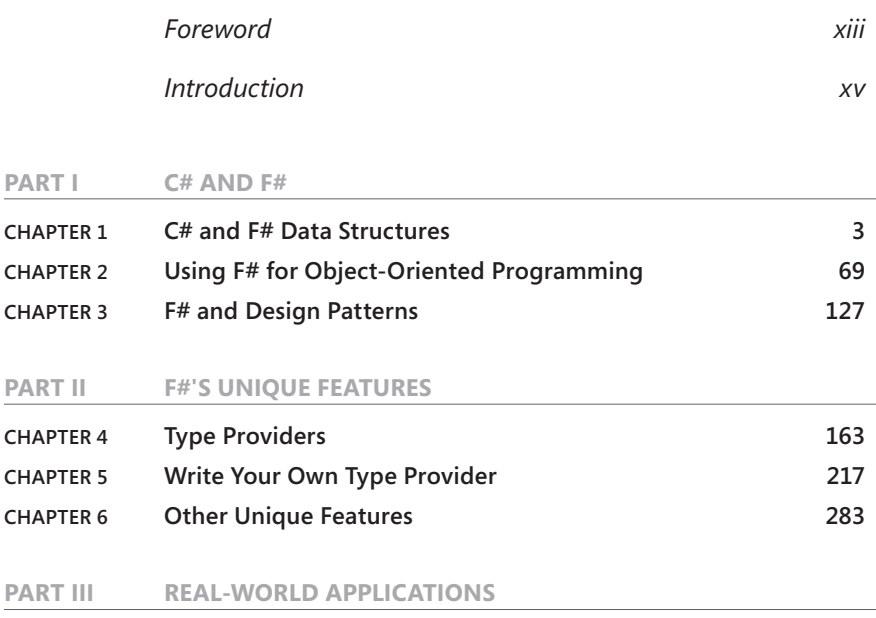

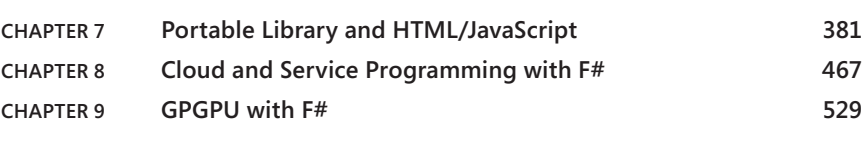

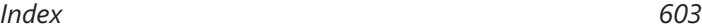

# Table of Contents

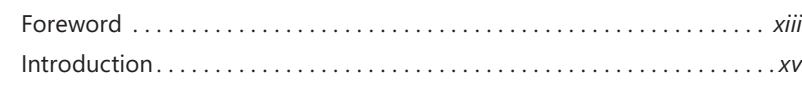

**PART I [C# AND F#](#page-0-0)**

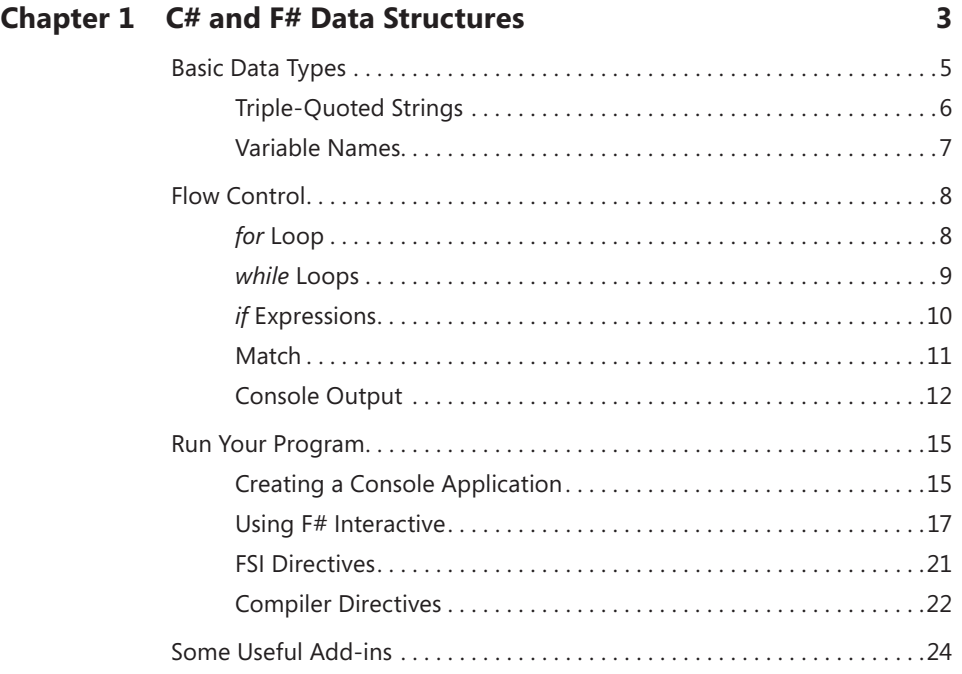

**What do you think of this book? We want to hear from you!** 

**Microsoft is interested in hearing your feedback so we can continually improve our books and learning resources for you. To participate in a brief online survey, please visit:** 

**microsoft.com/learning/booksurvey**

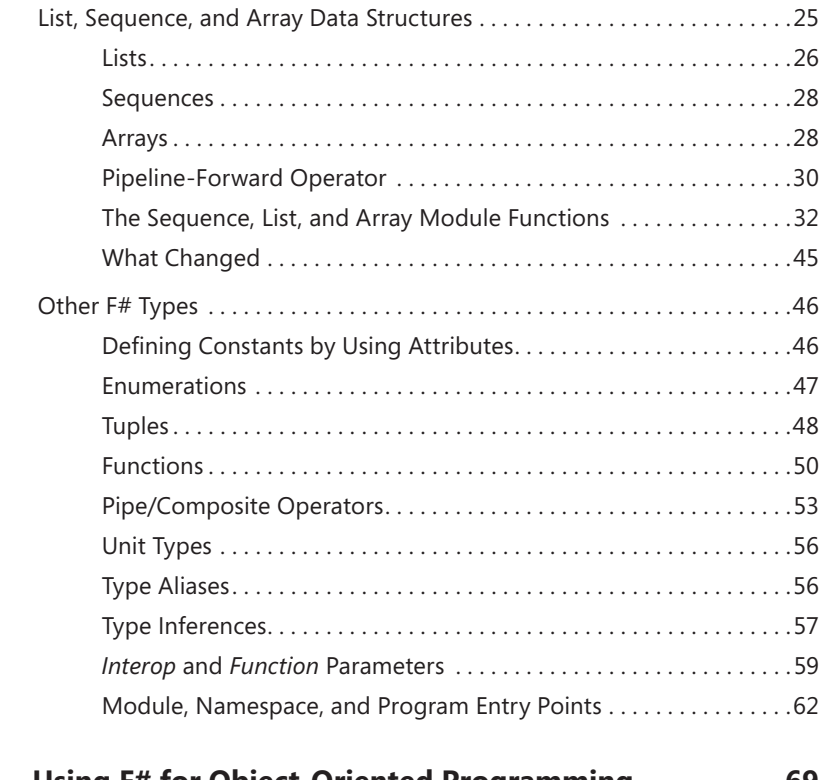

## **Chapter 2 [Using F# for Object-Oriented Programming](#page-0-0) 69**

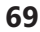

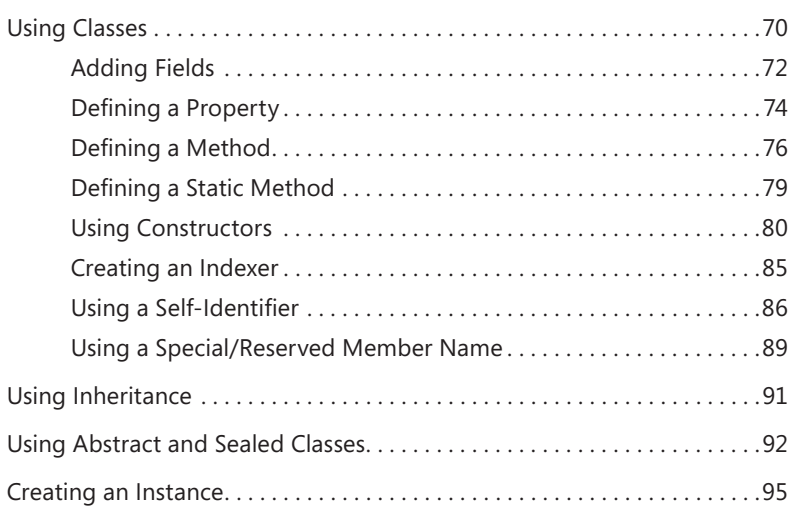

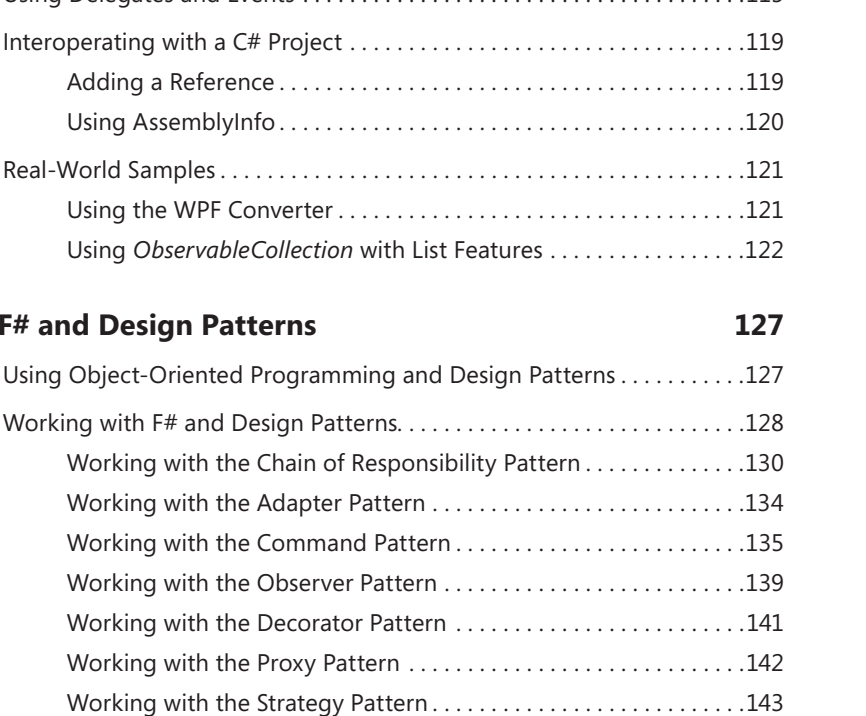

#### [Upcasting and Downcasting . . . . . . . . . . . . . . . . . . . . . . . . . . . . . . . . 97](#page-0-0) [Boxing and Unboxing . . . . . . . . . . . . . . . . . . . . . . . . . . . . . . . . . . . . . . 99](#page-0-0) Defining an Interface [. . . . . . . . . . . . . . . . . . . . . . . . . . . . . . . . . . . . . . . . . . . . 99](#page-0-0) Using the *IDisposable* [Interface . . . . . . . . . . . . . . . . . . . . . . . . . . . . . 103](#page-0-0) [Using F# Generic Types and Constraints . . . . . . . . . . . . . . . . . . . . . . . . . . 104](#page-0-0) Defining Structure [. . . . . . . . . . . . . . . . . . . . . . . . . . . . . . . . . . . . . . . . . . . . . . 108](#page-0-0) [Using Extension Methods . . . . . . . . . . . . . . . . . . . . . . . . . . . . . . . . . . . . . . . 110](#page-0-0) [Using Operator Overloading . . . . . . . . . . . . . . . . . . . . . . . . . . . . . . . . . . . . 111](#page-0-0) [Using Delegates and Events . . . . . . . . . . . . . . . . . . . . . . . . . . . . . . . . . . . . . 115](#page-0-0) Interoperating with a  $C#$ Adding a Referenc Using AssemblyIn<sup>.</sup> Real-World Samples . . . Using the WPF Co Using Observable **Chapter 3 F# and Design Patt**

[Working with the State Pattern . . . . . . . . . . . . . . . . . . . . . . . . . . . . . 144](#page-0-0) Working with the Factory Pattern................................147 [Working with the Singleton Pattern . . . . . . . . . . . . . . . . . . . . . . . . . 149](#page-0-0) Working with the Composite Pattern.............................149

[Using Type Casting . . . . . . . . . . . . . . . . . . . . . . . . . . . . . . . . . . . . . . . . . . . . . . 96](#page-0-0) [Converting Numbers and Using](#page-0-0) *enum . . . . . . . . . . . . . . . . . . . . . . . . 96*

**Contents vii**

### [Working with the Template Pattern . . . . . . . . . . . . . . . . . . . . . . . . . 151](#page-0-0)

Working with the Working with the Working with the Working with the Working with the Working with the

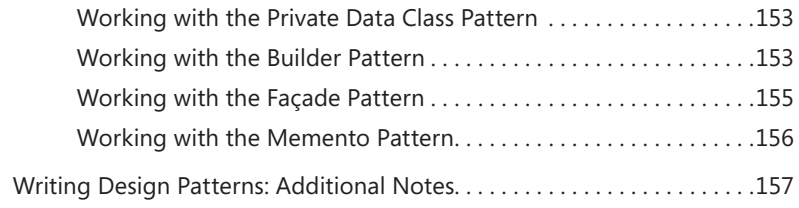

#### **PART II [F#'S UNIQUE FEATURES](#page-0-0)**

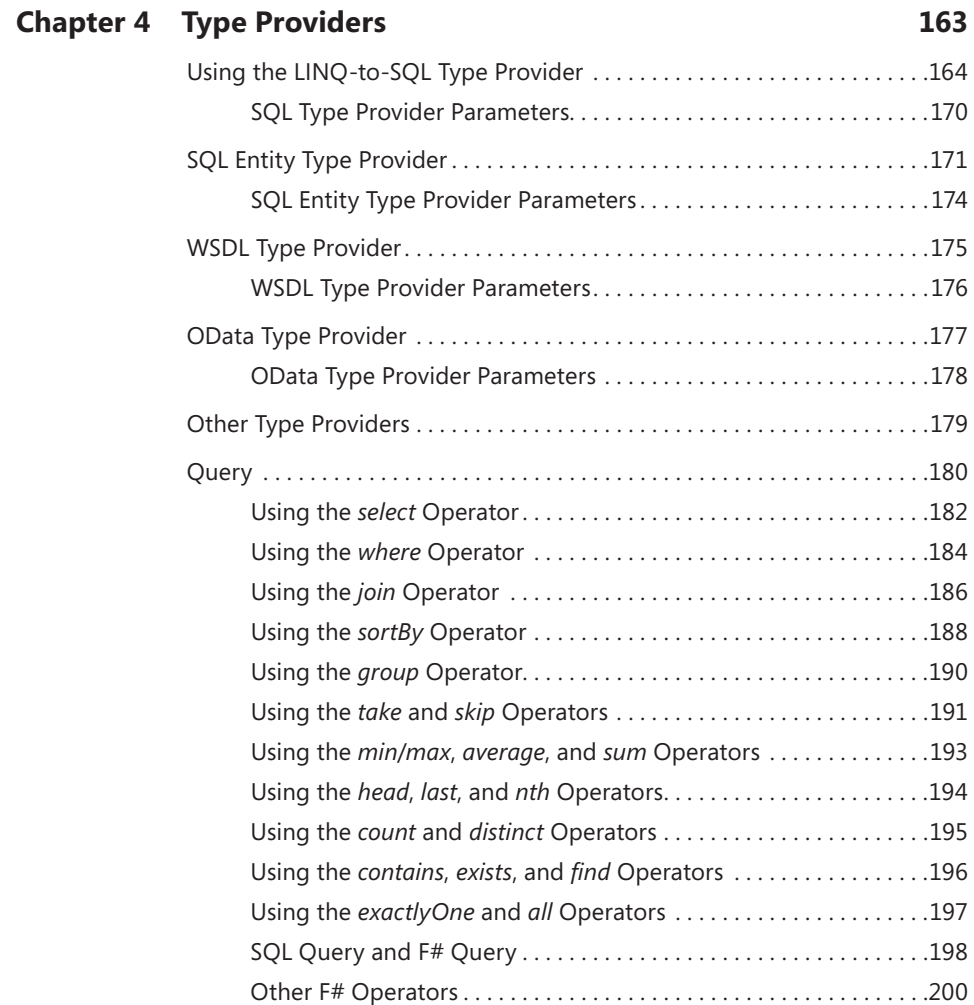

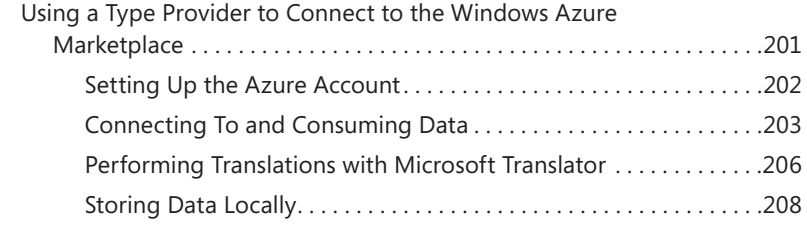

#### **Chapter 5 [Write Your Own Type Provider](#page-0-0) 217**

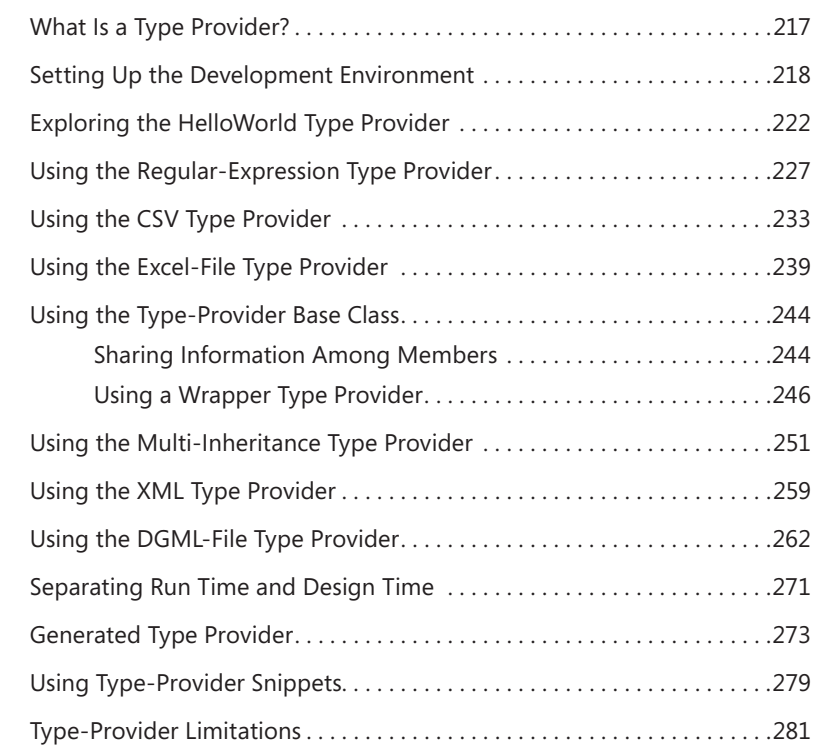

#### **Chapter 6 [Other Unique Features](#page-0-0) 283**

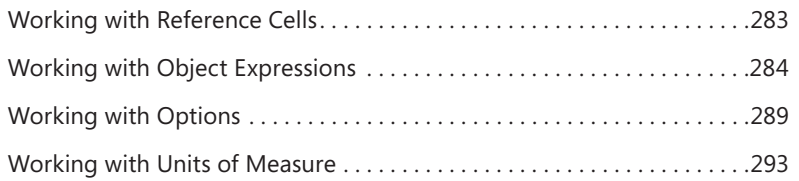

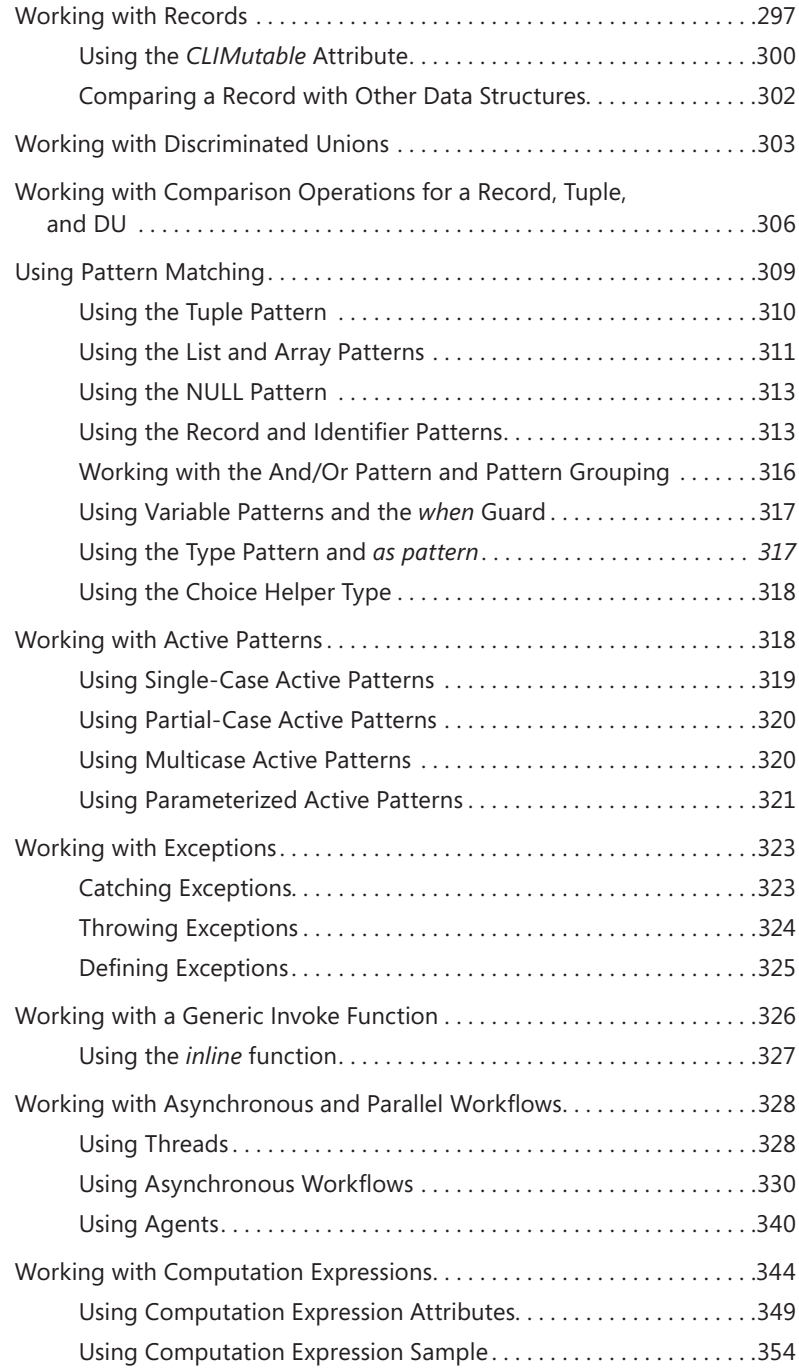

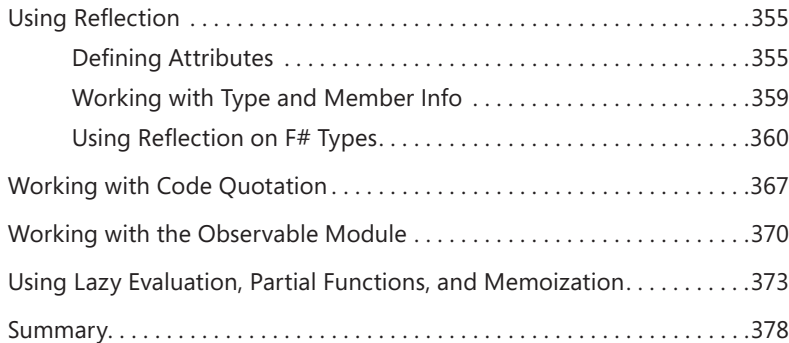

#### **PART III [REAL-WORLD APPLICATIONS](#page-0-0)**

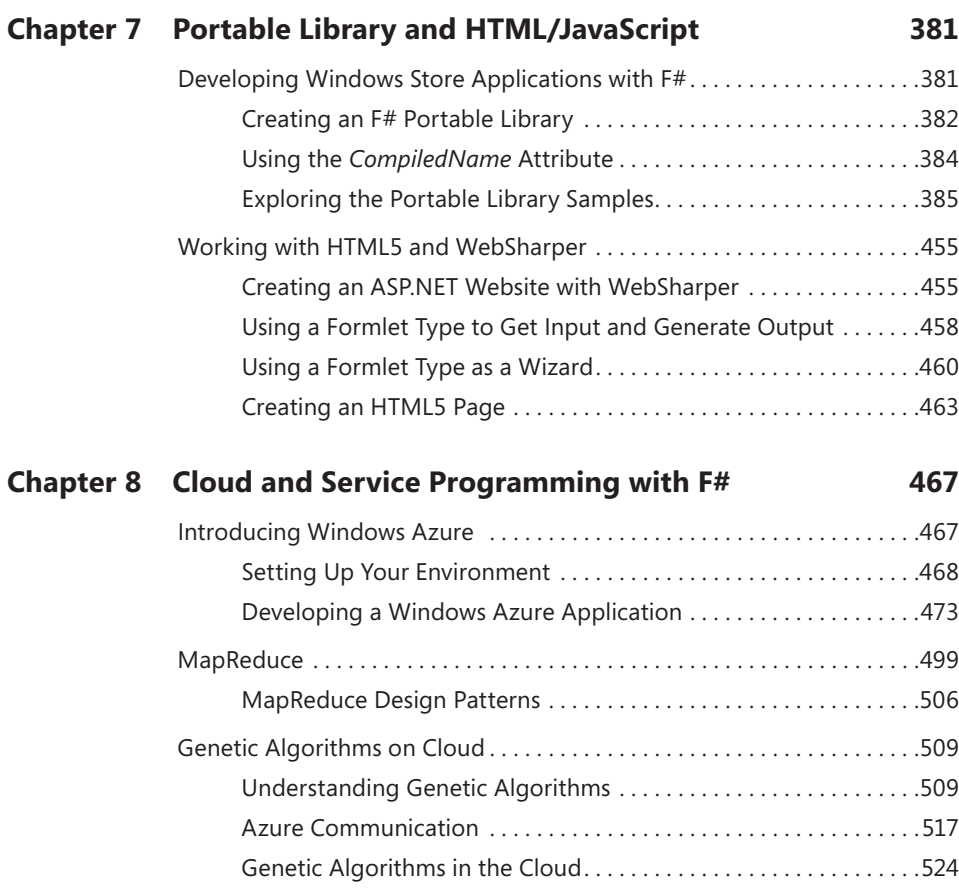

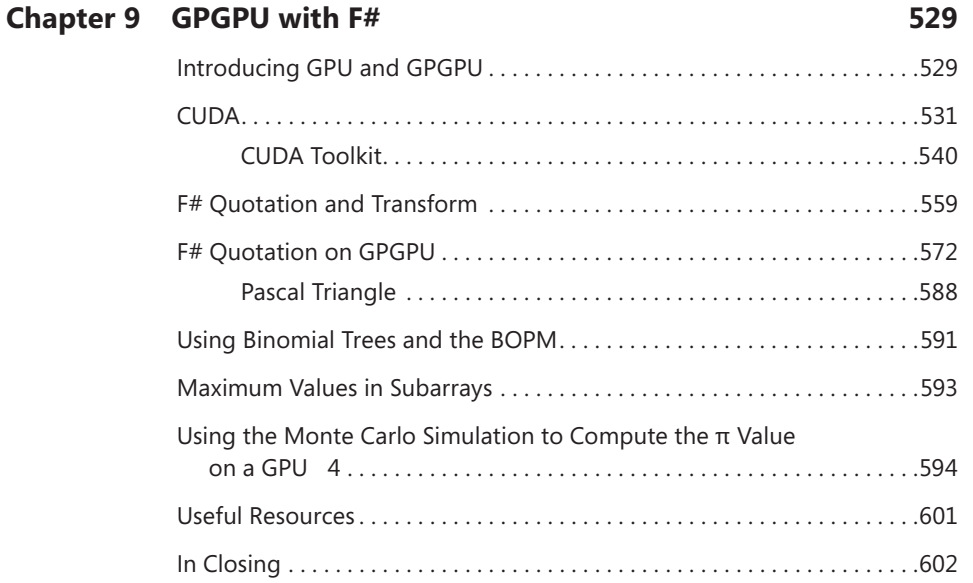

*Index 603*

**What do you think of this book? We want to hear from you! Microsoft is interested in hearing your feedback so we can continually improve our books and learning resources for you. To participate in a brief online survey, please visit:** 

**microsoft.com/learning/booksurvey**

# **Introduction**

F# is a functional programming language from Microsoft. It is the first class language shipped in Visual Studio. It has been applied successfully in several areas, such as in the areas of financial software and web development. If you are a C# developer and want to use functional programming to write concise code with fewer bugs, F# is the right tool for you.

*F# for C# Developers* introduces, in an organized way, the F# language and several applications. It starts from how F# can perform imperative and object-oriented programming tasks and then moves on to covering unique F# features, such as type providers. By introducing F# design patterns with a large number of samples, this book not only delivers a basic introduction but also helps you apply F# in your daily programming work.

In addition to covering core F# core features, I also discuss F# HTML5 development, F# Azure development, and using general-purpose graphics processing units (GPGPUs) with F#. Beyond the explanatory content, each chapter includes examples and downloadable sample projects you can explore for yourself.

#### **Who Should Read This Book**

I wrote this book to help existing C# developers understand the core concepts of F# and help  $C#$  developers use F# in their daily work. It is especially useful for  $C#$ programmers looking to write concise code for algorithm design, web development, and cloud development. Although most readers will have no prior experience with  $F#$ , the book is also useful for those familiar with earlier versions of  $F#$  and who are interested in learning about the newest features.

You should have at least a minimal understanding of .NET development and object-oriented programming concepts to get the most benefit from this book. You also should have a basic understanding of data structures and generic algorithms. Experience in using C# is required as well.

#### **Who Should Not Read This Book**

This book is aimed at both experienced .NET C# developers who interested in extending their knowledge in functional programming and beginners in F# who want to understand F# and apply F# to their daily programming work. If you have no  $C#$ programming experience, this book might be difficult for you.

#### **Organization of This Book**

This book is divided into three sections, each of which focuses on a different aspect. Part I, "C# and F#," introduce how to port your C# knowledge to F#. This section introduces basic data structures and performing object-oriented implementations using F#. Part II, "F#'s Unique Features," introduces unique F# features and explains how to use them in your daily programming work. Part III, "Real-World Applications," introduces several real-world applications, including web development, Azure cloud development, and GPGPU.

#### **Finding Your Best Starting Point in This Book**

The various sections of *F# for C# Developers* cover a wide range of technologies. Depending on your needs and your existing understanding, you might want to focus on specific areas of the book. Use the following table to determine how best to proceed through the book.

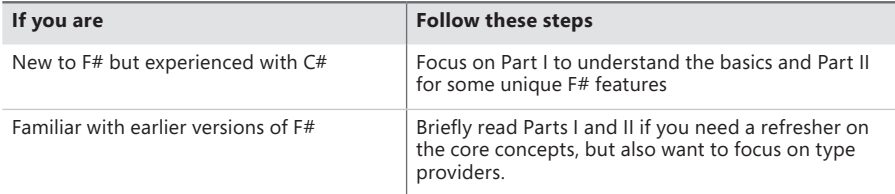

Most of the book's chapters include hands-on samples that let you try out the concepts just learned. No matter which sections you choose to focus on, be sure to download and install the sample applications on your system.

#### **Conventions and Features in This Book**

This book presents information using conventions designed to make the information readable and easy to follow:

- Boxed elements with labels such as "Note" provide additional information or alternative methods for completing a step successfully.
- **■** Text that you type (apart from code blocks) appears in bold. A plus sign  $(+)$ between two key names means that you must press those keys at the same time. For example, "Press Alt+Tab" means that you hold down the Alt key while you press the Tab key.

#### **System Requirements**

You will need the following hardware and software to complete the practice exercises in this book:

- Windows 7 or Windows 8
- Visual Studio 2012, any edition (multiple downloads might be required if you're using Express Edition products)
- 1 GB (32 Bit) or 2 GBs (64 Bit) RAM
- 3.5 GBs of available hard disk space
- DirectX 9 capable video card running at 1024 x 768 or higher-resolution display
- DVD-ROM drive (if installing Visual Studio from DVD)
- Internet connection to download software or chapter examples
- If you want to run the GPU code, you need an NVIDIA graphics card and you need to download CUDA SDK from the NVIDIA web site.

Depending on your Windows configuration, you might require Local Administrator rights to install or configure Visual Studio 2012.

#### **Code Samples**

Most of the chapters in this book include exercises that let you interactively try out new material learned in the main text. All sample projects, in both their pre-exercise and post-exercise formats, can be downloaded from F# sample pack site (*<http://fsharp3sample.codeplex.com/>*)

Follow the instructions to download the 670266\_FSharp4CSharp\_ CompanionContent.zip file.

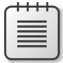

**Note** In addition to the code samples, your system should have Visual Studio 2012.

#### **Installing the Code Samples**

Follow these steps to install the code samples on your computer so that you can use them with the exercises in this book:

- 1. Unzip file that you downloaded.
- 2. If prompted, review the displayed end user license agreement. If you accept the terms, select the accept option, and then click Next.

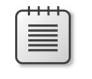

**Note** If the license agreement doesn't appear, you can access it from the same webpage from which you downloaded the zip file.

#### **Using the Code Samples**

The sample code is organized by chapters. You can look at the folder that has the chapter name to look at the sample code.

#### **Acknowledgments**

First I'd like to thank Don Syme, who invented this fantastic language. I had a great time working with the Visual F# Core team, including Brian McNamara, Wonseok Chae, Vladimir Matveev, Matteo Taveggia, Jack Hu, Andrew Xiao, and Zack Zhang. Also, I would like to thank F# MVPs Daniel Mohl, Kit Eason, Zach Bray, Dave Thomas, and Don Syme for reviewing my book and providing valuable suggestions. It was a great experience exchanging ideas with so many talented software professionals. Devon Musgrave and Rosemary Caperton from Microsoft Press put a lot of work into editing this book. This book could never have been published without their efforts.

Finally, I would like to thank my wife, Rui Zhang, and my daughter, Zoey Liu, for their understanding and for sacrificing their time to support me in finishing this book. Without them, this book would never have become a reality.

#### **Errata & book support**

We've made every effort to ensure the accuracy of this book and its companion content. Any errors that have been reported since this book was published are listed on our Microsoft Press site:

#### *<http://aka.ms/FsharpCsharpDev/errata>*

If you find an error that is not already listed, you can report it to us through the same page.

If you need additional support, email Microsoft Press Book Support at *<mspinput@microsoft.com>*.

Please note that product support for Microsoft software is not offered through the addresses above.

#### **We want to hear from you**

At Microsoft Press, your satisfaction is our top priority, and your feedback our most valuable asset. Please tell us what you think of this book at:

#### *<http://aka.ms/tellpress>*

The survey is short, and we read every one of your comments and ideas. Thanks in advance for your input!

#### **Stay in touch**

Let's keep the conversation going! We're on Twitter: *<http://twitter.com/MicrosoftPress>*

## **Foreword**

People often ask, "What can F# do that C# cannot?" In this book, you will discover much of what F# can do! You will see familiar things such as object programming and design patterns. Further, you will also see powerful new things like pattern matching, piping, first-class events, object expressions, options, tuples, records, discriminated unions, active patterns, agents, computation expressions and, perhaps most distinctively, type providers.

However, we also need to ask the other question: "What can C# do that F# cannot?" There is one important part to this answer that I will focus on here: C# can cause *NullReferenceExceptions*. "What?" I hear you ask. "Does F# not have nulls?" Right! Perhaps the most important thing the  $C#$  programmer needs to know about  $F#$  is that  $F#$  does not use nulls in routine programming.

Let's look at some evidence. People using F# at a major UK energy company did a study of two similar ETL (Extract, Transform, Load) applications. 1 Broadly speaking, the applications were in the same zone in terms of functionality or, if anything, the F# application implemented more features. The F# project had a very low bug rate, and its code was 26 times smaller. The size difference is not only the result of language differences; there are also differences in design methodology. The C# project is characterized by the inappropriate overuse of elaborate object abstractions often seen in Java projects—for example, elaborate and unnecessary class hierarchies.

Interestingly, the comparison records that the C# project had 3036 explicit null checks, where a functionally similar F# project had 27, a reduction of 112 times in the total number of null checks. The other statistics in the comparison shown are also compelling, particularly the "defects since go live": the F# code had zero defects since "go live," and the C# code had "too many." These are not unrelated: nulls cause defects. In my opinion, the lack of nulls in routine coding alone makes it worth switching your programming teams to F# where possible.

In this book, you will learn many wonderful things about F#. But don't lose sight of the big picture: F# is about writing accurate, correct, efficient, interoperable code that gets deployed on time in enterprise scenarios. It does this partly by removing the most pernicious of evils: nulls. If you and your team embrace it, then, all else being equal, your life will be simpler, happy, and more productive.

> —Don Syme F# Community Contributor

<sup>1</sup> *http://www.simontylercousins.net/journal/2013/2/22/does-the-language-you-choose-make-a-difference.html*

# PART I C# and F#

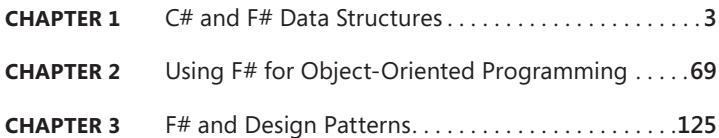

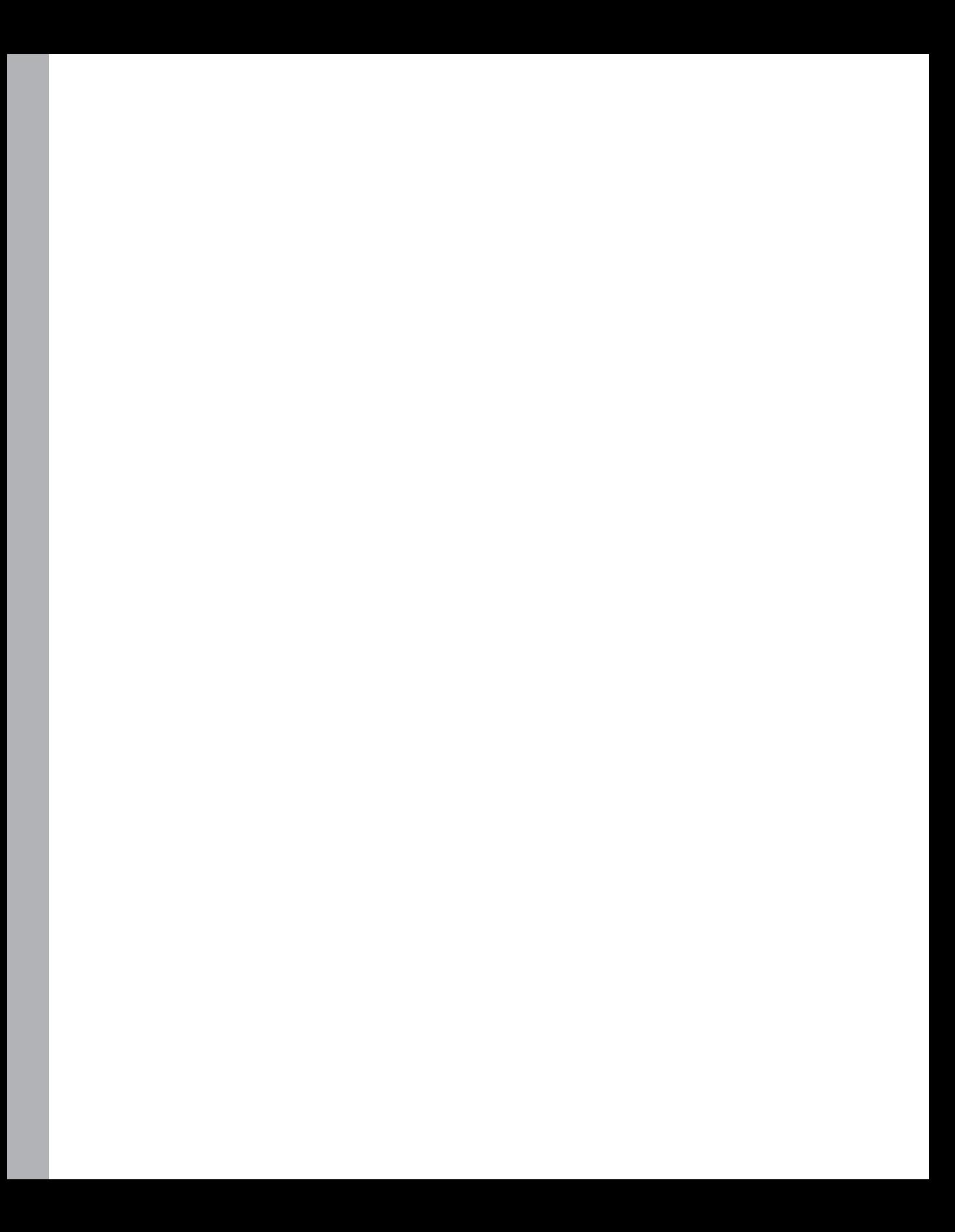

# **C# and F# Data Structures**

In this chapter, I'll compare and contrast various data structures from F# and C# programming<br>Inaguages. F# is a powerful multiparadigm language that supports imperative, object-oriented, and n this chapter, I'll compare and contrast various data structures from F# and C# programming functional programming. C# is a multiparadigm language with more of a focus on imperative and object-oriented programming. A C# program usually consists of statements to change the program's state. An imperative language describes how to finish a task with exact steps. A functional-first language, like F#, is more declarative, describing what the program should accomplish.

One example of a programming language adopting functional programming is the C# version 3.0 introduction of LINQ (Language INtegrated Query). The growing popularity of Scala and Closure shows functional programming is growing. In addition, F# is another tool Microsoft ships with Microsoft Visual Studio to solve ever-changing programming challenges. Which language you choose to use depends on your experience and environment, but keep in mind you do not need to make an exclusive selection. I hope this book provides some information that helps you make appropriate decisions.

Any programming language is designed to perform some computation and to process data. The way that data is organized and stored is referred to as the *data structure*. This chapter introduces basic data structures for F#, explains how they relate to C#, and details how you can apply them to create imperative programs. I will follow the tradition in programming books of presenting a Hello-World-like application to introduce a new language. I will provide simple C# code along with the F# imperative equivalent.

Listing 1-1 shows an imperative approach that simply adds up the odd numbers from 0 to 100. C# supports functional programming (such as a LINQ feature), and there is a more concise way to implement the same functionality, which I'll show later in this chapter.

```
Imperative C# implementation
```

```
// add all odd numbers from 0 to 100 and print out the result in the console
int sum = 0:
for (int i = 0; i \le 100; i++){
    if (i%2 != 0) 
        sum += i;}
Console.WriteLine("the sum of odd numbers from 0 to 100 is {0}", sum);
F# implementation
let mutable sum = 0
for i = 0 to 100 do
   if i\frac{1}{2} <> 0 then sum <- sum + i
printfn "the sum of odd numbers from 0 to 100 is %A" sum
```
By porting this C# code to the F# equivalent, I'll cover the follow topics:

- The basic data type (such as primitive type literals). See the ["Basic Data Type](#page-24-0)s" section.
- The *if, while,* and *for* syntax. See the "Flow Control" section.

After implementing the same functionality in F#, I'll cover some F# data structures, such as Seq and *tuple*. Although this particular sample does not require Microsoft Visual Studio 2012, it is highly recommended that you install it, which is the minimum requirement for various samples in this book. I'll also introduce F# Interactive and some other useful add-ins to improve your overall F# programming experience.

**Note** Because Visual Studio IDE features are not the focus of this book, I encourage you to look at the MSDN website (*[www.msdn.com](http://www.msdn.com)*) or *Coding Faster: Getting More Productive with Microsoft Visual Studio* (Microsoft Press, 2011) to explore the topic by yourself.

Now it's time to start our journey!

#### <span id="page-24-0"></span>**Basic Data Types**

F# is a .NET family language; therefore, the basic type definition and reference are similar to C#. Table 1-1 lists the C# and F# data types as well as the way to define a variable with each type. F# is a strongly typed language. Any errors related to type conversion are reported at compile time. These errors can be detected at an early stage of development and checked, which enables them to be fixed at compile time.

One big difference between the C# and F# definitions is that the F# examples do not need an explicitly defined type. This is because F# is often able to infer a type from the assigned value. To most C# developers, this feature is a lot like the *var* keyword in C#. There are some fundamental differences between *var* and *let*, but you can think of them as equals for now.

| Data Type           | <b>C# Representation</b>                                                                                  | <b>F# Representation</b>                                                                 |
|---------------------|----------------------------------------------------------------------------------------------------|------------------------------------------------------------------------------------------|
| Int                 | $int i = 0;$                                                                                              | $let i = 0$ or<br>$let i = 01$                                                           |
| Uint                | uint $i = 1U$ ;                                                                                           | $let i = 1u$ or<br>$let i = 1ul$                                                         |
| Decimal             | decimal $d = 1m$ ;                                                                                        | $let d = 1m$ or<br>$let d = 1M$                                                          |
| Short               | short $c = 2$ ;                                                                                           | $let c = 2s$                                                                             |
| Long                | $long l = 5L;$                                                                                            | $let$ $= 5L$                                                                             |
| unsigned short      | ushort $c = 6$ ;                                                                                          | $let c = 6us$                                                                            |
| unsigned long       | ulong $d = 7UL$ ;                                                                                         | $let d = 7UL$                                                                            |
| byte                | byte by $= 86$ ;                                                                                          | $let by = 86y$<br>$let by = 0b00000101y$<br>$let by = 'a'B$                              |
| signed byte         | sbyte sby = $86$ ;                                                                                        | $let$ sby = $86uy$<br>$let$ sby = 0b00000101uy                                           |
| bool                | bool $b = true$ ;                                                                                         | $let b = true$                                                                           |
| double              | double $d = 0.2$ ;<br>double $d = 0.2d$ ;<br>double $d = 2e-1$ :<br>double $d = 2$ ;<br>double $d0 = 0$ ; | $let d = 0.2$ or<br>$let d = 2e-1$ or<br>$let d = 2.$<br>$let d0 = 0x0000000000000000E$  |
| float               | float $f = 0.3$ ; or<br>foat $f = 0.3f$ :<br>float $f = 2$ ;<br>float $f0 = 0.0f$ ;                       | $let f = 0.3f$ or<br>$let f = 0.3F$ or<br>$let f = 2.f$<br>$let f0 = 0x0000000000000000$ |
| native int          | IntPtr $n = new IntPtr(4);$                                                                               | $let n = 4n$                                                                             |
| unsigned native int | UIntPtr $n = new$ UIntPtr(4);                                                                             | $let n = 4un$                                                                            |

**TABLE 1-1** Basic data types

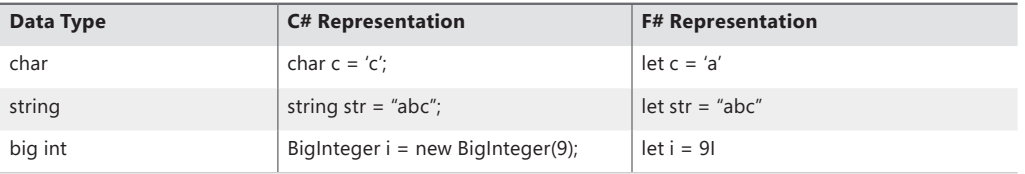

One particular F# feature I'd like to call out is the syntax for creating an array of bytes to represent an ASCII string. Instead of asking you to constantly call into the *Encoding.ASCII.GetBytes* function, F# provides the "B" suffix to define an ASCII string. The string in .NET is Unicode-based. If you are mainly programming an ASCII string, you will not like this. In the following code, the representation for *asciiString* is a *byte[]* type internally:

```
let asciiString = "abc"B // F# code
byte[] asciiBytes = Encoding.ASCII.GetBytes(value); // C# code
```
Unlike C#, *float* in F# is a double-precision floating point number, which is equivalent to a C# *double*. The float type in C# is a single-precision numerical type, which can be defined in F# via the float32 type. The .NET 32-bit and 64-bit floating numbers can be positive infinite or a NaN value. F# uses shortcut functions to represent these values:

- **Positive Infinity** infinity is System.Double. PositiveInfinity and infinityf is System.Single. PositiveInfinity
- **NaN** nan is System.Double.NaN and nanf is System.Single.NaN

The F# compiler does not allow any implicit type conversion. For a C# developer, an integer can be converted to a float implicitly, and this gives the impression that *29* is the same as *29.0*. Because implicit conversion is not allowed in F#, the explicit conversion *float 29* is needed to convert the integer *29* to a float type. The explicit conversion can eliminate the possibility of lose precision when the conversion is implicit.

F# 2.0 had two syntaxes for strings: normal strings, and verbatim strings, which are prefixed by the at sign (@). F# 3.0 introduces a new feature to define strings using a triple-quoted string.

#### **Triple-Quoted Strings**

 $F#$  supports normal strings and verbatim strings. This is equivalent to the options that  $C#$  provides. Examples of normal and verbatim string definitions are shown in Listing 1-2. The execution result shown in the listing is an example of a normal string and verbatim string being bound to specific values within the F# Interactive window (which I'll introduce shortly in the "Using F# Interactive" section). The result shows the variable name, type, and value.

**LISTING 1-2** Normal and verbatim strings

```
let a = "the last character is tab\t"
let b = 0"the last character is tab\t"
```

```
Execution result in the F# Interactive window
val a : string = "the last character is tab
val b : string = "the last character is tab\t"
```
Normal and verbatim strings are useful for a variety of tasks. However, scenarios that require included characters, such as double quotes, are still difficult to implement because of the need to escape these characters. Listing 1-3 shows examples of this.

**LISTING 1-3** The escape double quote (")

```
// use backslash (\) to escape double quote
let a = "this is \ \'good \'."
// use two double quote to escape
let b = 0"this is ""good""."
```
F# 3.0 introduces a new string format—a triple-quoted string—that alleviates this pain. Everything between the triple quotes (""") is kept verbatim; however, there is no need to escape characters such as double quotes. Triple-quoted strings have a number of use cases. A few examples include the creation of XML strings within your program and the passing of parameters into a type provider. Listing 1-4 shows an example.

**LISTING 1-4** A triple-quoted string

```
let tripleQuotedString = """this is "good"."""
// quote in the string can be at the beginning of the string
let a = """"good" dog" ""// quote in the string cannot be at the end of the string
// let a = """this is "good""""
```
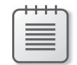

**Note** Quotes in the triple-quoted string cannot end with a double-quote ("), but it can begin with one.

#### **Variable Names**

How to define a variable name is a much-discussed topic. One design goal for F# is to make variable names resemble more normal human language. Almost every developer knows that using a more readable variable name is a good practice. With F#, you can use double-backticks to include

nonalphabet characters in the variable name and eventually improve the readability of your code. Examples are shown in Listing 1-5.

**LISTING 1-5** Defining a variable

```
// variable with a space
let ``my variable`` = 4
// variable using a keyword
let 'let' = 4// apostrophe (') in a variable name
let mySon's = "Feb 1, 2010"
let x' = 3// include # in the variable name
let 'F#' = "this is an F# program."
```
#### **Flow Control**

To write F# applications in an imperative style, you need to know how to define flow-control statements. F# supports several types of flow control to accomplish this, including the *for* loop, *while* loop, and *if* expression. These statements segment the program into different scopes. C# uses "{" and "}" to segment code into different scopes, while  $F#$  does not use those items. Instead,  $F#$  uses the space indent to identify different program scopes. This section discusses these three statements in detail.

**Note** Visual Studio can automatically convert the Tab key to a space. If you edit F# code in another editor that does not support this conversion, you might have to do it manually.

#### *for* **Loop**

There are two forms of the *for* loop: *for...to/downto* and *for*...*in*. The *for…to/downto* expression is used to iterate from a start value inclusively to or down to an end value inclusively. It is similar to the *for* statement in C#.

*FOR...IN* is used to iterate over the matches of a pattern in an enumerable collection—for example, a range expression, sequence, list, array, or other construct that supports enumeration. It is like *foreach* in  $C#$ . Looking back at the  $C#$  code that began this chapter, you see that you can use two  $F#$  options (as shown in Listing 1-6) to accomplish the loop of code for each number between 0 and 100. The first approach uses FOR...TO, and the second approach uses *for…in*.

#### **LISTING 1-6** A *for* loop

```
C# version
for (int i=0; i<=100; i++)
F# versions
// for loop with i from 0 to 100
for i=0 to 100 do ...
```
// for iterate the element in list 0 to 100 for i in [0..100] do ...

#### *for…downto* **sample**

// downto go from 100 to 0 for i=100 downto 0 do ...

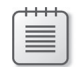

**Note** The *[0..100]* defines a list with elements from 0 to 100. The details about how to define a list are discussed later in this book.

Some readers might immediately ask how to make the *for…to/downto* to increase or decrease by 2. *for…to/downto* does not support this, so you have to use *for…in* with a sequence or list. And I can assure you, you will not use *for* loop that often when you understand how to use a sequence or list.

#### *while* **Loops**

Another approach that could be used to accomplish the goal of this example is to use a *while* loop. F# and C# approach the *while* loop in the same way. Listing 1-7 shows an example.

#### **LISTING 1-7** A *while* loop

```
C# version
int i = 0;
while (i<=100)
{
     // your operations
   i++;
}
```

```
F# version
```

```
let mutable i = 0while i \leq 100 do
    <your operations>
    i \sim i + 1
```
**Note** It's optional to use a semicolon to end a statement. The semicolon is needed only when multiple statements are placed on the same line.

The definition for variable *i* in the previous code snippet has the *mutable* keyword in the definition. The *mutable* keyword indicates *i* is a mutable variable, so its content can be modified by using the *<–* operator. This brings up an interesting and crucial concept in F#: a variable without the *mutable* keyword is an immutable variable, and therefore its value cannot be changed. The  $C#$  code int  $i = 0$ is equivalent to the F# code let mutable  $i = 0$ . This looks like a small change, but it is a fundamental change. In C#, the variable is mutable by default. In F#, the variable is immutable by default. One major advantage to using immutable variables is multi-thread programming. The variable value cannot be changed and it is very easy and safe to write multi-thread program.

Although F# does not provide *do…while* loop, it won't be a problem for an experienced C# developer if he is still willing to use the C# imperative programming model after learning about F#. Actually, the more you learn about F#, the less important the *do…while* loop becomes.

#### *if* **Expressions**

At this point, the only part left is the *if* expression. In the earlier example, you need *if* to check whether the value is an odd number. Note that in F# *if* is an expression that returns a value. Each *if/else* branch must return the same type value. The *else* branch is optional as long as the *if* branch does not return any value. The *else* must be present if the *if* branch returns a value. It is similar to the "?:" operator in C#. Although a value must be returned, that returned value can be an indicator of no value. In this case, F# uses *"unit"* to represent the result. Unlike C#'s *if*...*else*, F# uses *elif* to embed another *if* expression inside. Listing 1-8 shows an example of this. In Listing 1-9, you can see a comparison between the C# and F# code required to check that a value is odd or even.

**LISTING 1-8** An *if* expression

```
if x>y then "greater"
elif x<y then "smaller"
else "equal"
```
**LISTING 1-9** An *if* expression

**C# version** if  $(i\%2 := 0)$  ... **F# version**  if i%2 <> 0 then ...

#### **Match**

In addition to the *if* statement, C# and F# have another way to branch the execution of code. C# provides a *switch* statement, and F# provides a *match* expression. F# developers can use a *match* expression to achieve the same functionality as the *switch* statement in C#, but the power of *match* expressions does not stop there. I will discuss the additional features that *match* provides in Chapter 6, "Other Unique Features." An example of a simple implementation of *match* that is similar in concept to a C# *switch* statement is shown in Listing 1-10.

**LISTING 1-10** A *match* and *switch* sample

```
C# switch statement
int i = 1;
switch (i)
{
     case 1: 
         Console.WriteLine("this is one");
         break;
     case 2:
         Console.WriteLine("this is two");
         break;
     case 3:
         Console.WriteLine("this is three");
         break;
     default:
         Console.WriteLine("this is something else");
         break;
}
F# match statement
let intNumber = 1
match intNumber with
   | 1 -> printfn "this is one"
     | 2 -> printfn "this is two"
     | 3 -> printfn "this is three"
    | -> printfn "this is anything else"
```
#### **Console Output**

Now you have almost everything to make the functionality work. The last missing piece is to let the computer tell you what was achieved by using console output. In the C# code, you use the *Console.WriteLine* method. Because F# is a .NET language, you can use *Console.WriteLine* from it as well. However, F# also provides a function called *printfn* that provides a more succinct and powerful option. Listing 1-11 shows an example of both of these approaches.

#### **LISTING 1-11** The console output

```
C# version
Console.WriteLine("the sum of odd numbers from 0 to 100 is {0}", sum);
F# version
// use printfn to output result
printfn "the sum of odd numbers from 0 to 100 is %A" sum
// use Console.WriteLine to output result
System.Console.WriteLine("the sum of odd numbers from 0 to 100 is {0}", sum)
```
F#'s *printfn* is stricter than C#'s *Console.WriteLine*. In C#, *{<number>}* can take anything and you do not have to worry about the type of variable. But F# requires that the placeholder have a format specification indicator. This F# feature minimizes the chance to make errors. Listing 1-12 demonstrates how to use different type-specification indicators to print out the appropriate values. If you really miss the C# way of doing this, you can use *%A*, which can take any type. The way to execute the code will be explained later in this chapter.

**LISTING 1-12** The *printfn* function and data types

```
let int = 42 let string = "This is a string"
 let char = 'c'
let bool = true let bytearray = "This is a byte string"B
let hexint = 0x34let octalint = 0042 let binaryinteger = 0b101010
let signedbyte = 68y let unsignedbyte = 102uy
 let smallint = 16s
 let smalluint = 16us
 let integer = 345l
let usignedint = 345ul
 let nativeint = 765n
```

```
let unsignednativeint = 765un
 let long = 12345678912345789L
 let unsignedlong = 12345678912345UL
let float32 = 42.8Flet float = 42.8 printfn "int = %d or %A" int int
 printfn "string = %s or %A" string string
 printfn "char = %c or %A" char char
 printfn "bool = %b or %A" bool bool
 printfn "bytearray = %A" bytearray
 printfn "hex int = %x or %A" hexint hexint
 printfn "HEX INT = %X or %A" hexint hexint
 printfn "oct int = %o or %A" octalint octalint
 printfn "bin int = %d or %A" binaryinteger binaryinteger
 printfn "signed byte = %A" signedbyte
 printfn "unsigned byte = %A" unsignedbyte
 printfn "small int = %A" smallint
```

```
 printfn "small uint = %A" smalluint
 printfn "int = %i or %A" integer integer
 printfn "uint = %i or %A" usignedint usignedint
 printfn "native int = %A" nativeint
```

```
printfn "unsigned native int = %A" unsignednativeint
 printfn "long = %d or %A" long long
 printfn "unsigned long = %A" unsignedlong
 printfn "float = %f or %A" float32 float32
 printfn "double = %f or %A" float float
```
#### **Execution result**

```
int = 42 or 42string = This is a string or "This is a string"
char = c or 'c'bool = true or true
bytearray = [|84uy; 104uy; 105uy; 115uy; 32uy; 105uy; 115uy; 32uy; 97uy; 32uy; 98uy; 
121uy; 116uy; 101uy; 32uy; 115uy; 116uy; 114uy; 105uy; 110uy; 103uy|]
hex int = 34 or 52HFX INT = 34 or 52
oct int = 42 or 34bin int = 42 or 42signed byte = 68yunsigned byte = 102uysmall int = 16s
small uint = 16us
int = 345 or 345
uint = 345 or 345unative int = 765nunsigned native int = 765un
long = 12345678912345789 or 12345678912345789L
unsigned long = 12345678912345UL
float = 42.800000 or 42.7999992fdouble = 42.800000 or 42.8
```
The Console has *In*, *Out*, and *Error* standard streams. F# provides *stdin*, *stdout*, *stderr*, which correspond to these three standard streams. For the conversion task, you already have all the building blocks. So let's give it a try in Listing 1-13.

**LISTING 1-13** The C# and F# versions of adding odd numbers from 0 to 100

```
C# version
// add all odd numbers from 0 to 100 and print out the result in the console
int sum = 0;
for (int i = 0; i \le 100; i++){
    if (i%2 != 0) 
        sum += i;}
Console.WriteLine("the sum of odd numbers from 0 to 100 is {0}", sum);
F# version
let mutable sum = 0for i = 0 to 100 do
    if i\frac{1}{2} <> 0 then sum <- sum + i
printfn "the sum of odd numbers from 0 to 100 is %A" sum
```
Listing 1-14 shows how to use a list and a *for…in* loop to solve the same problem. Compared to Listing 1-13, this version has the following changes:

- Uses *for...in* to iterate through 0 to 100, where [1..100] is an F# list definition
- Uses the *printf* function, which does not output the *"\n"*
- Replaces %A with %d, which tells the compiler that the *sum* variable must be an integer

**LISTING 1-14** Using the F# list in the *for* loop

```
let mutable sum = 0
for i in [0..100] do
   if i\%2 \iff 0 then sum \lt- sum + i
printf "the sum of odd numbers from 0 to 100 is %d \n" sum
```
#### **Run Your Program**

You can run your program from Visual Studio in two ways: create an F# project, much like you would a C# project, or use the F# Interactive window. F# supports the following project types in Visual Studio 2012:

- *F# Application* is a console-application project template.
- F# Library is a class-library template.
- *F# Tutorial* is a console application that contains F# samples. I highly recommend going through all of these samples.
- F# Portable Library is a class library for F# libraries that can be executed on Microsoft Silverlight, Windows Phone, and Windows platforms, including Windows 8.
- F# Silverlight Library is a Silverlight class-library template.

If you want to execute the sample code shown in this chapter up to this point, the  $F#$  application project is a good choice.

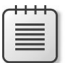

**Note** Microsoft Visual Studio Express 2012 for Web is free. Although its name suggests it is for web development and does not support a portable library, you can use it to create a console application by using the F# tutorial template.

#### **Creating a Console Application**

Figure 1-1 shows the project template list. You can select F# Application and accept the default name. This F# console-application template creates a solution with a console-application project that includes a default Program.fs file, as you can see in Figure 1-2. To run the simple summing application we've been referring to throughout this chapter, simply replace the content of Program.fs with the F# code from Listing 1-13. The steps are primarily the same for the creation of other project types, so I'll leave this to you to explore.

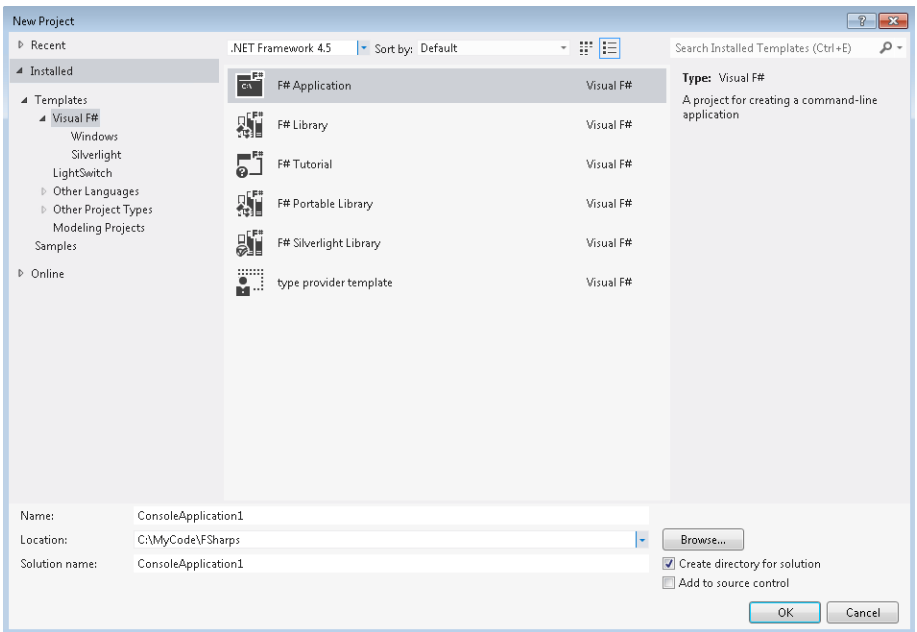

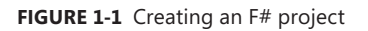

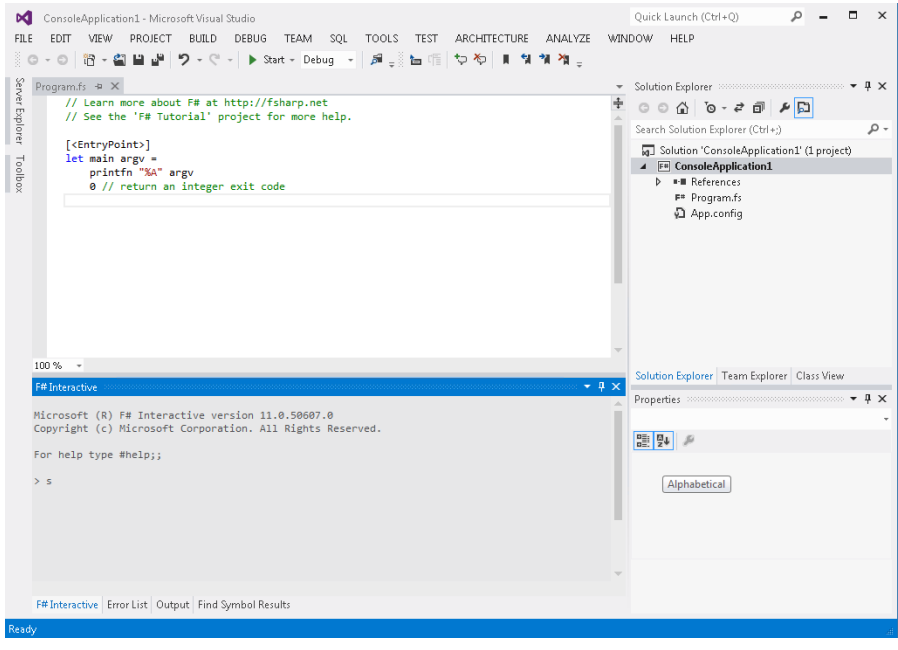

**FIGURE 1-2** An F# console application with Program.fs
## **Using F# Interactive**

For simple programs like the one in Listing 1-13, F# ships with an F# Interactive feature (FSI). You can use this to test small F# code snippets. In Visual Studio, the F# Interactive window can be found in the View menu. Depending on the development profile you're using, you can find the F# Interactive window under View, Other Windows, or you can access it directly in the View menu, as shown in Figure 1-3. An example of the FSI window is shown in Figure 1-4.

| View | Project                    | Build | Debug          | Team             | SOL. | Tools |
|------|----------------------------|-------|----------------|------------------|------|-------|
| ۳    | Solution Explorer          |       |                | Ctrl+Alt+L       |      |       |
| ₩    | Team Explorer              |       | Ctrl+\, Ctrl+M |                  |      |       |
| 畺    | Server Explorer            |       |                | $Ctrl + Alt + S$ |      |       |
| 昷    | Architecture Explorer      |       |                | Ctrl+\, Ctrl+R   |      |       |
| Þ    | SQL Server Object Explorer |       |                | Ctrl+\, Ctrl+S   |      |       |
| 恒    | Bookmark Window            |       |                | Ctrl+K. Ctrl+W   |      |       |
| z    | Call Hierarchy             |       |                | Ctrl+Alt+K       |      |       |
| ඦ    | Class View                 |       |                | Ctrl+Shift+C     |      |       |
| ħ    | Code Definition Window     |       |                | Ctrl+Shift+V     |      |       |
| 气    | Object Browser             |       |                | Ctrl+Alt+J       |      |       |
| d    | F# Interactive             |       |                | Ctrl+Alt+F       |      |       |
| പ്പി | Error List                 |       |                | Ctrl+\, E        |      |       |
| ĸ٩   | Output                     |       |                | $Alt+2$          |      |       |
| c    | Start Page                 |       |                |                  |      |       |
|      |                            |       |                |                  |      |       |

**FIGURE 1-3** Accessing F# Interactive from the View menu

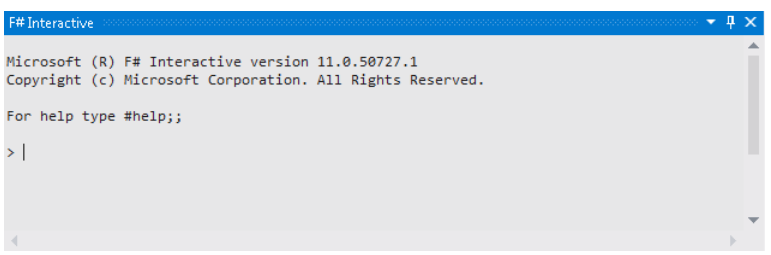

**FIGURE 1-4** An F# Interactive window

The FSI window accepts user input, so you can execute your code directly in it. You can use two semicolons (;;) to let FSI know that the statement is finished and can be executed. One major limitation for FSI is that the FSI window does not provide Microsoft IntelliSense. If you don't want to create a full project and still want to use IntelliSense, the F# script file is your best option. You can go to File, New to create a new script file, as shown in Figure 1-5.

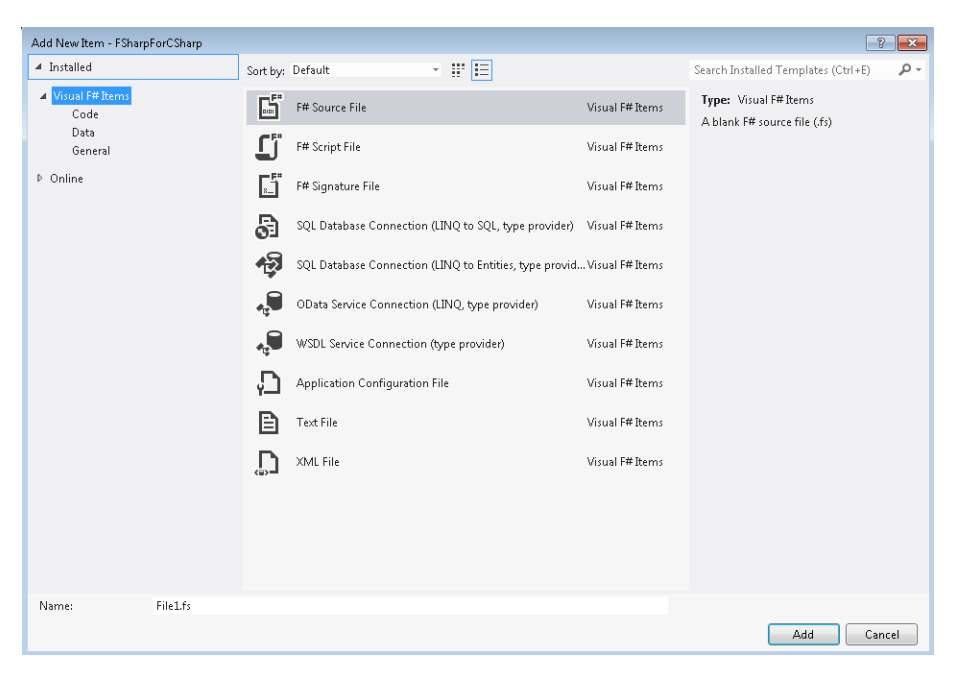

**FIGURE 1-5** An F# item template

**Note** Many item templates are listed in Figure 1-5. I'll introduce them later. For now, you need only an F# source file and an F# script file.

The primary difference between an  $F#$  source file and an  $F#$  script file is the build action. The  $F#$ source file is a file with an extension of .fs, which will be compiled. Its action is set to Compile. The F# script file has an extension of .fsx, and its build action is set to None, which causes it to go into the build process by default. No matter which file type you decide to use, you can always execute the code by selecting it and using the context (that is, right-click) menu option Execute In Interactive. If you prefer using the keyboard, Alt+Enter is the keyboard shortcut as long as the development profile is set to F#. This command sends the selected code to be executed in FSI, as shown in Figure 1-6. There is also another menu option labeled Execute Line In Interactive. As its name suggests, this option is used to send one line of code to the FSI. The shortcut key for Execute Line In Interactive is Alt  $+$  '.

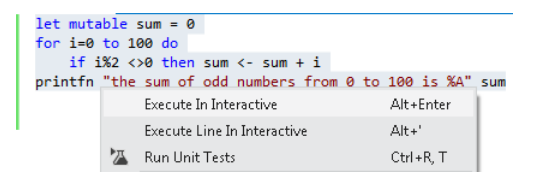

**FIGURE 1-6** Executing code in FSI via the context menu

OK, let's put the code in the Program.fs. After that, you can select the code and send it to FSI. The execution result is shown in the FSI window, which then displays the expected result of "the sum of odd numbers from 0 to 100 is 2500," as shown in Figure 1-7. Congratulations! You've got your first F# program running.

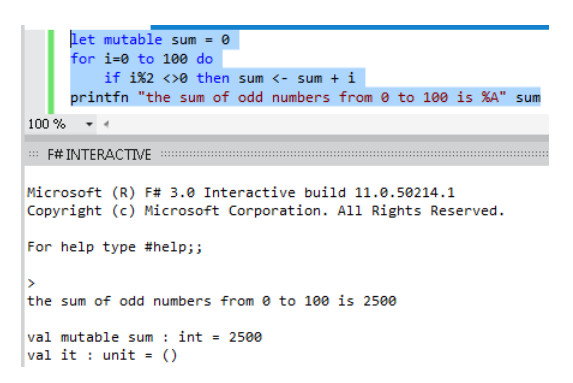

**FIGURE 1-7** The execution result in the FSI window

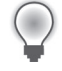

**Tip** FSI provides a *#time* switch you can use to measure the execution time of your code and Gen 0/1/2 collection numbers. An example of the *#time* switch usage is shown in Listing 1-15. Interested users can perform a long run computation and see how this option works. Other directives can be found in the "FSI Directives" section later in the chapter.

**LISTING 1-15** Switching the timing on and off

```
 > #time "on";;
--> Timing now on
> #time "off";;
--> Timing now off
```
After executing the program, FSI's state is changed causing it to become *polluted*. If you need a clean environment, you can use Reset Interactive Session. If you want to clear only the current output, you should select Clear All. The context menu (shown in Figure 1-8) shows all the available options. You can bring it up by right-clicking in the FSI window.

| ×  | Cancel Interactive Evaluation    | Ctrl+Break |
|----|----------------------------------|------------|
| O  | <b>Reset Interactive Session</b> |            |
| ж  | Cut                              | $Ctrl + X$ |
| ń1 | Copy                             | $Ctrl + C$ |
| Ő  | Paste                            | $Ctrl + V$ |
| 쪽  | Clear All                        |            |

**FIGURE 1-8** The FSI context menu

The full list and a description of each command provided in the FSI context menu is shown in Table 1-2.

**TABLE 1-2** FSI commands

| <b>FSI Command</b>            | <b>Description</b>                                                                                                    |  |  |  |
|-------------------------------|----------------------------------------------------------------------------------------------------|--|--|--|
| Cancel Interactive Evaluation | Cancels the current FSI execution.                                                                                                |  |  |  |
| Reset Interactive Session     | Resets the current FSI execution session.                                                                                         |  |  |  |
| Cut                           | Cuts the selection in the current editing line to the clipboard. The result from a<br>previous execution or banner cannot be cut. |  |  |  |
| Copy                          | Copies the selection to the clipboard.                                                                                            |  |  |  |
| Paste                         | Pastes the clipboard text content to the current editing line.                                                                    |  |  |  |
| Clear All                     | Clears all content in the FSI window, including the copyright banner.                                                             |  |  |  |

### **FSIAnyCPU**

The FSIAnyCPU feature was added with Visual Studio 2012. FSI will be executed as a 64-bit process as long as the current operating system is a 64-bit system. The FSIAnyCPU feature can be enabled by clicking Option, F# Tools, F# Interactive, as shown in Figure 1-9.

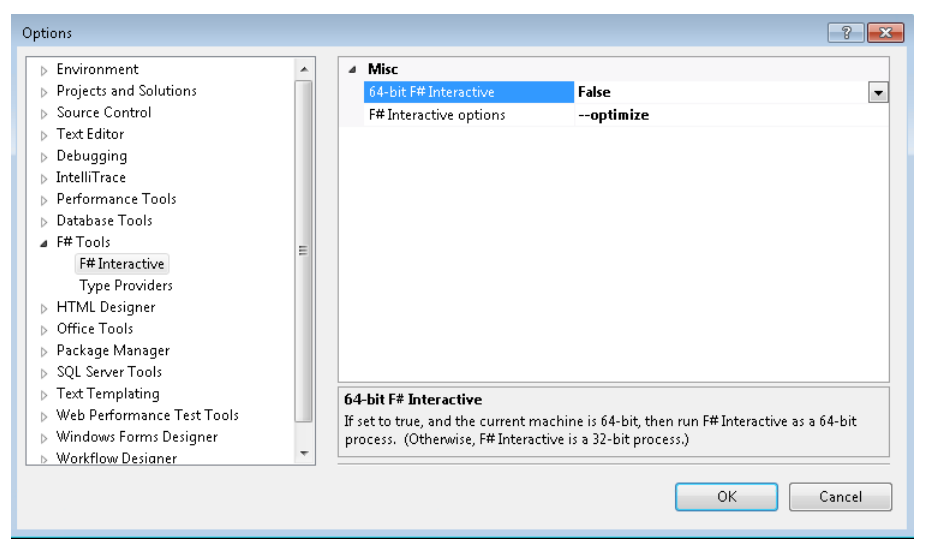

**FIGURE 1-9** Enabling or disabling FSIAnyCPU

You can use Process Manager to check whether the FSIAnyCPU process is running, or you can use the *sizeof* operator to check the current *IntPtr* size. The 32-bit machine's *IntPtr* is 32-bit, so the *sizeof* operator returns *4* while the 64-bit machine will return *8*. Listing 1-16 shows the execution result from my 32-bit laptop.

**LISTING 1-16** The *sizeof IntPtr* operator in FSI

```
> sizeof<System.IntPtr>;;
val it : int = 4
```
## **FSI Directives**

In addition to the *#time* directive, FSI offers several others:

- *#help* is used to display the help information about available directives.
- #/ is used to add an assembly search path.
- *#load* is used to load a file, compile it, and run it.
- *#quit* is used to quit the current session. You will be prompted to press Enter to restart. This is how to restart a session from the keyboard.
- *#r* is used to reference an assembly.

The FSI is a great tool that can be used to run small F# snippets of your code for test purposes. If your code is used to perform file I/O operations, the FSI's default directory is the temp folder. Listing 1-17 shows how to get the current FSI folder and change its default folder.

**LISTING 1-17** Changing FSI's current folder

```
> System.Environment.CurrentDirectory;;
val it : string = "C:\Users\User\AppData\Local\Temp"
> System.Environment.CurrentDirectory <- "c:\\MyCode";;
val it : unit = ()> System.Environment.CurrentDirectory;;
val it : string = "c:\MyCode"
```
**Note** After you reset the FSI session, the current folder will be set back to the temp folder.

# **Compiler Directives**

FSI is a nice feature to have when you want to execute small programs. However, it is not a good choice for building executable binaries. To build binaries, you need to use Visual Studio. We'll use it to create one of the projects previously mentioned in this chapter. The build and execution process and experience is largely the same for both F# and C# applications, though they have different compilers. I already presented the FSI directives, and I will now list the F# compiler directives. The following five directives are supported by F#:

- *if* is used for conditional compilation. Its syntax is *if <symbol>*. If the symbol is defined by the compiler, the code after the *if* directive is included in the compilation, as shown in Listing 1-18.
- *else* is used for conditional compilation. If the symbol is not defined, the code after *else* is included in the compilation, as shown in Listing 1-18.
- *endif* is used for conditional compilation, and it marks the end of the conditional compilation. This is also shown in Listing 1-18.
- *line* indicates the original source code line and file name.
- *nowarning* is used to disable one or more warnings. F# tends to be more restrictive and gives more warnings than C# does. If your organization has a zero-warning policy, you can ignore specific warnings by using the *nowarning* directive. Only a number is needed as a suffix to a *nowarning* directive, and you can put multiple warning numbers in one line, as in the following example:

```
nowarning "1" "2" "3"
```
**LISTING 1-18** A conditional compilation

```
#if VERSION1
let f1 \times v = printfn "x: %d y: %d" x y
  x + y#else
let f1 \times y = printfn "x: %d y: %d" x y
  x - y#endif
```
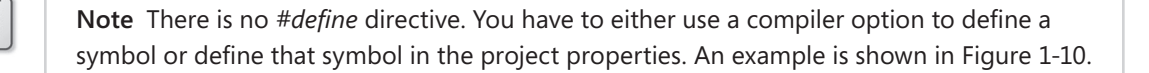

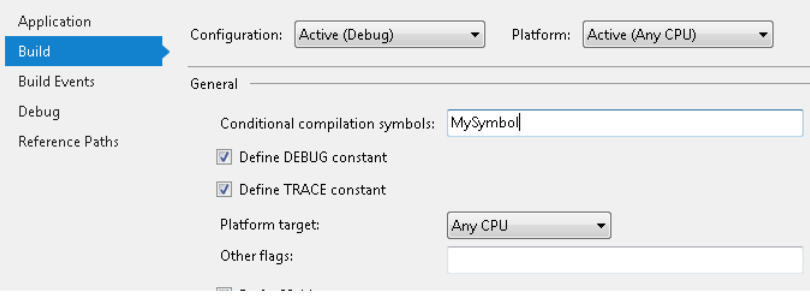

**FIGURE 1-10** Defining a compile symbol

The INTERACTIVE compile symbol is a build-in compile symbol. The code wrapped by this symbol will be included in the FSI execution but not in the project build process. Listing 1-19 provides an example. If you are trying to include code only during the project build, the COMPILED symbol can be used, as shown in Listing 1-20.

**LISTING 1-19** The INTERACTIVE symbol

```
#if INTERACTIVE
#r "System.Data"
#r "System.Data.Linq"
#r "FSharp.Data.TypeProviders"
#endif
```
**LISTING 1-20** The COMPILED symbol

#if COMPILED printfn "this is included in the binary"

#endif

## **Some Useful Add-ins**

Visual Studio is a powerful editor with a rich set of editing features. However, some Visual Studio add-ins designed for F# are still recommended as a way to improve your coding experience.

■ F# depth colorizer Because F# uses space indents to scope the code, you can run into some seemingly weird errors only because an extra space is needed 10 lines earlier. This extension can highlight this type of indentation problem. This add-in is used to help align code blocks by using different colors. I strongly recommend that you install it if your project gets big. You can download it from the Visual Studio gallery at *http://visualstudiogallery.msdn.microsoft.com/0713522e-27e6-463f-830a-cb8f08e467c4*. Figure 1-11 shows an example of the F# depth colorizer in use.

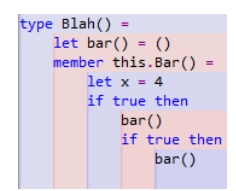

**FIGURE 1-11** The F# depth colorizer

■ **F# code snippet** The code snippet add-in brings the common code—for example, the class definition—to your fingertips. Unlike the C# snippet, the F# snippet also adds any needed dynamic-link library (DLL) references into the project. You can download the add-in and snippet files from *http://visualstudiogallery.msdn.microsoft.com/d19080ad-d44c-46ae-b65c-55cede5f708b*. An example of the extension in use is shown in Figure 1-12. The configuration options that the tool provides are shown in Figure 1-13.

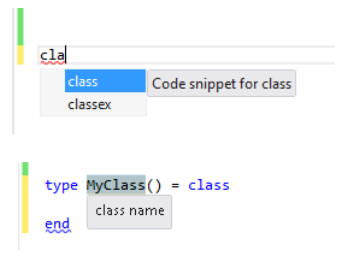

**FIGURE 1-12** The F# code snippet

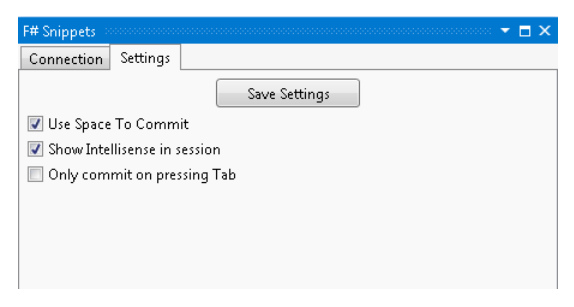

**FIGURE 1-13** Configuring the F# code snippet add-in

■ **Add reference add-in** Visual Studio's project system provides a nice UI to manage the reference DLLs. This add-in sends reference statements to FSI and adds reference scripts to the Script folder in the current project. Take a look at Figure 1-14.

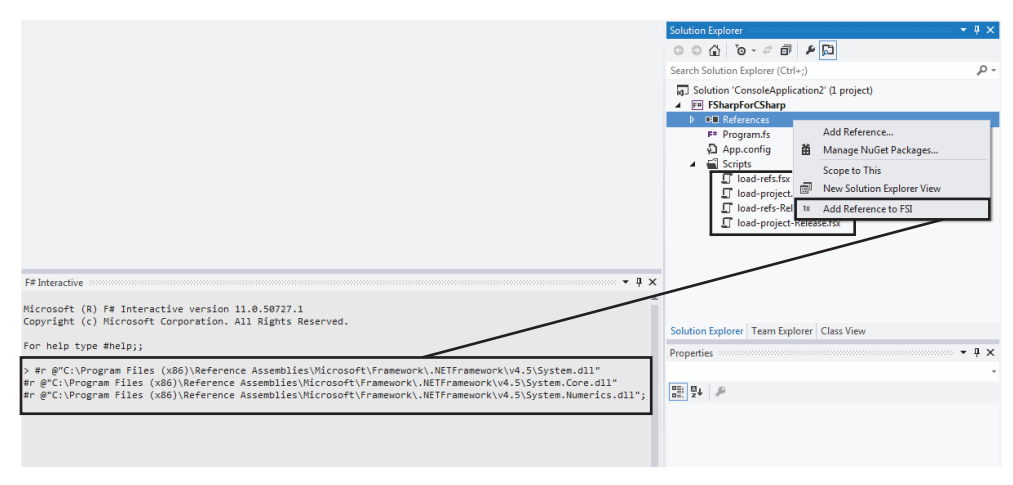

**FIGURE 1-14** Adding a reference add-in

## **List, Sequence, and Array Data Structures**

We successfully finished our first task: converting a simple C# program to F#. These days, many C# developers might choose to use LINQ to solve this problem. As I mentioned in this chapter's introduction, long before C# had this LINQ feature, F# had it as a functional programming feature. In this section, you'll learn how to define and use collection data, including the following items: list, sequence, and array. After introducing the list, sequence, and array structures, I'll show you how to use a functional programming style to convert simple C# programs to F#.

## **Lists**

First, we start with the list structure, which you used once in the C#-to-F# conversion task. An F# list is an ordered, immutable series of same-type elements. Listing 1-21 shows different ways to define a list.

**LISTING 1-21** Defining an F# list

```
//defines a list with elements from 1 to 10.
let list0 = [1..10]//defines a list with element 1, 2, and 3.
let list1 = [1;2;3]//defines a list with elements 0, 1, 4, 9, and 16.
let list2 = [for i=0 to 4 do yield i * i]
//defines an empty list
let emptyList = [ ] 
let emptyList2 = List.empty
```
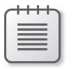

**Note** The *emptyList* element invokes the *Empty* function, which returns *List.Empty*, while *emptyList2* returns *List.empty* directly.

Unlike C#, F# uses a semicolon to separate the element in an array.

There are two operators that are useful when working with a list:

■ **:: (cons) operator** The *::* operator attaches an element to a list. The F# list class has a constructor that takes an element and a list. This operator actually invokes this constructor and returns a new F# list. Its time complexity is O(1).

 $let$  list1With4 = 4::list4

Here, *list1With4* is a list defined as =  $[4;1,2;3]$ .

■ **@ operator** The @ operator concatenates two lists and returns a new instance of F# list It time complexity is O(min(M, N)) where M is list0's length and N is list1's length.

```
let list0And1 = list0 @ list1
```

```
Here, list0And1 is a list defined as = [1;2;3;4;5;6;7;8;9;10;1;2;3], where 1, 2, and 3 are 
from list1.
```
Lists support indexing. Unlike C#, if you want to use an indexer in F#, you need to use dot notation. This means that you need to put an extra dot between the list variable and the indexer. Listing 1-22 shows this in action. F# list is a linked list and the time complexity is O(i), where *i* is index passed in the statement.

**LISTING 1-22** An indexer in an F# list

list0[0] //won't compile list0.[0] // correct. Using a dot notation

F# lists support something called *structural equality*. Structural equality is to check equivalent identity. Listing 1-23 shows that the list can be equal if elements in both lists are equal. Comparisons between incongruous lists (apples-to-oranges comparisons) are not allowed. As an example, Listing 1-24 will not compile because the comparison between *TextBox* and *Button* doesn't make sense. Additionally, comparisons can be performed only if the elements support equality comparisons. Structural comparison is to provide an ordering of values.

**LISTING 1-23** A list comparison

```
List comparison code
let 11 : int list = [1; 2; 3]let l2 : int list = [ 2; 3; 1 ]
printfn "l1 = l2? %A" (l1 = l2) 
printfn "11 < 12? %A" (11 < 12)
```

```
Execution result
```
l1 = l2? False l1 < l2? True

**LISTING 1-24** An example of how elements in a list cannot be compared

```
// the following code compiles
open System.Windows.Forms 
let 11 = [ new TextBox(); new Button(); new CheckBox() ]
let 12 = [ new Button(); new CheckBox(); new TextBox() ]
// the following code does not compile
// printfn "%A" (11 < 12) // not compile
```
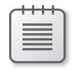

**Note** If you want to use the F# list type in a C# project, you need to add a reference to *Microsoft.FSharp.Core.dll*.

The F# list might suggest it has some relationship with the *List<T>* type. Actually, the list type is a *Microsoft.FSharp.Collections.FSharpList<T>* type. It does implement the *IEnumerable<T>* interface, but it is not very similar to the *List<T>* type.

### **Sequences**

According to MSDN documentation, a *sequence* is a logical series of elements of one type. Sequences are particularly useful when you have a large, ordered collection of data but do not necessarily expect to use all the elements. Individual sequence elements are computed only as required, so a sequence can provide better performance than a list in situations in which not all of the elements are needed. Any type that implements the *System.IEnumerable* interface can be used as a sequence. Defining a sequence is similar to defining a list. Listing 1-25 shows a few examples of how to define a sequence.

**LISTING 1-25** Defining a sequence in F#

```
// defines a sequence with elements from 1 to 10.
let seq0 = seq { 1. . 10 }// defines a sequence with elements 0, 1, 4, 9, and 16.
let seq2 = seq { for i=0 to 4 do yield i*i }
// defines a sequence using for…in
let seq1 =seq {
    for i in [1..10] do i * 2
}
// defines an empty sequence
let emptySeq = Seq.empty
```
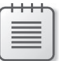

**Note** Be aware that seq { 1; 2; 3 } is not a valid way to define a sequence. However, you can use the *yield* keyword to define a sequence as shown here: seq { yield 1; yield 2; yield 3 }.

A sequence is shown as an *IEnumerable<T>* type when viewed in C#. When you expose a sequence to a C# project, you do not need to add *Microsoft.FSharp.Core.dll*.

## **Arrays**

The definition from MSDN says that *arrays* are fixed-size, zero-based, mutable collections of consecutive data elements that are all of the same type. Listing 1-26 shows how to define an array.

#### **LISTING 1-26** Defining an F# array

```
// defines an array with elements from 1 to 10.
let array0 = [] 1..10 []// defines an array with elements 1, 2, and 3.
let array1 = [] 1;2;3 []// defines an array with elements 0, 1, 4, 9, and 16.
let array2 = \lceil \cdot \rceil for i=0 to 4 do yield i*i \lceil \cdot \rceil// defines an empty array
let emptyArray = [| |]
let emptyArray2 = Array.empty
```
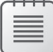

**Note** Like the empty case in *Seq*, both *emptyArray* and *emptyArray2* invoke a function that returns *Array.empty*.

Arrays support indexing. Unlike C#, when you use an indexer in F#, you need to use dot notation. Therefore, an extra space is needed between the variable name and indexer. Listing 1-27 shows an example of this.

**LISTING 1-27** An indexer in an F# array

```
array0[0] //won't compile
array0.[0] // correct. Using a dot notation
```
Arrays also have the comparison feature, as shown in Listing 1-23. By changing the list syntax to an array syntax, you can get the same code to perform the structural equality comparison. Listing 1-28 shows an example.

**LISTING 1-28** An array comparison

 $let 11 = [] 1; 2; 3 []$  $let$   $12 = [] 2; 3; 1 []$ printfn "l1 = l2? %A" (l1 = l2) printfn " $11 < 12$ ? %A" ( $11 < 12$ )

Another interesting feature provided for working with arrays in F# is *slicing*. You use slicing to take a continuous segment of data from an array. The syntax for slicing is straightforward: myArray.[lowerBound .. upperBound]. Listing 1-29 shows how to use slicing.

**LISTING 1-29** Slicing an F# array

```
// define an array with elements 1 to 10
let array0 = [] 1 ... 10 []// get slice from element 2 through 6
array0.[2..6]
// get slice from element 4 to the end
array0.[4..]
// get the slice from the start to element 6
array0.[..6] 
// get all the elements (copy the whole array)
array0.[*]
```
Arrays are the same in both F# and C#. You do not have to reference to *Microsoft.FSharp.Core.dll* to expose an array from an F# library.

## **Pipe-Forward Operator**

Before presenting the F# code used to rewrite the example from the beginning of this chapter in a functional style, I must first explain the pipe-forward operator (*|>*). If you're familiar with UNIX's pipeline, you can think of this operator as something similar. It gets the output from one function and pipes that output in as input to the next function. For example, if you have the functions *g(x)* and *f(x)*, the *f(g(x))* function can be written by using a pipe-forward operator, as shown in Listing 1-30.

**LISTING 1-30** An F# pipe-forward operator

 $x$  |> g |> f // equals to  $f(g(x))$ 

The C# program at the beginning of this chapter focused on how to process each single element from 0 to 100 by iterating through the elements. If the element was an odd number, it was added to a predefined variable. Do we really have to think like this?

F# provides a way to think differently. Instead of thinking about how to process each single element, you can think about how to process the whole data set as a single element—a collection of data. The whole process can instead be thought about like this: after being given data from 0 to 100, I get a subset of the given data that contains only odd numbers, sum them up, and print out the result. The C# code to implement this logic is shown in Listing 1-31, as is the equivalent  $F#$  code. The use of the pipe-forward operator allows the F# code to become even more succinct and beautiful than the

already beautiful LINQ code. The pipe-forward operator brings the result from *Seq.sum* to *printfn*. Isn't that simple?

**LISTING 1-31** A functional approach to solve the odd-number summary problem

```
C# code
var sum = dataFrom0to100
    .Where(n=>n%2!=0) //filter out the odd number
   .Sum() //sum up
//output the result
Console.WriteLine("the sum of the odd number from 0 to 100 is {0}", sum);
F# code
seq { 0..100 } //given data from 0 to 100
|> Seq.filter (fun n -> n%2<>0) //data subset contains only odd number
|> Seq.sum //sum them up
|> printfn "the sum of odd number from 0 to 100 is %A" //print out the result
```
When the F# code is shown side by side with the C# equivalent, it's easy to tell that *Seq.filter* is a built-in function used to filter data and *Seq.sum* is a function used to sum up the elements in a provided sequence. Because *printfn*, which originally needs two parameters, gets its second parameter from the pipe-forward operator (|>), it takes only one explicitly provided parameter. *Seq* module functions are discussed in mo[re detail in the "](#page-51-0)*Seq*/*List*/*Array* Module Functions" section.

From a coding experience and readability perspective, the functional way is much better than the imperative way. F#, as a functional-first language, shows this advantage very clearly. It can chain the functions together more naturally.

One headache for LINQ developers is the debugging of LINQ code. This would also be a headache for F# if FSI was not present. The FSI lets you execute some code to set up the test environment and then send the code that needs to be tested. In the previous example, if you are not sure if the filter gives you the right result, you can select the first two lines and send them to the FSI. After finishing one test, *Reset Interactive Session* is a convenient way to reset your environment. Isn't that nice!

If you're still digesting the pipe-forward operator, you can think of the parameter on the left side of the operator as the suffix to the end of the right part. The two statements shown next in Listing 1-32 are basically the same.

**LISTING 1-32** Using the pipe-forward operator

```
mySeq |> Seq.length // get the length of the sequence
Seq.length mySeq \frac{1}{2} the same as the expression above with \frac{1}{2}
```
**Tip** FSI is not only a good approach for debugging a program and running unit tests, it's also a quick way to check a function's definition. For example, you can type **Seq.filter** into the FSI window. FSI then shows you the function definition, which saves you the two seconds of going to the MSDN documentation.

## <span id="page-51-0"></span>**The Sequence, List, and Array Module Functions**

Now you must be wondering where someone can find functions like *Seq.filter* and *Seq.sum*. They are located inside three modules: Seq, List, and Array module. Module is a special way for organizing F# code that will be discussed later in this chapter. For the convenience of later discussion, we denote seq, list, and array as *collections*. The functions listed next are the most commonly used ones. Refer to MSDN document *http://msdn.microsoft.com/en-us/library/ee353413* for a complete function list.

### *length*

It is easy to get the length of a list or an array by using the *length* function. The LINQ *Count* extension method provides the same functionality. An example is shown in Listing 1-33.

**LISTING 1-33** The *length* function

```
let myList = [1..10]let listLength = myList |> List.length // listLength is 10
let myArray = [ | 1..10 | ]let arrayLength = myArray |> Array.length //arrayLength is 10
let mySeq = seq {1..10}let seqLength = mySeq |> Seq.length //seqLength is 10
```
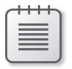

**Note** Seq does have a length function, but keep in mind that a sequence can be of an infinite length. An infinite-length sequence can make many functions not applicable, unsafe, or both.

### *exists* **and** *exists2*

Seq, list, and array all provide the same functions to check whether an element exists and to see whether two collections contain the same element at the same location. The *exists* function is used to check for a single element, and *exists2* is used for checking two collections. Listing 1-34 shows how to use *Seq.exists* and *Seq.exists2*.

```
let mySeq = seq { 1..10 }
let mySeq2 = seq {10...-1...1}// check if mySeq contains 3, which will make "fun n \rightarrow n = 3" return TRUE
if mySeq |> Seq.exists (fun n \rightarrow n = 3) then printfn "mySeq contains 3"
// more concise version to check if it contains number 3
if mySeq |> Seq.exists ((=) 3) then printfn "mySeq contains 3"
// check if two sequences contain the same element at the same location
if Seq.exists2 (fun n1 n2 -> n1 = n2) mySeq mySeq2 then printfn "two sequences contain
same element"
```
You might have trouble understanding the  $((-) 3)$  in the code from the previous example. Everything in  $F#$  is a function, and the equal sign  $(=)$  is no exception. If you want to see the equal sign definition, you can run the FSI code shown in Listing 1-35. The definition is as follows:

 $('a -> 'a -> bool)$ 

This definition is a function function that takes an 'a and returns a function ('a -> bool). 'a is something not familiar. It is a type and will be determined by type inference which will be introduced later in this chapter. When an argument is provided to this function, it returns a new function. Back to our sample code of  $((-) 3)$ : the code generates a function that takes one argument and checks whether the passed-in argument is equal to 3.

**LISTING 1-35** An equal function definition

```
let f = (=);val f : ('a \rightarrow 'a \rightarrow bool) when 'a : equality
```
You might be wondering, "What about  $((>)$  3)? Does it equal  $x > 3$  or  $3 > x$ ?" Good question! Again, let us ask FSI. Listing 1-36 shows the result. The first statement defines the function, and the second one passes *4* to the statement. If the parameter *4* is going to the left side of the equation, the final result should be 4>3 = TRUE. Because the final result is FALSE, the *4* must be on the right side.

**LISTING 1-36** An equal function with a fixed parameter

```
> let f = (>) 3;; // define the function (>) 3
val f : (int \rightarrow bool)> f 4;; // pass 4 into the function
val it : bool = false // result is FALSE
```
**Note** Using = or > can make your code shorter. However, overuse can make your code less readable.

### *forall* **and** *forall2*

The *forall* function can be used to check whether all of the elements in a collection meet certain criteria. The LINQ *All* extension method provides the same functionality. Listing 1-37 shows an example of how to use *Seq.forall*.

#### **LISTING 1-37** The *forall* function

```
let myEvenNumberSeq = {2..2..10}// check if all of the elements in the seq are even 
myEvenNumberSeq |> Seq.forall (fun n -> n % 2 = 0)
```
Like the *exists2*, *forall2* provides functionality similar to *forall*, but it provides the functionality across two collections. If and only if the user function returns TRUE for the two-element pairs,*forall2* returns TRUE. Listing 1-38 shows this in action.

**LISTING 1-38** The *forall2* function

```
let myEvenNumberSeq = \{2..2..10\}let myEvenNumberSeq2 = {12...2...20}if Seq.forall2 (fun n n2 -> n+10=n2) myEvenNumberSeq myEvenNumberSeq2 then printfn 
"forall2 // returns TRUE"
```
### *find*

The *find* function is more like the *First* extension method on *IEnumerable*. It raises *KeyNotFoundException* if no such element exists. See Listing 1-39.

**LISTING 1-39** The *find* function

```
// use let to define a function
let isDivisibleBy number elem = elem % number = 0
let result = Seq.find (fun n -> isDivisibleBy 5 n)[ 1 .. 100 ]
printfn "%d " result //result is 5
```
The *findIndex* function is designed to allow for a quick lookup of an element's index. You can find sample code in the MSDN documentation (*http://msdn.microsoft.com/en-us/library/ee353685*).

#### *map*

The *map* function is used to create a new collection based on a given collection by applying a specified function to each element in the provided collection. The LINQ *Select* extension method provides the same functionality. See Listing 1-40.

**LISTING 1-40** The *map* function

```
let mySeq = seq {1..10}let result = mySeq |> Seq.map (fun n -> n * 2) // map each element by multiplying by 2
Seq.forall2 (=) result (seq { 2..2..20 }) // check result
```
### *filter*

The *filter* function returns a new collection containing only the elements of the collection for which the given predicate returns TRUE. The LINQ *Where* extension method provides the same functionality. See Listing 1-41.

**LISTING 1-41** The *filter* function

```
let mySeq = { 1. .10 }let result = mySeq |> Seq.filter (fun n -> n % 2 = 0) //filter out odd numbers
printfn "%A" result
```
### *fold*

The *fold* function aggregates the collection into a single value. Its definition from MSDN shows that *fold* applies a function to each element of the collection and threads an accumulator argument through the computation. The LINQ *Aggregate* extension methods perform the same functionality. Listing 1-42 shows an example that sums all elements in the given sequence.

**LISTING 1-42** The *fold* function

```
let mySeq = { 1. .10 }let result = Seq.fold (fun acc n \rightarrow acc + n) 0 mySeq
printfn "the sum of 1.10 is %d" result //sum = 55
```
One application of the *fold* function is to get the length of a collection. The built-in function *length* supports only 32-bit integers. If the sequence length is a very big number, such as *int64* or even *bigint*, the *fold* function can be used to get the length. The following sample gets the sequence length in *bigint*. See Listing 1-43, which shows the code to accomplish this.

**LISTING 1-43** The *fold* function to get a *bigint* length of a sequence

```
let mySeq = { 1..10 }
let length = Seq.fold (fun acc n \rightarrow acc + 1I) OI mySeq
printfn "the bigint length of seq is %A" length
```
#### *collect*

The *collect* function applies a user-defined function to each element in the collection and joins results. One good application of this function is the LINQ *SelectMany* extension method. The *Select-Many* method flattens the hierarchy and returns all the elements in the second-level collection. The following sample first generates a list of lists and then combines all the lists. See Listing 1-44.

**LISTING 1-44** The *collect* function

```
let generateListTo x = [0..x]// generates lists [ [0;1]; [0;1;2]; [0;1;2;3] ]
let listOfLists = [1..3] |> List.map generateListTo
// concatenate the result 
// seq [0; 1; 0; 1; 2; 0; 1; 2; 3] 
let result = listOfLists |> Seq.collect (fun n -> n)
```
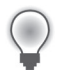

**Tip** If you can use the built-in *id* function, the last line can be rewritten as Seq.collect id.

#### *append*

This method takes two collections and returns a new collection where the first collection's elements are followed by the second collection's elements. The LINQ *Concat* function provides the same functionality. See Listing 1-45.

**LISTING 1-45** The *append* function

```
// the following concatenates two arrays and generates
// a new array that contains 1;2;3;4;5;6printfn "%A" (Array.append [| 1; 2; 3|] [| 4; 5; 6|])
```
### **Math Operations**

In addition to the transformation functions, F# provides a rich set of functions that perform mathematical operations on collections:

■ *min* and *max* The *min* and *max* functions are used to find the minimum or maximum value in a collection. These functions are just like the LINQ *min* and *max* functions. See Listing 1-46.

**LISTING 1-46** The *min* and *max* functions

```
let myList = [1..10]let min = myList |> List.min // min is 1
let max = myList |> List.max // max is 10
```
■ *average* The *average* function is used to get the mean of all elements in a collection. Because F# does not have implicit type conversion from integer to float, the following code generates an *int* and does not support *DivideByInt* operator, which means the operand has to be transformed to a data type that supports divide, such as *float* or *float32*. See Listing 1-47.

**LISTING 1-47** The *average* function used with integer

```
let myList = [1..10]// does not compile because int does not support "DivideByInt"
let myListAverage = myList |> List.average
```
You can use *map* to change the integer element into a *float* element. Again, the *float* is also a function that converts an integer to a *System.Double*. See Listing 1-48.

**LISTING 1-48** The *average* function in a float sequence

```
let myList = [1..10]// the average is float type 5.5
let myListAverage = myList 
                           |> List.map float 
                            |> List.average
```
■ *sum* The *sum* function returns the sum of elements in a collection. The *sum* result type depends on the input sequence element type. The example in Listing 1-49 showcases this.

**LISTING 1-49** The *sum* function

```
let mySeq = seq { 1..10 }// sum is 55
let result = mySeq |> Seq.sum
```
### *zip* **and** *zip3*

The *zip* function combines two sequences into a sequence of pairs. The *zip3* function, as its name suggests, combines three sequences into triples. The *zip* sample is shown in Listing 1-50. You can find a *zip3* sample on MSDN (*http://msdn.microsoft.com/en-us/library/ee370585.aspx*).

**LISTING 1-50** The *zip* function

```
let myList = [1..3]let myList2 = [ "a"; "b"; "c" ]
// the zip result is [(1, "a"); (2, "b"); (3, "c")]let result = List.zip myList myList2
```
#### *rev*

The *rev* function reverses the elements in a list or array. The sample code is shown in Listing 1-51.

**LISTING 1-51** The *rev* function

```
let reverseList = List.rev [1..4]// print the reversed list, which is [4;3;2;1]
printfn "%A" reverseList
```
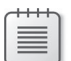

**Note** Seq does not have a *rev* function implemented.

#### *sort*

The *sort* function sorts the given list using *Operators.compare*. If the original element's order is preserved, this is called a *stable sort*. The *sort* function on Seq and List are stable sorts, while *Array.sort* is not a stable sort. See Listing 1-52.

**LISTING 1-52** The *sort* function

```
let sortedList1 = List.sort [1; 4; 8; -2]// print out the sorted list, which is [-2; 1; 4; 8]
printfn "%A" sortedList1
```
### **Convert to Seq/List/Array**

Each type of collection has its unique usage. It is common to convert one type to the other type. It is easy to tell how to convert to a new type by looking at the functions. The sample code is shown in Listing 1-53.

- *Seq.toList* is used to convert a seq to a list.
- *Seq.toArray* is used to convert a seq to an array.
- *List.toSeq* is used to convert a list to a seq.
- *List.toArray* is used to convert a list to an array.
- *Array.toSeq* is used to convert an array to a seq.
- *Array.toList* is used to convert an array to a list.

**LISTING 1-53** Some seq, list, and array conversion examples

```
// define a sequence
let mySeq = { 1..5 }// define a list
let myList = [1.. 5]// define an array
let myArray = [ | 1..5 | ]// convert seq to a list
let myListFromSeq = mySeq |> Seq.toList
// convert seq to an array
let myArrayFromSeq = mySeq |> Seq.toArray
// convert list to an array
let myArrayFromList = myList |> List.toArray
// convert list to an seq
let mySeqFromList = myList |> List.toSeq
// convert array to a list
let myListFromArray = myArray |> Array.toList
// convert array to a seq
```
let mySeqFromArray = myArray |> Array.toSeq

### **Convert from Seq/List/Array**

Unlike C#, which uses a *from* prefix, F# uses an *of* prefix to represent a function that converts from one collection type to another. See Listing 1-54 for examples.

- *Seq.ofList* is used to convert from a list to a seq.
- *Seq.ofArray* is used to convert from an array to a seq.
- *List.ofSeq* is used to convert from a seq to a list.
- *List.ofArray* is used to convert from an array to a list.
- *Array.ofSeq* is used to convert from a seq to an array.
- *Array.ofList* is used to convert from a list to an array.

**LISTING 1-54** Some seq, list, and array examples of conversion

```
let mySeq = {1..5}let myList = [ 1.. 5 ]
let myArray = [ | 1..5 | ]// convert from list to a seq
let mySeqFromList = myList |> Seq.ofList
// convert from an array to a seq
let mySeqFromArray = myArray |> Seq.ofArray
// convert from a seq to a list
let myListFromSeq = mySeq |> List.ofSeq
// convert from an array to a list
let myListFromArray = myArray |> List.ofArray
// convert from a seq to an array
let myArrayFromSeq = mySeq |> Array.ofSeq
// convert from a list to an array
let myArrayFromList = myList |> Array.ofList
```
Of the three collection-related data structures discussed so far, sequence is likely the most interesting. A function that takes *seq<'T>* as an input parameter always works with list, array, set, and map in F#. Additionally, if you expose seq to a C# project, a reference to *Microsoft.FSharp.Core.dll* will not be required. Last, C#'s LINQ operations will work on sequences.

Table 1-3 lists all of the functions supported and a description of the performance of each.

#### **TABLE 1-3** The collection of functions

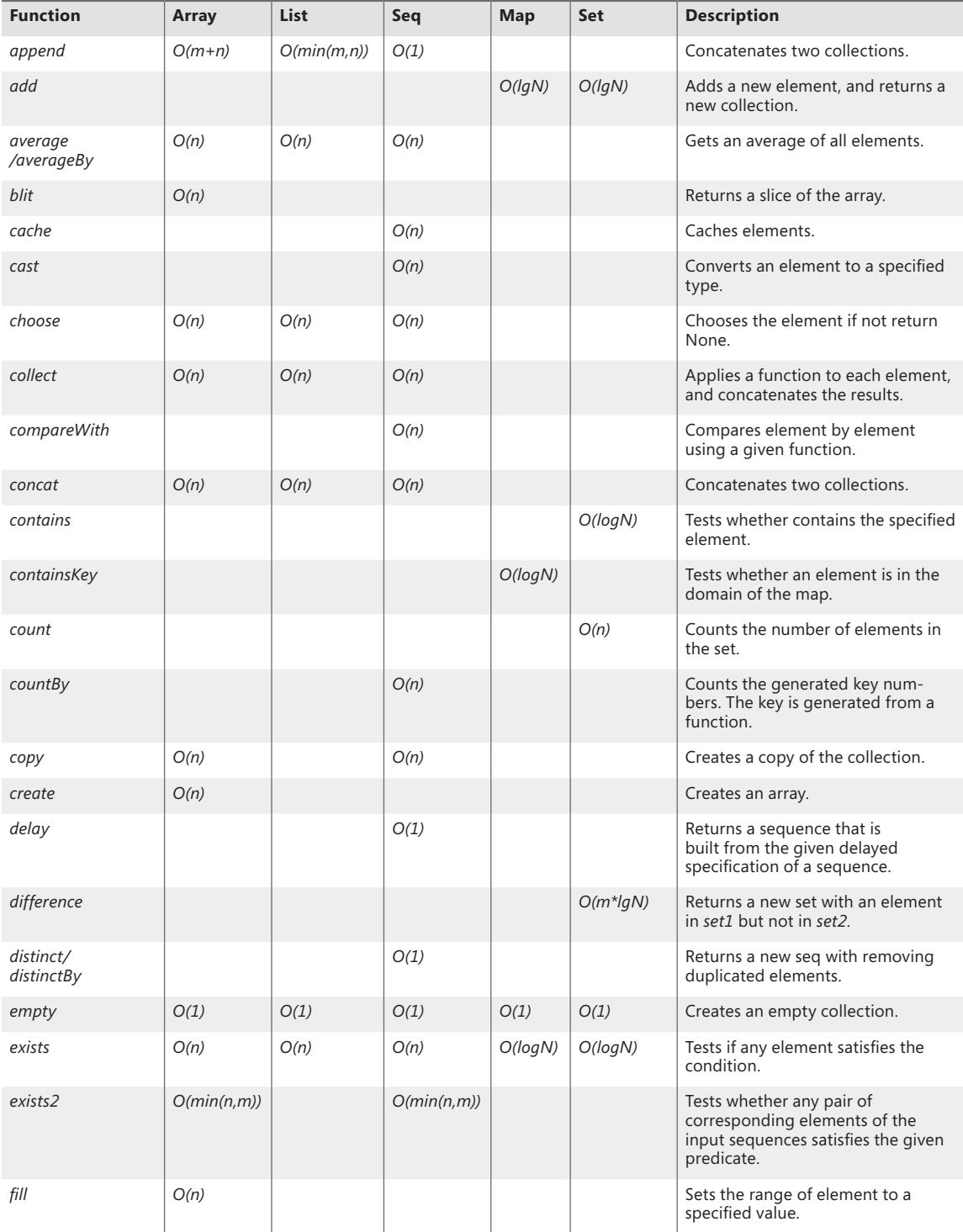

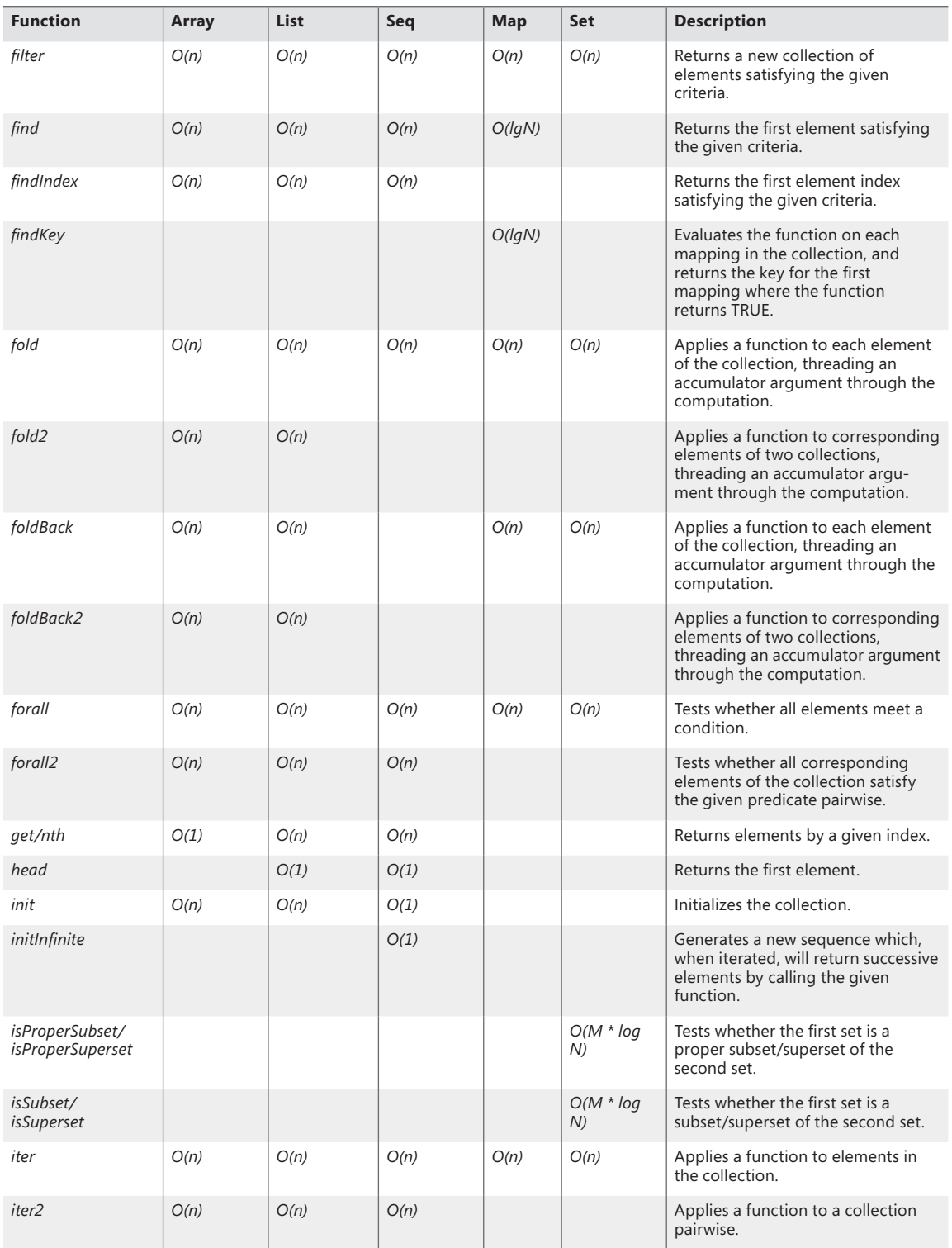

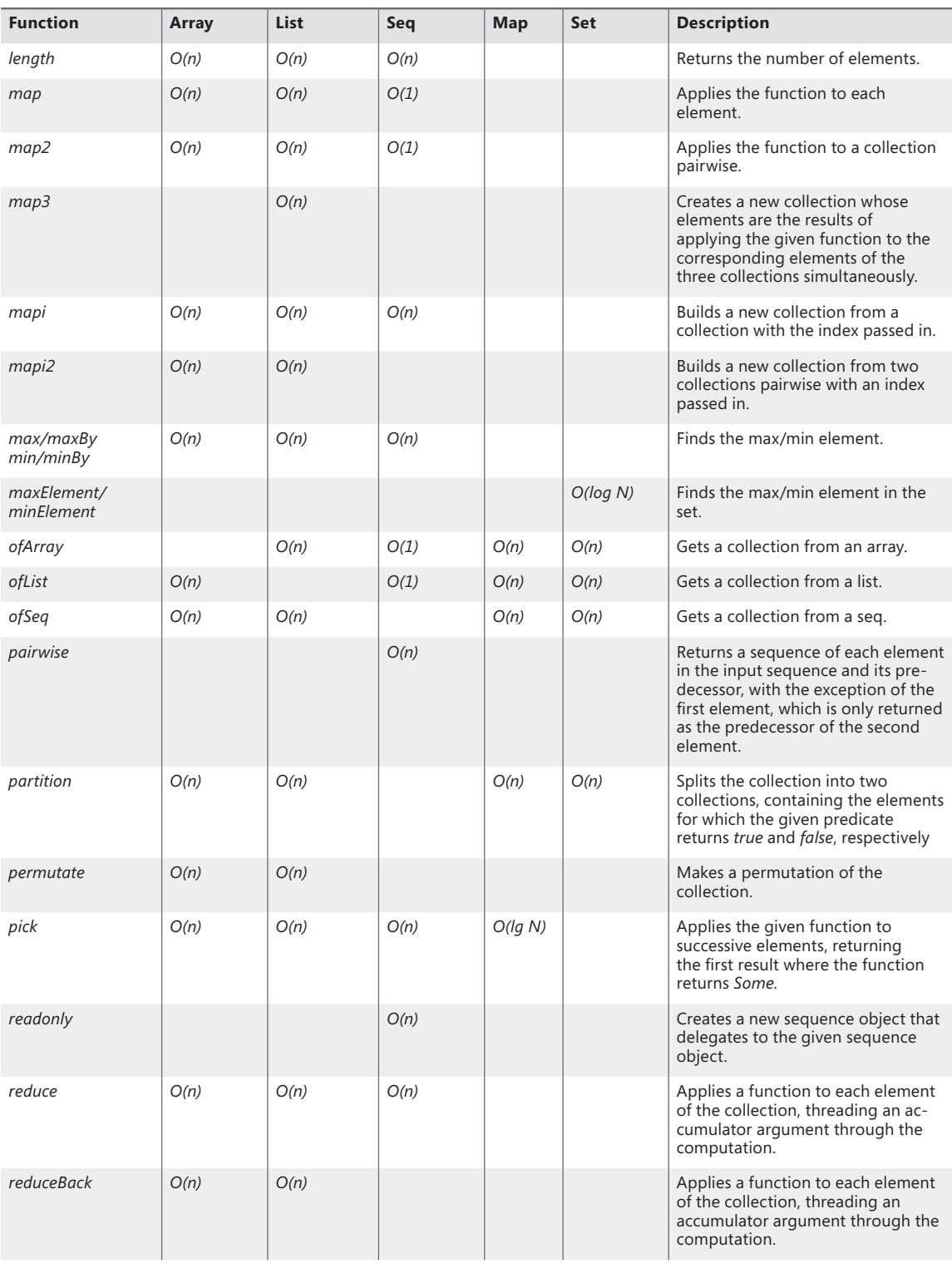

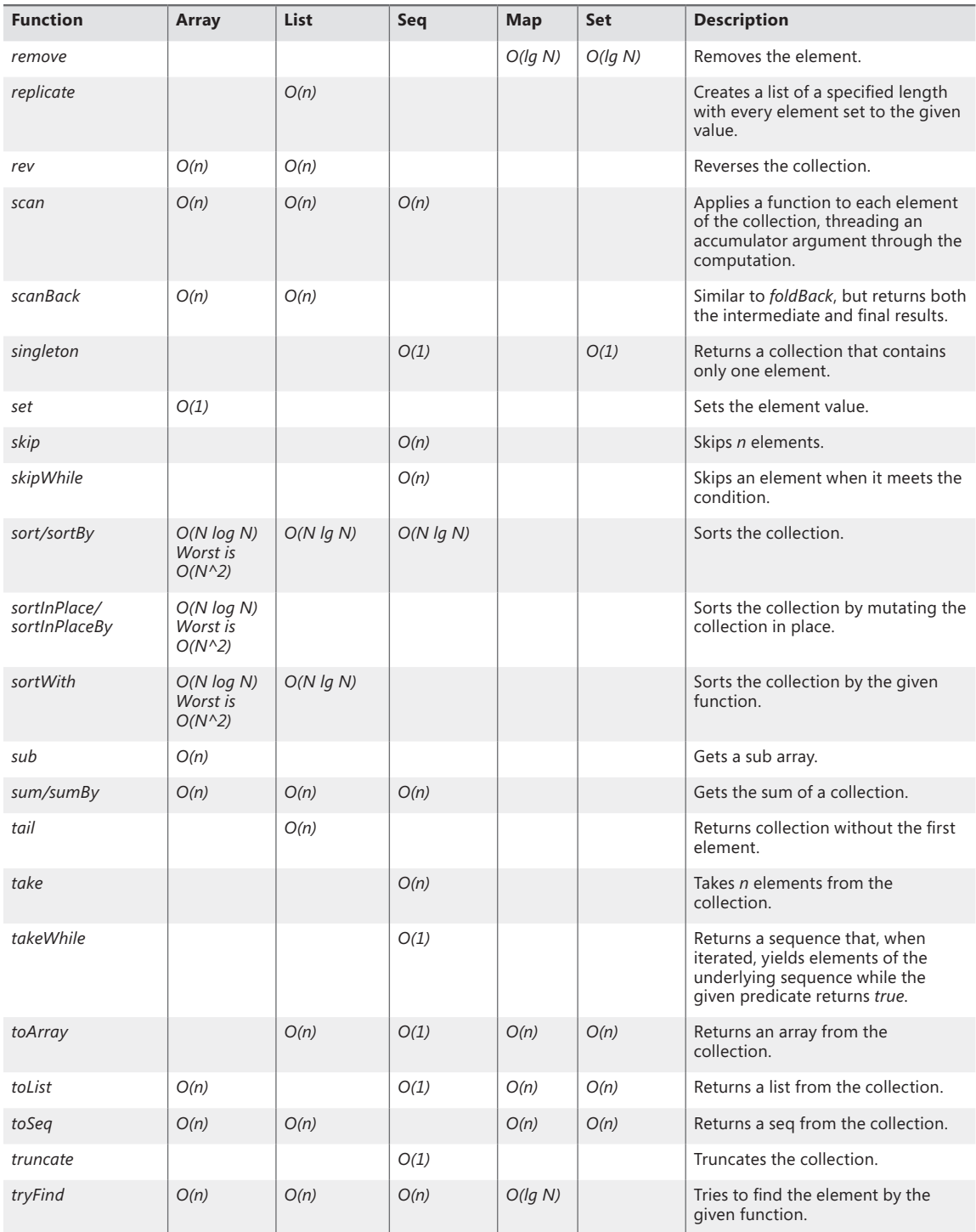

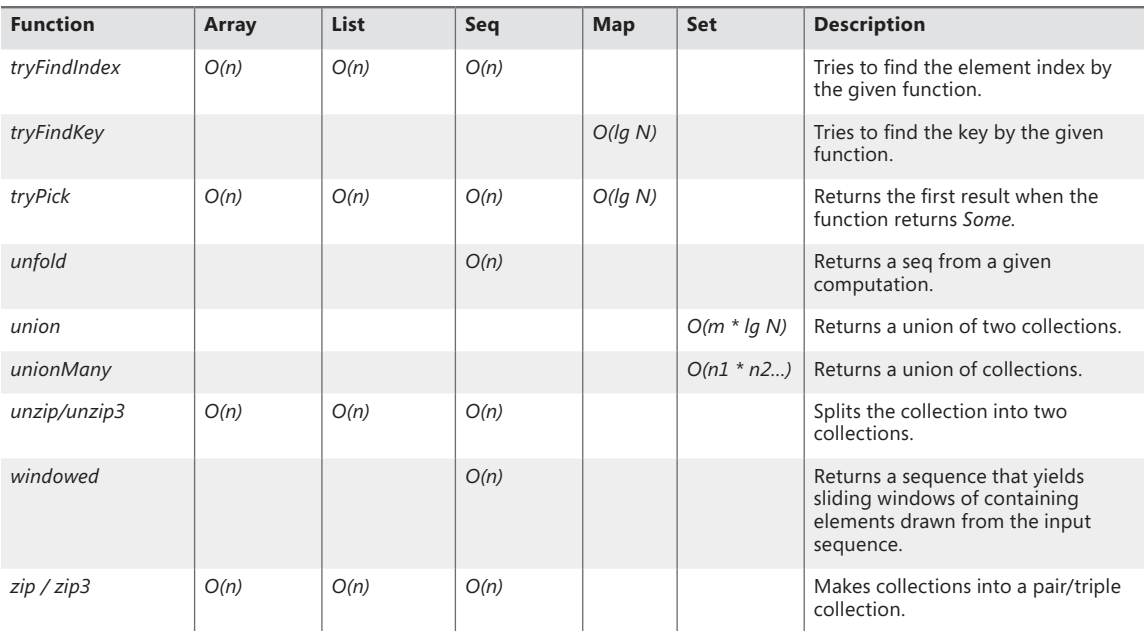

There are two other primary collection data structures: map and set. *Map* is an immutable dictionary of elements; elements are accessed by key. *Set* is an immutable set based on binary trees; the comparison is the F# structural comparison function. For detailed information on these, refer to MSDN at *http://msdn.microsoft.com/en-us/library/ee353686.aspx* and *http://msdn.microsoft.com/ en-us/library/ee353619.aspx*.

# **What Changed**

The sequence operation is very much like the LINQ operation, and these operations will be used often in the rest of this book.

The functional style is very different from the imperative style. Imagine presenting the problem of adding all odd numbers between 0 and 100 to a person without any formal computer background. Most likely, that person would go about solving the problem in the same way that the functional approach presented. They would start by finding all of the odd numbers and then adding them up. This is simply a more straightforward approach that more closely resembles how people think about problems.

On the other hand, a person with a deeply rooted imperative software background will likely lean toward a solution with a *sum* variable, IF statement, and FOR loop. If you look at the history of programming languages—from binary coding to assembly language to modern-day programming languages such as C#—the trend is that the programming language is more and more like a human language. The more the programming language resembles the human language, the more programmers will adopt it in their daily work and, consequently, make the language successful.

## **Other F# Types**

Our next task is to refactor the F# code. During the refactoring process, more F# types are explored. These types are the foundation on which you will build when I introduce F# classes in Chapter 2, "Using F# for Object-Oriented Programming."

## **Defining Constants by Using Attributes**

C# supports constants through the use of the *const* keyword. The designers of F# decided not to introduce many keywords and thus left them open for use as variable names. Instead, F# uses an attribute to define constant values. In F#, an attribute needs to be put between *[<* and *>]*. When I present more F# features, you will find F# uses more attributes than keywords when defining a data type. See Listing 1-55. In this example, *Literal* is an attribute that indicates to the F# compiler that *myConstant* is a constant.

#### **LISTING 1-55** Defining a constant

```
[<Literal>]
let MyConstant = 99
```
F# uses some compiler tricks to replace a variable with the constant value, as you can see in Listing 1-56.

**LISTING 1-56** Defining a constant for an upper limit

```
[<Literal>]
let upperLimit = 100seq { 0..upperLimit } //given data from 0 to 100
|> Seq.filter (fun n -> n%2<>0) //data subset contains only odd numbers
|> Seq.sum //sum them up
|> printfn "the sum of odd number from 0 to 100 is %A" //print out the result
```
## **Enumerations**

The enumeration type provides a way to define a set of named integral constants. Listing 1-57 shows how to define an enumeration type. Each field must be a unique value. Listing 1-58 shows how to use the enumeration value once it is defined.

**LISTING 1-57** An F# enumeration definition

```
Enumeration definition using integers
type Card = 
    | Jack = 11
     | Queen = 12
     | King = 13
    | Ace = 14Enumeration definition using a binary integer format
```
type OptionEnum = | DefaultOption = 0b0000 | Option1 = 0b0001 | Option2 = 0b0010 | Option3 = 0b0100 | Option4 = 0b1000

**Note** Each item in the enumeration must have an integral value assigned to it; you cannot specify only a starting value.

**LISTING 1-58** An access enumeration value

let option1 = OptionEnum.Option1 let opton1Value = int OptionEnum.Option1 //option1 value is integer 1

Like C#, F# does not allow integral type values to be directly set to an enumeration variable. Instead, a conversion with type is needed, as shown in Listing 1-59.

**LISTING 1-59** Converting an integer to *OptionEnum*

let option1 = enum<OptionEnum>(0b0001)

The bitwise operation can use the optimized algorithm to check the odd number. You can use enumeration and a bit operation, as shown in Listing 1-60. F# supports five bitwise operators, which are listed in Table 1-4**.**

**LISTING 1-60** Using a bitwise operation

```
type EvenOddFlagEnum = 
  | Odd = 0x1| Even = 0x0seq { 0..100 } //given data from 0 to 100
|> Seq.filter (fun n -> n &&& (int EvenOddFlagEnum.Odd) <> 0 ) //data subset contains only 
odd numbers
|> Seq.sum //sum them up
|> printfn "the sum of odd number from 0 to 100 is %A" //print out the result
```
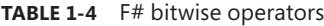

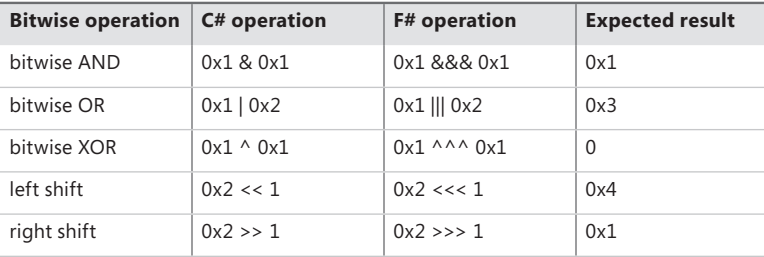

## **Tuples**

A *tuple* is a grouping of unnamed but ordered items. The items in a tuple can have different types. Listing 1-61 demonstrates how to define a tuple.

```
LISTING 1-61 A tuple definition
```

```
// Tuple of two integers: int * int
(1, 5)// Tuple with three strings: string * string * string
( "one", "two", "three" )
// mixed type tuple: string * int * float
( "one", 1, 2.0 ) 
// Tuple can contain non-primitive type values
(a + 1, b + 1)//tuple which contains tuples: (int * int) * string
((1,2), 'good")
```
The tuple introduces an interesting phenomenon. How many parameters are there in the function *F(1,2,3)*? *Three* is the wrong answer. The function *F* takes only one parameter, whose type is a tuple, and the tuple is of type *int\*int\*int*. A function that takes three parameters is defined as *F 1 2 3*. A tuple can be used to group parameters together to make sure that related parameters are always passed into a function. For example, if you always need to pass the first name and last name together into a function named *g*, it is better to declare *g* like this:

```
// indicate first name and last name be provided together
g (firstName, lastName)
```
That way is better than the following approach:

```
// indicate first name and last name can be passed separately
g firstName lastName
```
The tuple supports structural equality. This means that the code shown in Listing 1-62 returns *true*. This concise syntax can make your code more readable.

**LISTING 1-62** The tuple structural equality

 $(1,2) = (1,2)$  $(1,2) = (1, 1+1)$  $(1,2) \times (2, 4)$ 

Forming a tuple can be as simple as putting all elements between a pair of parentheses, although parentheses are optional if omitting them does not introduce confusion. Retrieving the elements requires two functions: the *fst* and *snd* functions are used to retrieve the first and the second elements, respectively, from a tuple. See Listing 1-63.

**LISTING 1-63** The *fst* and *snd* functions in a tuple

```
// define tuple without parentheses
let a = 1, 2let b = 1, "two"// get first element in a tuple
let isOne = fst a
// get second element in a tuple
let isTwo = snd b
```
If the third or fourth element is needed, the functions defined in Listing 1-64 can be used. The underscore (\_) stands for a placeholder where the value can be ignored. You'll find the underscore used in other places as well. It's a way to tell the F# compiler that this is something you don't care about.

**LISTING 1-64** The third and fourth functions in a tuple

```
// get the third value of the triple
let third (, ,, ,c) = c
// get the fourth value of the quadruple
let fourth (\_,-,\_1,d) = dthird (1,2,3) // return 3
fourth (1,2,3,4) //return 4
```
There is another way to retrieve the embedded elements without using these functions. Listing 1-65 shows that the F# compiler can figure out that the element in *l* is a triple. The variables *a*, *b*, and *c* are used to hold the element values in the triple.

**LISTING 1-65** Use let and iterating through a triple list and

```
let tripleVariable = 1, "two", "three"
let a, b, c = tripleVariable
let l = [(1,2,3); (2,3,4); (3,4,5)]for a,b,c in l do
     printfn "triple is (%d,%d,%d)" a b c
```
## **Functions**

If you want to refactor the F# code in the conversion task, one possible way is to define a function that checks whether a given number is odd. Defining a function is a simple task for an experienced  $C#$ developer. Most likely, you already figured out how to write an F# function. One thing I want to point out is that F# does not have a *return* keyword. As a result, the value from the last expression is always the returned value. The following function defines an operation that increments a given integer by one:

let increaseOne  $x = x + 1$ 

If you run the code in FSI, the result shows that the function takes an integer as input and returns an integer as output. The result might look strange, but it's still understandable:

val increaseOne : int -> int

Things start to get more interesting when you try to define a *sum* function that takes two parameters. Listing 1-66 shows the code definition and its execution result in FSI.

**LISTING 1-66** Defining a *sum* function that takes two parameters

```
// define a sum function that takes two parameters
let sum x y = x + y// FSI execution result
val sum : int \rightarrow int \rightarrow int
```
*sum* is a curried function. You can envision this function as something that takes *x* as a parameter and returns a new function that takes a parameter called *y*. The beauty of this approach is that it enables you to define a new function based on an existing partially applied function. For example, the *increaseOne* function is really a *sum* function where *y* is always *1*. So you can rewrite the *increaseOne* function as follows:

```
let increaseOne2 = sum 1
```
If you give *4* to this *increaseOne2* function, the return value will be *5*. It's like passing *4* and *1* into the *sum* function.

increaseOne2 4 // returns 5 sum 4 1 // pass 4 and 1 into the sum function and yield 5

**Note** You might be tempted to invoke this *sum* function with the following syntax: sum(4,1). If you do this, an error message will point out that the expression expects a type of *int\*int*. However, *(4,1)* is an F# type called a *tuple*. The code *sum(4,1)* is trying to pass a *tuple* type into *sum*, which confuses the F# compiler.

Now you can define your own function and refactor the conversion-task F# code, as shown in Listing 1-67.

**LISTING 1-67** Defining an F# function in the odd-number sum program

```
// define an enum
type EvenOddFlagEnum = 
          | Odd = 0x1| Even = 0x0// define a function to check if the given number is odd or not
let checkOdd n = n &&& (int EvenOddFlagEnum.Odd) <> 0
```

```
seq { 0..100 } //given data from 0 to 100
|> Seq.filter checkOdd //data subset contains only odd numbers
|> Seq.sum //sum them up
|> printfn "the sum of odd number from 0 to 100 is %A" //print out the result
```
As the code is getting cleaner, somebody might notice the *Seq.filter* function takes a function as input. Yes, F# treats values and functions the same. If a function takes a function as input or returns a function, that function is called a *higher-order function*. In Listing 1-67, *Seq.filter* is a higher-order function. The *Seq.filter* function provides the skeleton of a filter algorithm. You can then implement your special filter mechanism and pass your function into the skeleton function. Higher-order functions provide an extremely elegant way to reuse code. The higher-order function is a light-weight Strategy design pattern.

We have finished our refactoring work. You might already be eager to see the class definition in F#, but before I start introducing how F# handles object-oriented concepts such as classes, we need to spend a little more time on some basics.

### **Recursive Functions**

The keyword *rec* is needed when defining a recursive function. Listing 1-68 shows how to use the *rec* keyword to define a function to compute Fibonacci numbers.

**LISTING 1-68** Using the *rec* keyword to define a recursive function

```
let rec fib n =
  if n \leq 2 then 1
   else fib (n - 1) + fib (n - 2)
```
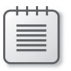

**Note** This recursive version does not use a tail call (which is defined later in this section), so this version can generate a stack overflow error.

Sometimes a function is *mutually recursive* because the calls form a circle. Listing 1-69 shows the mutually recursive *Even* and *Odd* functions. The F# variable and function resolution is from top to bottom and from left to right. All the functions and variables must be declared first before they can be referenced. In this case, you have to use the *and* keyword to let the compiler know.
**LISTING 1-69** A mutually recursive function definition

```
let rec Even x = //Even calls Odd
 if x = 0 then true
  elif x = 1 then false
  else Odd (x - 1)
and Odd x = //Odd calls Even
 if x = 1 then true
  elif x = 0 then false
  else Even (x - 1)
```
In C# code, the stack overflow exception can happen when you use a recursive function. A small amount of memory is allocated when doing each recursive function call, and this allocation can lead to a stack overflow exception when a large amount of recursion is needed. A *tail call* is a function call whose result is immediately treated as the output of the function. Thanks to the tail call in F#, the F# compiler generates a tail-call instruction to eliminate the stack overflow problem when possible. Figure 1-15 shows the project setting's Build tab, which is where you can select (or deselect) the Generate Tail Calls check box.

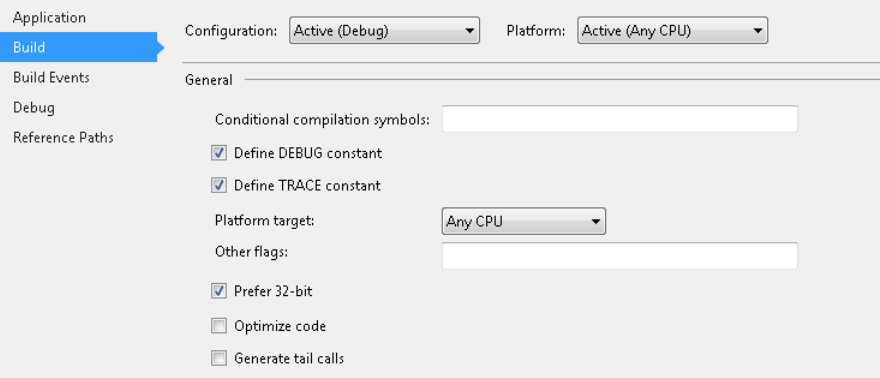

**FIGURE 1-15** The Generate Tail Calls check box on the project setting's Build tab

# **Pipe/Composite Operators**

Because functional programming languages see no difference between data and functions, you might be wondering if there are any operators specifically for functions. The pipe-forward operator was introduced already. The real function operators are forward and backward composite operators. See Listing 1-70.

**LISTING 1-70** Composing two functions into a new function using the forward composite operator

```
let f0 x = x * 2let f1 x = x + 7//composite f and g to get a new function
// g(x) = x + 11// the f0 function is executed first and then f1
let q = f0 \gg f1// result is 2*2+7 = 11let result = q 2
```
The forward composite operator executes the function from left to right. The backward composition operator executes the function in the opposite direction, from right to left. Listing 1-71 demonstrates these two operators.

**LISTING 1-71** Composing two functions into a new function using the backward composite operator

```
let f0 x = x * 2let f1 x = x + 7// composite f and g to get a new function
// g(x) = x + 11// the f1 function is executed first and then f0
let q = f0 \ll f1// result is (2+7)*2 = 18let result = q 2
```
Similar to the backward composite operator,  $F#$  also has a backward pipe operator  $\langle\langle\rangle\rangle$ . The backward pipe operator uses left associativity. The code  $f < |g < |x|$  is parsed as  $(f < |g) < |x|$ . It is not parsed as  $f < |$  (g < | x), which is equivalent to  $x > g$  |> f. See Listing 1-72.

**LISTING 1-72** Comparing forward and backward pipe operators

```
Pipe-forward operator
let f x = x * 2let g x = x + 5// forwardPipeResult is 3*2 + 5 = 11let forwardPipeResult = 3 |> f |> q
```

```
Pipe-backward operator
let f x = x * 2let q x = x + 5// forwardPipeResult is 2*(3 + 5) = 16let forwardPipeResult = f < | (g < | 3)
```
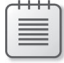

**Note** Pipe operators and composite operators do not affect function execution performance. You can choose either of them according to your preference.

If you are curious about how to allow a C# method to hook into the pipe operation, Listing 1-73 shows an example. The code takes an integer list as input, converts each item into a string, and joins them by using "\*" as a separator. Because *String.Join* has many overloaded functions, you have to tell the compiler which overload format you prefer. We use *FuncConvert.FuncFromTupled* to convert the .NET function to a curried format, which is easier to work with when using the pipe operator.

**LISTING 1-73** Assigning a function and converting function to a curried format

```
let input = [ 1..10 ]// assign String.Join to join with the string*string list as function signature
let join : string*string list -> string = System.String.Join
// convert join to curry format
let curryFormatJoin = FuncConvert.FuncFromTupled join
input
|> List.map (fun number -> string(number)) //convert int to string
|> curryFormatJoin "*" // join the string list to a string string using "*"
```
In functional programming, the function is a first-class citizen. Some readers might try to explore mathematical operations with functions. The pipeline operator and the composite operator can be viewed as the *add* operation, which combines two functions. Listing 1-74 does not compile because you cannot compare two functions.

**LISTING 1-74** A function does not support the equality comparison

 $let f1 = fun () -> ()$  $let f2 = fun () -> ()$ f1 = f2 //does not compile

# **Unit Types**

If a C# method does not have a return value, you use *void* to tell the compiler. In F#, the *unit* keyword is used to accomplish this. There are two ways to tell the compiler that a function returns *void*:

■ Specify the return type in the function. See Listing 1-75.

**LISTING 1-75** A function with return unit type and input parameter type specified

```
//define a function return unit
let f(x) : unit = ()//define a function with int parameter and unit return type
let f(x:int): unit = ()
```
■ Make the "()" be the last statement. As I mentioned earlier in this chapter, F# functions do not use the *return* keyword. Instead, F# takes the type from the last statement that the function returns. So the following function returns *unit* as well. You can use the *ignore* operator to throw away the computation result, which makes the function return nothing.

```
// define a function returns unit
let f(x) = (x) / f : 'a \rightarrow unit// use ignore to throw away the keyboard input and f2 returns unit
let f2 () = System.Console.ReadKey() |> ignore
```
**Note** When a function can be passed in as a parameter to another function, the passed-in function is of type *Microsoft.FSharp.Core.FSharpFunc*. The function, which is passed in as a parameter, can be called by calling the *Microsoft.FSharp.Core.FSharpFunc.Invoke* method. When this is the case, the Invoke a function returning *unit* actually returns the *Microsoft.FSharp.Core.Unit* type, which is not void at all. Fortunately, the F# Compiler handles this so that you do not have to be aware of the subtle difference when coding.

# **Type Aliases**

Another nice F# feature allows you to give a type an alias. Listing 1-76 shows how to give the built-in system type *int* a different name. This feature is more like *typedef* in C++. From the execution result, you can see that the *int* type can now be referenced by using *I*.

**LISTING 1-76** A type alias and the FSI execution result

```
> type I = int
let f (a: I) = a + 1;;
type I = intval f : I -> I
```
# **Type Inferences**

At this point, you might still be wondering why you don't have to specify type information when writing the F# code shown in Listing 1-13. You might get the wrong impression that F# is a scripting language or a dynamic language, which usually do not emphasize the type. Actually, this is not true; F# is a strongly typed language. F# provides the ability to leave off type definitions through a feature called *type inference*, which can identify type information based on how code is used. Listing 1-77 shows the function *f* and how its definition is shown in FSI. The type for *s* can be determined by the function call *System.String.IsNullOrEmpty*, which takes a string and returns a Boolean. This is how F# identifies the type information.

**LISTING 1-77** A type inference sample

```
> let f s = System.String.IsNullOrEmpty s;;
val f : string -> bool
```
Type inference works great, but it will need help sometimes, such as when processing overloaded methods, because overloaded methods distinguish themselves from each other by parameter types. For the example, in Listing 1-78, the *LastIndexOf* method can get both *char* and *string* as input. You did not expect that the compiler could read your mind, did you? Because the variable *ch* can be either the *string* or *char* type, you have to specify the type for the variable *ch*. If you do not tell the compiler the parameter type, there is no way for F# to figure out which overloaded method to use. The correct code is shown in Listing 1-79.

**LISTING 1-78** The type inference when using overloaded methods

```
> let f ch = "abc". LastIndexOf(ch);;
 let f ch = "abc".LastIndexOf(ch): -----------^^^^^^^^^^^^^^^^^^^^^
```
stdin(10,12): error FS0041: A unique overload for method 'LastIndexOf' could not be determined based on type information prior to this program point. A type annotation may be needed. Candidates: System.String.LastIndexOf(value: char) : int, System.String. LastIndexOf(value: string) : int

**LISTING 1-79** The type inference with a type specified

```
> let f (ch:string) = "abc".LastIndexOf(ch);;
val f : string -> int
```
It's good to understand how type inference process work. It is performed from top to bottom and from left to right. It does not start from the program's *main* function. So the code in Listing 1-80 does not compile. The string type cannot be inferred from the *str.Length* because there are tons of types in .NET that have a *Length* property.

**LISTING 1-80** The type inference from top to bottom

```
let f str = str. Length // str type cannot be determined
[<EntryPoint>]
let main argv = 
    let result = f "abc" 
    0 // return an integer exit code
```
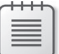

**Note** It's a best practice to write the code as you go and let the F# compiler figure out the type for you. If there is an error, look at the code above the line that the error is pointing to. Those errors can often be easily fixed by providing type information. Type inference is processed from top to bottom, which could not be the order of how code is executed. The program entry point is usually located at the end of the file, but decorating the variable at entry point does not help.

IntelliSense uses a different way to provide type information for users. Therefore, sometimes IntelliSense shows the type information but the code will not compile. A simple code example is shown next. The type for *str* on the second line is unknown, although IntelliSense shows that *str* is of the *System.String* type.

```
let f str =
   let len = str.Length // str type is unknown
    str + "aa"
```
Type inference tends to make code more general. This simplicity not only saves you typing time, it also improves the readability by making the code more intuitive and friendly, as I think you can see in Listing 1-81.

**LISTING 1-81** F# and C# side by side

```
F# code
let printAll aSeq = 
    for n in aSeq do
        <your function call>
```

```
C# equivalent
public static void printAll<a>(IEnumerable<a> aSeq)
{
     foreach (a i in aSeq)
     {
         <your function call>
     }
}
```
If you're not convinced yet, Listing 1-82 demonstrates how to use type inference and a tuple to create a general *swap* function. The function can handle any data type. If you try to use C# to implement the same function, you'll find the F# code is more clean and elegant. If you use Visual Studio or MonoDevelop, type information can be shown when hovering over the function.

**LISTING 1-82** A tuple and *swap* function

```
// swap a and b
let swap(a,b) = (b,a)
```
### *Interop* **and** *Function* **Parameters**

Some F# users start to use F# as a library authoring tool. The F# library is then referenced and invoked from some C# library or application. Because F# is a .NET language, using *interop* with other .NET languages is seamless. Adding a reference to an  $F#$  project is exactly same as adding one to a  $C#$ project. The only thing that needs to be explained here is how to add a reference to FSI:

- 1. Use *#r* to reference a DLL.
- 2. Open the namespace.

Listing 1-83 shows how to reference *System.Core.dll*, open the *System.Collections.Generic* namespace, and use the *HashSet<T>* type.

**LISTING 1-83** Creating a *HashSet* in an F# script file or in FSI

```
#r "System.Core.dll"
open System.Collections.Generic
let a = HashSet<int>()
```
**Note** F# does not need *new* to instantiate an object. However, the *new* keyword is recommended when the class type implements the *IDisposable* interface.

Compared to C#, there is little difference in the approach for invoking a .NET method in F#. Here's how to use a .NET method to convert a string to an integer:

```
System.Convert.ToInt32("234")
```
Passing a tuple to a C# function seems to work well until you have a function that requires an *out* parameter. Tuples do not provide a way to say that a value is *ref* or *out*, but a tuple does help to solve this problem. If you have a C# function like the following

```
public int CSharpFunction(int k, out int n)
```
the function actually returns two values to the invoker. So the solution is to declare a tuple to hold the returned values:

```
let returnValue, nValue = CSharpFunction(1)
```
This approach works for the method, which is not externally declared. A call to an externally declared method requires the *&* operator. Listing 1-84 shows how to handle an *out* parameter in an *extern* function.

**LISTING 1-84** Using F# to invoke a C# *extern* function that has an *out* parameter

```
C# function definition
[DllImport("MyDLL.dll")]
public static extern int ASystemFunction(IntPtr inRef, out IntPtr outPtr);
Define and invoke the function in F#
[<System.Runtime.InteropServices.DllImport("something.dll")>]
extern int ASystemFunction(System.IntPtr inRef, System.IntPtr& outPtr);
let mutable myOutPtr = nativeint 1
let n = ASystemFunction (nativeint 0, &myOutPtr)
```
If you want to expose an *out* parameter to a C# project, you need a special attribute named *System.Runtime.InteropServices.Out*. By decorating a parameter with this attribute in F#, the C# invoker can see that the parameter is intended to be an *out* parameter. See the sample in Listing 1-85. The *byref* keyword is used to declare the variable as being passed in as a reference type.

**LISTING 1-85** Using F# to expose an *out* parameter to C#

```
let f ([<System.Runtime.InteropServices.Out>]a: int byref) = a <- 9
```
I covered the *out* parameter, so now let's shift our attention to *ref*. It's easy to handle the C# *ref* definition as well. Listing 1-86 shows how to handle *ref* parameters in F#. There is a *ref* keyword in

the sample code, which I'll introduce in Chapter 6, "Other Unique Features." For now, think of it as a reference variable.

**LISTING 1-86** Using F# to invoke a C# function that has a *ref* parameter

```
C# function definition
namespace CSharpProject
{
     public class Chapter1Class
     {
         public static int ParameterFunction(int inValue, ref int refValue)
         {
            refValue += 3;
             return inValue + 7;
         }
         public static void ReturnSample(out int x)
         {
            x = 8;
        } 
    }
}
F# code invoking the C# function
//declare a mutable variable
let mutable mutableValue = 2
// declare a reference cell
let refValue = ref 2
// pass mutable variable into the function
let refFunctionValue = CSharpProject.Chapter1Class.ParameterFunction(1, &mutableValue)
// pass reference cell into the function
let refFunctionValue2 = CSharpProject.Chapter1Class.ParameterFunction(1, refValue)
// out parameter
let mutable x = Unchecked.defaultof<_>
CSharpProject.Chapter1Class.ReturnSample(&x)
```
If you want to expose a *ref* parameter from an F# function to a C# project, removing the *Out* attribute from the function definition will do the trick. The use of the *byref* keyword indicates that this is a reference parameter. The code is shown in Listing 1-87.

**LISTING 1-87** Exposing a *ref* parameter to a C# project

let  $f$  (a: int byref) =  $a \leftarrow 9$ 

# **Module, Namespace, and Program Entry Points**

Now that the small F# program is clean, you might want to build an executable. Listing 1-1 is a code snippet, and you need to use Visual Studio to write, debug, and publish a product. This section will cover how to create an F# console application using Visual Studio. Figure 1-16 shows how to create an F# console application.

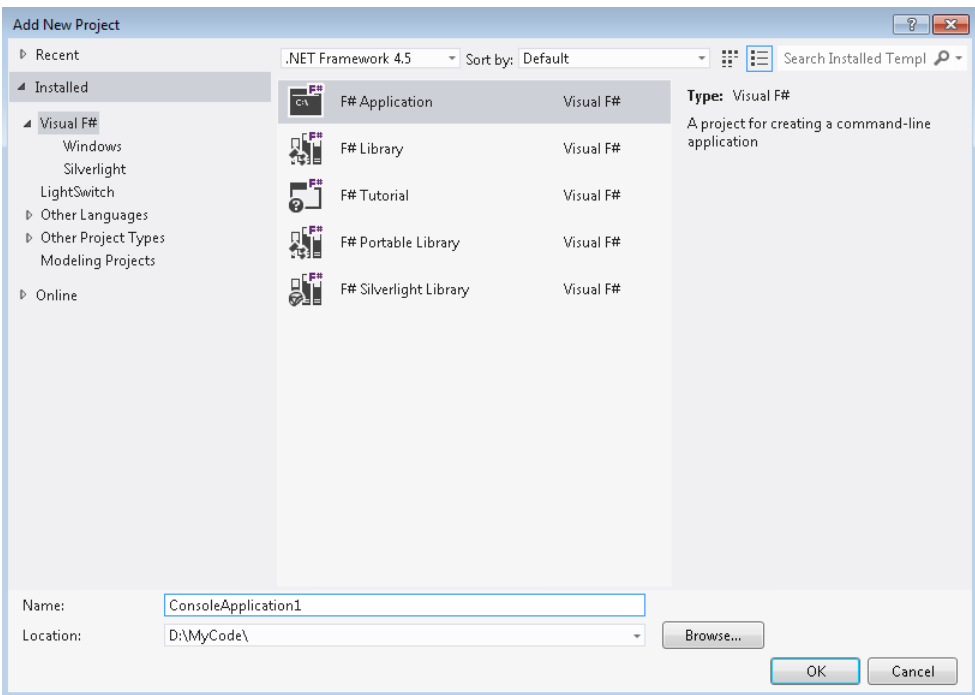

**FIGURE 1-16** Creating an F# console application

The default Program.fs file contains a *main* function with an *EntryPoint* attribute; see Figure 1-17. Actually, F# does not need an *entry* function to be defined. For a single file project, the content is executed from the first line to the last.

```
// Learn more about F# at http://fsharp.net
   // See the 'F# Tutorial' project for more help.
  [ \langle \mathsf{EntryPoint} \rangle ]let main argv =printfn<sup>"%A"</sup> argv
       0 // return an integer exit code
```
**FIGURE 1-17** The default *main* function for an F# console application

If using the *EntryPoint* attribute is the preferred way, the function must meet the following criteria:

- The function must be decorated with the *[<EntryPoint>]* attribute.
- The function must be in the last file in the project.
- The function must return an integer as exit code.
- The function must take a string array, *string[]*, as input.

**Tip** In an F# DLL, modules are initialized by a static constructor. This guarantees the initialization occurs before any of the module's values are referenced. On the other hand, in an F# executable, the initialization is performed in the application's entry point, which is defined by the *EntryPoint* attribute. It is recommended that you explicitly define an entry point for an F# executable by using *EntryPoint*.

When you add the F# item in your console project, it can immediately make your code unable to compile. The newly added item is the last item in the project system. This breaks the second requirement in the preceding list. You can use the context menu—see Figure 1-18—or Alt+Up/Down Arrow keys, if the development profile is set to F#, to move your item up and down the project system.

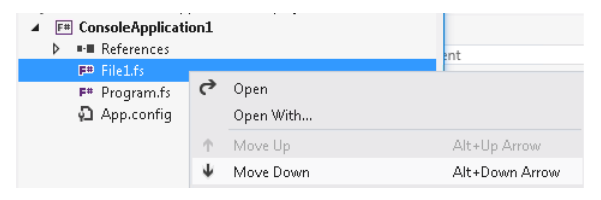

**FIGURE 1-18** The context menu for moving an item up and down

It's always a good coding practice to divide the code into different units when the project has multiple files. F# provides the *module* or *namespace* to divide the code into small units. They have subtle differences, which I will discuss later in this chapter.

If you delete all content in the Program.fs file and paste the code shown in Listing 1-33, which does not have a module definition, the F# compiler will create an anonymous module. Its name is the file name with the first letter capitalized. For example, if your code is in file1.fs, the module name will be File1. You can also explicitly provide module names at the first line of the file, as shown in Listing 1-88.

**LISTING 1-88** Module definition

module MyModule printfn "Hello World!"

A module can contain other modules, type definitions, expressions, values, or any combination of those, but namespaces cannot be inside a module. The nested module needs to be indented and must have an equal sign (=) as a suffix. See Listing 1-89.

**LISTING 1-89** Defining a nested module

```
module Print
// general print function
let print x = print "%A" x// define sub module NumberPrint
module NumberPrint = // function to print int
    let printInt = printf "%d"
     // function to print float
     let printFloat = printf "%f"
// define sub module StringPrint
module StringPrint = 
    // function to print string
    let printString = printf "%s"
    // function to print char
    let printChar = printf "%c"
// define sub module with new type
module NewTypes = 
    // define a 2D point
    type Point2D = float32*float32
// invoke print functions
NumberPrint.printFloat 4.5
NumberPrint.printInt 2
StringPrint.printChar 'c'
StringPrint.printString "abc"
```
If you want a scope to hold the functions and variables, the namespace and module are the same from  $F#'s$  point of view. If the  $F#$  project is going to be a library opened from a  $C#$  project, the namespace is a better choice. The module is a static class when it's viewed from the C# side. By using a module name and function name together, you can reference a function defined in a different module. If you want to reference a function inside a module, you can use the *open* keyword to open that module or decorate the module with the *AutoOpen* attribute, which can open the module automatically, essentially causing the function to be placed in the global namespace. See Listing 1-90.

```
module Print
// general print function
let print x = print "%A" x// auto open NumberPrint module
[<AutoOpen>]
module NumberPrint = 
     // function to print int
     let printInt = printf "%d"
     // function to print float
     let printFloat = printf "%f"
module StringPrint = 
     // function to print string
     let printString = printf "%s"
     // function to print char
     let printChar = printf "%c"
// invoke print functions
printFloat 4.5
printInt 2
// use module name to reference the function defined in the module
StringPrint.printChar 'c'
StringPrint.printString "abc"
// open StringPrint module
open StringPrint
printChar 'c'
printString "abc"
```
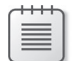

**Note** The *open* statement must be located somewhere after the module is defined.

The *RequireQualifiedAccess* attribute indicates that a reference to an element in that module must specify the module name. Listing 1-91 shows how to decorate the attribute on a module and reference a function within.

```
[<RequireQualifiedAccessAttribute>]
module MyModule = 
     let f() = printfn "f inside MyModule"
//reference to f must use MyModule
MyModule.f()
```
Modules can be extended by creating a new module with the same name. All the items—such as functions, types, expressions, and values—will be accessible as long as the new module is opened. See Listing 1-92. To invoke the extended method, you can open the namespace *MyCollectionExtensions*. Listing 1-93 opens the namespace, and the extension method is shown.

**LISTING 1-92** Extending a module

```
Namespace MyCollectionExtensions
open System.Collection.Generic
// extend the array module by adding a lengthBy function
module Array = 
     let lengthBy filterFunction array = 
         array |> Array.filter fiterFunction |> Array.length
```
**Note** A module inside a namespace also needs an equal sign (=) as a suffix.

**LISTING 1-93** Invoking the function in the extended module

open MyCollectionExtensions

```
let array = [] 1..10 []let evenNumber = array |> Array.lengthBy (fun n -> n % 2 = 0 )
```
As mentioned previously, if the F# code needs to be referenced from other .NET languages, a namespace is the preferred way to organize the code. Namespaces can contain only modules and type definitions. You cannot put namespaces, expressions, or values inside of a namespace. See Listing 1-94.

#### **LISTING 1-94** Using a namespace

```
namespace MySpace
// define a 3D point
type Point3D = Point of float32 * float32 * float32// define module inside namespace
module HelloWorld = 
    let msg = @"Hello world"
     printfn "%s" msg
// the following line won't compile because a namespace cannot contain value or expression
// let a = 2
```
**Note** Namespaces are not supported in FSI because it's difficult to find out where the namespace ends in FSI.

Empty files do not compile in a multifile project. Source code must have either a namespace or a module at the beginning if the project contains multiple files.

# <span id="page-87-0"></span>**F# and Design Patterns**

Constantly hear people say that F# is a cool cutting-edge technology, but they do not know how<br>to use it. In previous chapters, I showed how C# developers can pretty much map their existing constantly hear people say that F# is a cool cutting-edge technology, but they do not know how imperative, LINQ, and data-structure knowledge to F#. However, this is not enough know-how to design or implement a component or a system. In this chapter, I use well-known design patterns to introduce performing system design by using F#. The samples in this chapter use unique F# language features to implement well-known design patterns. These samples will help you start to think of F# as something other than a niche language.

I do not see a huge difference between computer language and human language. Both languages are used to convey human thinking, only the audiences are different. One is the computer, and the other is a human. If you want to master a language and use it to write a beautiful article, having knowledge of only the basic words of that language would definitely not be enough. Likewise, if people really want to use F# fluently in their daily programming work, they need to know more than how to write a float type and a FOR loop.

In this chapter, a number of design patterns are implemented in F#. These implementations should help you gain more insight about how our team designed the language and, consequently, how to use these features to solve system-design problems. Ultimately, my goal is to help you start to really think in F# terms.

There are some design patterns that are easily implemented with more advanced F# language features, such as F# object expressions. I am not going to discuss every aspect of these features. More detailed information about these special language features will be presented in Chapter 5, "Write Your Own Type Provider." If any aspects of this chapter are not clear, I encourage you to refer to Chapter 5, where F# unique features are introduced in detail.

## **Using Object-Oriented Programming and Design Patterns**

Like many well-studied concepts, *design pattern* has many definitions. In this book, I borrow the definition from the Wikipedia page on the topic (*http://en.wikipedia.org/wiki/Software\_design\_pattern*). My quick definitions of the design patterns in this chapter are also largely based on Wikipedia.

*The design pattern is the reusable solution template for a problem. It can speed up the development process by providing tested, proven development paradigms. The effective software design requires considering problems that may not become obvious until later in the implementation. Reusing design patterns helps to prevent subtle issues that can cause major problems, and it also improves code readability for coders and architects who are familiar with the patterns.*

From the preceding statements, you can see that design patterns are not necessarily tied to specific languages or programming paradigms. Given that the object-oriented programming (OOP) paradigm is the most used, most design-pattern implementations and discussions are based on languages that target OOP—for example, C#. Some people from the functional programming community have suggested that design patterns are merely a means to address flaws in OOP languages. I will not go into the details of this topic; instead, I will cover how to use F# to implement design patterns.

First, I'll cover three basic concepts in programming languages that primarily target OOP:

- *Encapsulation* is a construct that facilitates the bundling of data with methods (or other functions) that operate on that data.
- *Inheritance* is a way to compartmentalize and reuse code. It creates a subtype based on an existing type.
- *Polymorphism: subtype polymorphism*, which is almost universally called just *polymorphism* in the context of object-oriented programming, is the ability to create a variable, a function, or an object that has more than one form.

The typical C# implementations of design patterns often use all three of these concepts. In the rest of the chapter, you will see how F# can use both OOP and functional features to implement most common design patterns.

Before demonstrating these design patterns, I'd like to remind you that a design pattern can have more than one implementation. Each of the implementations in the following examples show different F# language features in practice. Additionally, they provide a better way to apply F# in component or system design than what would be achieved by simply porting over a C# implementation.

#### **Working with F# and Design Patterns**

Let's start by looking at some of the design patterns that will be discussed in this chapter along with the definitions of each. Note that the following definitions are from an OOP perspective, so the definitions occasionally still use object-oriented terminology:

■ The *chain of responsibility pattern* avoids coupling the sender of a request to its receiver by giving more than one object a chance to handle the request. It chains the receiving objects and passes the request along the chain until an object handles it.

- The *decorator pattern* attaches additional responsibilities to an object dynamically. Decorators provide a flexible alternative to subclassing for extending functionality.
- The *observer pattern* defines a one-to-many dependency between objects so that when one object changes state, all its dependents are notified and updated automatically.
- The *proxy pattern* provides a surrogate or placeholder for another object to control access to it.
- The *strategy pattern* defines a family of algorithms, encapsulates each one, and makes them interchangeable. This pattern lets the algorithm vary independently from clients that use it.
- The *state pattern* allows an object to alter its behavior when its internal state changes.
- The *factory pattern* lets a class defer instantiation to subclasses.
- The *adapter pattern* and *bridge pattern* are both used to convert the interface of a class into another interface. The adapter pattern lets classes work together that couldn't otherwise because of incompatible interfaces. If we don't focus on interfaces or classes, we can rephrase the definition to a shorter one: These are patterns that provide a way to allow incompatible types to interact.
- The *singleton pattern* ensures a class has only one instance and provides a global point of access to it.
- The *command pattern* is used to allow an object to store the information needed to execute some other functionality at a later time. For example it can help implement a redo-undo scenario.
- The *composite pattern* describes a group of objects that are to be treated in the same way as a single instance of an object. The intent of a composite is to *compose* objects into tree structures to represent part-whole hierarchies. Implementing the composite pattern lets clients treat individual objects and compositions uniformly. The *visitor pattern* separates the algorithm implementation from the data structure. These two patterns can work together. The composite pattern forms a tree structure, and the visitor pattern applies a function to the tree structure and brings the result back.
- The *template pattern* is, as its name suggests, a program or algorithm skeleton.
- The *private data class pattern* is used to encapsulate fields and methods that can be used to manipulate the class instance.
- The *builder pattern* provides abstract steps of building objects. Using this pattern allows a developer to pass different implementations of abstract steps.
- The *façade pattern* allows you to create a higher level interface that can be used to make it easier to invoke underlying class libraries.
- The *memento pattern* saves an object's internal state for later use.

### **Working with the Chain of Responsibility Pattern**

The chain of responsibility pattern is a design pattern consisting of a source of command objects and a series of processing objects. Each processing object contains a set of logic that describes the types of command objects it can handle and how to pass off those it cannot handle to the next processing object in the chain. The sample in [Listing 3-2](#page-90-0) shows a physical check process that needs to make sure that a person's age is between 18 and 65, that their weight is no more than 200 kilograms, and that they are taller than 120 centimeters.

The type in Listing 3-2 is called a *Record*. Listing 3-2 uses a *Record* to store a patient's medical data. It has several named fields that are used to hold the patient's data. It is very much like a database record. Listing 3-1 shows how to define a *Record* type and create a *record* object. The sample code creates a point record that has its *X* and *Y* fields set to *(1, 1)*.

**LISTING [3](#page-87-0)-1** Defining a record type and creating a *Record* object

```
// define a point record
type Point2D = \{ X : float
    Y : float
}
// create original point record
let originalPoint = { X = 0.0; Y = 0.0 }// create (1,1) point record
let onePoint = { X = 1.0; Y = 1.0 }
```
The record object implicitly forces data initialization; therefore, initial values are not optional when creating a *Record* type. The invoker must define the patient with some data, and this eliminates any possible initialization problems.

<span id="page-90-0"></span>**LISTING [3](#page-87-0)-2** Chain of responsibility pattern

```
// define a record to hold a person's age and weight
type Record = \{ Name : string;
    Age : int
    Weight: float
    Height: float
}
// Chain of responsibility pattern
let chainOfResponsibility() =
```

```
 // function to check that the age is between 18 and 65
     let validAge record = 
         record.Age < 65 && record.Age > 18
     // function to check that the weight is less than 200
     let validWeight record = 
         record.Weight < 200.
     // function to check that the height is greater than 120
     let validHeight record = 
         record.Height > 120.
     // function to perform the check according to parameter f
     let check f (record, result) = 
         if not result then record, false
         else record, f(record)
     // create chain function
     let chainOfResponsibility = check validAge >> check validWeight >> check validHeight
     // define two patients' records
     let john = { Name = "John"; Age = 80; Weight = 180.; Height = 180. }
     let dan = { Name = "Dan"; Age = 20; Weight = 160.; Height = 190. }
    printfn "John's result = %" (chainOfResponsibility (john, true) |> snd)
    printfn "Dan's result = %b" (chainOfResponsibility (dan, true) |> snd)
Execution result from the chain of responsibility sample
```

```
John's result = false
Dan's result = true
```
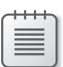

**Note** You have to execute the *chainOfResponsibility* function to get the result shown.

In the implementation in Listing 3-2, three functions (responsibilities) are composed into a chain and the data is passed along the chain when it is being processed. The parameter passed in contains a Boolean variable that decides whether the data can be processed. In Listing 3-2, all the functions are in effect AND-ed together. The parameter passed into the first function contains a Boolean value. The successive function can be invoked only if the Boolean value is *true*.

The other implementation is used for pipelining, as shown in Listing 3-3, rather than function composition. The *chainTemplate* higher-order function takes a process and *canContinue* function. The *canContinue* function always returns true, and the process function is a simple "increase one" function. The execution result is *2*.

#### **LISTING [3](#page-87-0)-3** Chain of responsibility sample using pipelining

```
// chain template function
let chainTemplate processFunction canContinue s = 
    if canContinue s then 
         processFunction s
    else s
let canContinueF = true
let processF x = x + 1//combine two functions to get a chainFunction
let chainFunction = chainTemplate processF canContinueF
// use pipeline to form a chain
let s = 1 |> chainFunction |> chainFunction
printfn "%A" s
```
The other chain of responsibility implementation uses the partial pattern feature in F#. I introduced the unit of measure to make the code readable. The process goes from the first case and stops when the condition is met. The sample code is listed in Listing 3-2. The sample code checks the height and weight value for some predefined criteria. The person's data is checked against *NotPassHeight* and then *NotPassWeight* if his height passes the validation criteria. The code also demonstrates how to use the F# unit-of-measure feature, which avoids possible confusion because of the unit of measure used. The parameter for *makeCheck* is *#Person*, which means that any object of type *Person* or derived from a *Person* type can be passed in.

Listing 3-4 uses units-of-measure language constructs within a calculation. Only the number with the same unit of measure can be involved in the same calculation. Listing 3-4 shows how to define a kilogram (*kg*) unit and decorate it with a number.

**LISTING [3](#page-87-0)-4** Defining and using a *kg* unit of measure

```
// define unit-of-measure kg
[<Measure>] type kg
// define 1kg and 2kg variables
let oneKilo = 1 < kglet twoKilo = 1 < kg> + 1 < kg>
```
The *None* and *Some(person)* syntax in the sample code in Listing 3-6 represents a *Nullable*-type-like data structure called an *option*. You can think of *None* as NULL. The special function let (| NotPassHeight | \_ |) is called an *active pattern*. It takes a *person* parameter and decides whether the person meets certain criteria. If the person meets the criteria, the function returns *Some(person)* and triggers the match statement. Listing 3-5 shows how to use the *Some()*/ *None* syntax to check for an odd number. This sample introduced several new concepts. I will come back to these concepts in detail in Chapter 5.

**LISTING [3](#page-87-0)-5** Using active pattern, *option*, and *match* to check for an odd number

```
// define an active pattern function to check for an odd number
let (| Odd | \vert |) x = if x % 2 = 0 then None else Some(x)
// define a function to check for an odd number
let findOdd x = match x with
     | Odd x -> printfn "x is odd number"
    | -> printfn "x is not odd number"
// check odd number
findOdd 3
findOdd 4
Execution result
```

```
x is odd number
x is not odd number
```
**LISTING [3](#page-87-0)-6** Chain of responsibility pattern using partial pattern matching

```
// define two units of measure: cm and kg
[<Measure>] type cm
[<Measure>] type kg
// define a person class with its height and weight set to 0cm and 0kg
type Person() = 
   member val Height = 0.<cm> with get, set
   member val Weight = 0. < kg> with get, set
// define a higher order function that takes a person record as a parameter
let makeCheck passingCriterion (person: #Person) = 
    if passingCriterion person then None //if passing, say nothing, just let it pass
     else Some(person) //if not passing, return Some(person) 
// define NotPassHeight when the height does not meet 170cm
let (| NotPassHeight | _ |) person = makeCheck (fun p -> p.Height > 170.<cm>) person
// define the NotPassWeight when weight does not fall into 100kg and 50kg range
let (| NotPassWeight | | |) person =
    makeCheck (fun p -> p.Weight < 100.<kg> && p.Weight > 50.<kg>) person
// check incoming variable x
let check x = match x with
     | NotPassHeight x -> printfn "this person is not tall enough"
     | NotPassWeight x -> printfn "this person is out of weight range"
    | -> printfn "good, this person passes"
```

```
// create a person with 180cm and 75kg
let p = Person(Height = 180. < cm, Weight = 75. < kg >>>>>)
// perform the chain check
check p
Execution result
good, this person passes
```
### **Working with the Adapter Pattern**

The adapter pattern is a design pattern that translates one interface for a type into an interface that is compatible with some other type. An adapter allows classes to work together that normally could not because of incompatible types. In Listing 3-8, we use the *Generic Invoke(GI)* function as an adapter or bridge to invoke two methods of incompatible types. By using the GI function, a common interface is no longer needed and the function can still be invoked. The GI function is a static type *constraint* function, it requires that type *T* define a certain member function. For example, in Listing 3-7, it requires that the type *T* has a *canConnect* function that takes *void (unit)* and returns a Boolean. (Note that F# requires you to declare a function as "inline" when arguments of the function are *statically resolved type parameters* such as those in the following code listing.)

**LISTING [3](#page-87-0)-7** GI function

```
// define a GI function
let inline canConnect (x : \land T) = (\land T : (member CanConnect : unit->bool) x)
```
The interesting thing about the design pattern implementation in Listing 3-8 is that *Cat* and *Dog* do not have any common base class or interface. However, they can still be processed in a unified function. This implementation can be used to invoke the legacy code, which does not share any common interface or base class. (You should note, by the way, that this is a sloppy way of solving the problem and should be considered only when no other option is available.)

Imagine that you have two legacy systems that need to be integrated and that you do not have access to the source code. It would be difficult to integrate the systems in other languages, but it's possible and even easy in F# using the *generic invok*e technique.

**LISTING [3](#page-87-0)-8** The adapter pattern (bridge pattern)

```
//define a cat class
type Cat() = member this.Walk() = printfn "cat walks"
// define a dog class
type Dog() = member this.Walk() = printfn "dog walks"
// adapter pattern
let adapterExample() = 
   let cat = Cat()let dog = Dog() // define the GI function to invoke the Walk function
    let inline walk (x : \land T) = (\land T : (member Walk : unit->unit) x) // invoke GI and both Cat and Dog
     walk(cat)
     walk(dog)
Execution result from adapter pattern sample
cat walks
dog walks
```
**Note** The implementation in Listing 3-8 can also be viewed as a bridge pattern.

# **Working with the Command Pattern**

The command pattern is a design pattern in which an object is used to represent and encapsulate all the information needed to call a method at a later time. Listing 3-10 shows how to use the command pattern to implement a redo-undo framework. This is an example of typical usage of the command pattern in the OOP world.

Listing 3-9 defines a result using the *ref* keyword. The *ref* keyword defines a reference type that points to the value *7*. The result is a reference cell. You can think of the *ref* keyword as a way to define a mutable variable.

```
// define a reference cell to value 0
let a = ref 0// define a function to increase a's value by 1
let increaseA() =a := !a + 1// increase a's value and print out result
increaseA()
printfn "a = %A" !a
Execution result
```

```
a = 1
```
**Note** F# provides *incr* and *decr* to increase or decrease reference cell values by 1. When using the *incr* function, the *increaseA* function becomes let increaseA() = incr a.

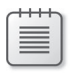

**Note** The *:=* operator is used to assign a new value to the content of the reference cell. The *!* (pronounced *bang*) operator is used to retrieve the reference cell content.

#### **LISTING [3](#page-87-0)-10** Command pattern

```
// define a command record
type Command = { Redo: unit->unit; Undo: unit->unit }
let commandPatternSample() = 
     // define a mutable storage
    let result = ref 7 // define the add command
    let add n = \{Redo = (fun \_ \rightarrow result := !result + n)Undo = (fun \_ \rightarrow result := !result - n) }
     // define the minus command
    let minus n = \{Redo = (fun \_ \rightarrow result := !result - n)Undo = (fun \_ \rightarrow result := !result + n) }
     // define an add 3 command
    let cmd = add 3 printfn "current state = %d" !result
```

```
 // perform add 3 redo operation
 cmd.Redo()
 printfn "after redo: %d" !result
```
 // perform an undo operation cmd.Undo() printfn "after undo: %d" !result

**Execution result from the command pattern sample obtained by invoking the**  *commandPatternSample* **function**

```
current state = 7after redo: 10
after undo: 7
```
**Note** There is no storage structure for command history; however, adding such a storage structure is trivial.

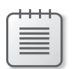

**Note** According to the MSDN documentation (*http://msdn.microsoft.com/en-us/library/ dd233186.aspx*), a mutable variable should be used instead of a reference cell whenever possible. The preceding code uses a reference cell just for demo purposes. You can convert this code to use a mutable variable.

There is another implementation that emphasizes that the command can be treated like data. The code defines two types of commands: *deposit* and *withdraw*. The *Do* and *Undo* functions are used to perform the do and undo actions. See Listing 3-12.

To implement this *Do* and *Undo* functionality, it is helpful to understand the F# discriminated union (DU) feature. Listing 3-11 demonstrates how to use a DU to check whether or not the given time is a working hour. Note how the first DU, *DayOfAWeek*, looks a lot like an enum, but without the default numeric value. In the second example, *TWorkingHour*, the DU case *Hour* has a tuple value, where the first element of the tuple is a *DayOfAWeek* and the second element is an integer.

**LISTING [3](#page-87-0)-11** Using DU to check whether the given time is a working hour

// define day of the week type DayOfAWeek = | Sunday | Monday | Tuesday | Wednesday | Thursday | Friday | Saturday

```
// define working hour
type TWorkingHour = 
     | Hour of DayOfAWeek * int
// check that the working hour is Monday to Friday 9:00 to 17:00
let isWorkingHour day = 
    match day with
    | Hour(Sunday, _) -> false
    | Hour(Saturday, _) -> false
    | Hour(, time) \rightarrow time \ge 9 && time \le 17
// check if Sunday is working hour
let sunday = Hour(Sunday, 9)
printfn "%A is working hour? %A" sunday (isWorkingHour sunday)
// check if Monday 10:00 is working hour
let monday = Hour(Monday, 10)
printfn "%A is working hour? %A" monday (isWorkingHour monday)
Execution result
Hour (Sunday,9) is working hour? false
Hour (Monday,10) is working hour? true
```
Now that you understand discriminated unions, you can apply them to the command pattern.

**LISTING [3](#page-87-0)-12** Command pattern implementation II

```
// define two command types
type CommandType = 
    | Deposit
     | Withdraw
// define the command format, which has a command type and an integer
type TCommand = 
     | Command of CommandType * int
// mutable variable result
let result = ref 7// define a deposit function
let deposit x = result := !result + x// define a withdraw function
let withdraw x = result := !result - x// do function to perform a do action based on command type
let Do = fun cmd \rightarrow match cmd with
     | Command(CommandType.Deposit, n) -> deposit n
     | Command(CommandType.Withdraw,n) -> withdraw n
```

```
// undo function to perform an undo action based on command type
let Undo = fun cmd \rightarrow match cmd with
     | Command(CommandType.Deposit, n) -> withdraw n
     | Command(CommandType.Withdraw,n) -> deposit n
// print the current balance
printfn "current balance %d" !result
// deposit 3 into the account and print the balance
let depositCmd = Command(Deposit, 3)Do depositCmd
printfn "after deposit: %d" !result
// undo the deposit command and print the balance
Undo depositCmd
printfn "after undo: %d" !result
Execution result
current balance 7
after deposit: 10
after undo: 7
```
#### **Working with the Observer Pattern**

The observer pattern is a pattern in which a *subject* object maintains a list of its observer dependents. The *subject* automatically notifies its dependents of any changes by calling one of the dependent's methods. The implementation in Listing 3-13 passes the function into the *subject*, and the *subject* notifies its changes by calling this function along with some parameters.

```
LISTING 3-13 Observer pattern
```

```
// define a subject
type Subject() = 
     // define a default notify function
    let mutable notify = fun - -> ()
     // subscribe to a notification function
     member this.Subscribe notifyFunction = 
       let wrap f_i = f_i; i
         notify <- wrap notifyFunction >> notify
     // reset notification function
    member this.Reset() = notify <- fun - -> ()
     // notify when something happens
    member this. Something Happen k = notify k
```

```
// define observer A
type 0bserverA() =member this. Notify Me i = printfn "notified A %A" i
// define observer B
type 0bserverB() =member this.NotifyMeB i = printfn "notified B %A" i
// observer pattern
let observer() =
    // create two observers
    let a = ObserverA()
   let b = 0bserverB() // create a subject
    let subject = Subject()
     // let observer subscribe to subject
     subject.Subscribe a.NotifyMe
     subject.Subscribe b.NotifyMeB
     // something happens to the subject
     subject.SomethingHappen "good"
Execution result from the observer pattern sample obtained by invoking the observer function
notified B "good"
notified A "good"
```
F#'s *Observable* module can be used to implement this pattern as well. In Listing 3-14, an event is defined along with three observers of the event. Compared to the version in Listing 3-13, this version is much more lightweight. The *myEvent* value is bound to an instance of the F# *event* type. For the *Observable* module to subscribe to the event, you have to publish the event. After the event is published, the *Observable.add* function is used to add the event-handler function to this event. When the event is fired by using *Trigger*, all the event-handler functions will be notified.

**LISTING [3](#page-87-0)-14** Using the *Observable* module to implement the observer pattern

```
// define an event
let myEvent = Event<_>()
// define three observers
let observerA = fun i -> printfn "observer A noticed something, its value is %A" i
let observerB = fun i -> printfn "observer B noticed something, its value is %A" i
let observerC = fun i -> printfn "observer C noticed something, its value is %A" i
// publish the event and add observerA
myEvent.Publish 
|> Observable.add observerA
```

```
// publish the event and add observerA
myEvent.Publish 
|> Observable.add observerB
// publish the event and add observerA
```

```
myEvent.Publish 
|> Observable.add observerC
```

```
//fire event with value 1
myEvent.Trigger 1
```
#### **Execution result**

observer A noticed something, its value is 1 observer B noticed something, its value is 1 observer C noticed something, its value is 1

### **Working with the Decorator Pattern**

The decorator pattern can be used to extend (a.k.a. *decorate*) the functionality of an object at run-time. In Listing 3-15, the decorator pattern is used along with the composite operator to add new logic to the existing function. As the function is passed dynamically into a structure, the run-time behavior can be easily changed. The sample code defines a property that exposes a function. This function can then be changed at runtime.

**LISTING [3](#page-87-0)-15** Decorator pattern

```
// define the Divide class
type Divide() = // define basic divide function
   let mutable divide = fun (a,b) -> a / b
    // define a property to expose the function
    member this.Function
       with get() = divideand set(v) = divide < -v // method to invoke the function
   member this. Invoke(a,b) = divide (a,b)// decorator pattern
let decorate() =
    // create a divide instance
   let d = Divide() // set the check zero function
   let checkZero (a,b) = if b = 0 then failwith "a/b and b is 0" else (a,b)
```

```
 // invoke the function without check zero
 try 
    d.Inveke(1, 0) |> ignore
with e \rightarrow printfn "without check, the error is = %s" e. Message
 // add the check zero function and then invoke the divide instance
 d.Function <- checkZero >> d.Function 
 try
    d.Inveke(1, 0) |> ignore
 with e -> printfn "after add check, error is = %s" e.Message
```
**Execution result from the decorator pattern sample obtained by invoking the** *decorate* **function**

without check, the error is = Attempted to divide by zero. after add check, error is =  $a/b$  and b is 0

### **Working with the Proxy Pattern**

The proxy pattern uses a class that acts as a placeholder or interface for another object or function. It's often used for caching, to control access, or to delay the execution or creation of an object that is costly in the form of time or resources. See Listing 3-16. The *CoreComputation* class hosts two calculation functions, named *Add* and *Sub*. The class also exposes a proxy class from which a user can get access to the computation.

**LISTING [3](#page-87-0)-16** Proxy pattern

```
// define core computation
type CoreComputation() = 
   member this.Add(x) = x + 1member this. Sub(x) = x - 1 member this.GetProxy name = 
        match name with
         | "Add" -> this.Add, "add"
         | "Sub" -> this.Sub, "sub"
        | -> failwith "not supported"
// proxy implementation
let proxy() = let core = CoreComputation()
     // get the proxy for the add function
     let proxy = core.GetProxy "Add"
     // get the compute from proxy
     let coreFunction = fst proxy
     // get the core function name
     let coreFunctionName = snd proxy
```

```
 // perform the core function calculation
     printfn "performed calculation %s and get result = %A" coreFunctionName (coreFunction 1)
Execution result from the proxy pattern sample obtained by invoking the proxy function
```

```
performed calculation add and get result = 2
```
# **Working with the Strategy Pattern**

The strategy pattern is a software design pattern whereby algorithms can be selected and used at runtime. Listing 3-17 uses a function to hold different strategies. During runtime, the strategy can be modified.

#### **LISTING [3](#page-87-0)-17** Strategy pattern

```
// quick sort algorithm
let quicksort l = printfn "quick sort"
// shell short algorithm
let shellsort l = printfn "shell short"
// bubble short algorithm
let bubblesort l = printfn "bubble sort"
// define the strategy class
type Strategy() = 
    let mutable sortFunction = fun \rightarrow ()
    member this. SetStrategy f = sortFunction < -fmember this. Execute n = sortFunction n
let strategy() = let s = Strategy()
     // set strategy to be quick sort
     s.SetStrategy quicksort
     s.Execute [1..6]
     // set strategy to be bubble sort
     s.SetStrategy bubblesort
     s.Execute [1..6]
```

```
Execution result from the strategy pattern sample obtained by invoking the strategy function
```
quick sort bubble sort 亖

**Note** The sample code does not really implement three sorting algorithms. Instead, the code simply outputs the name of the algorithm that would be used.

Listing 3-17 shows how to implement this pattern using the OOP paradigm. However, the strategy pattern can be implemented more succinctly with a functional approach. Listing 3-18 shows how to use the higher-order function named *executeStrategy* to implement this pattern using a functional paradigm.

**LISTING [3](#page-87-0)-18** Strategy pattern using a higher-order function

```
// quick sort algorithm
let quicksort l = printfn "quick sort"
// shell short algorithm
let shellsort l = printfn "shell short"
// bubble short algorithm
let bubblesort l = printfn "bubble sort"
let executeStrategy f n = f nlet strategy() = // set strategy to be quick sort
    let s = executeStrategy quicksort
    // execute the strategy against a list of integers
    [1..6] |> s
    // set strategy to be bubble sort
    let s2 = executeStrategy bubblesort
     // execute the strategy against a list of integers
    [1..6] |> s2
```
### **Working with the State Pattern**

The state pattern is used to represent the ability to vary the behavior of a routine depending on the state of an object. This is a clean way for an object to partially change its type at runtime. Listing 3-19 shows that the interest rate is decided by the internal state: account balance. The higher the balance is, the higher the interest is that a customer will receive. In the sample, I also demonstrate how to use the unit-of-measure feature.

#### **LISTING [3](#page-87-0)-19** State pattern

```
// define account state
type AccountState = 
     | Overdrawn
     | Silver
     | Gold
// define unit of measure as US dollar
[<Measure>] type USD
// define an account that takes the unit of measure
type Account<[<Measure>] 'u>() =
     // field to hold the account balance
    let mutable balance = 0.0 < // property for account state
     member this.State
       with get() = match balance with
            | \le when balance <= 0.0 < \ge -> Overdrawn
            | _ when balance > 0.0 < > & balance < 10000.0 < > -> Silver
            | - > Gold
     // method to pay the interest
    member this.PayInterest() =
        let interest = 
             match this.State with
                 | Overdrawn -> 0.
                 | Silver -> 0.01
                 | Gold -> 0.02
         interest * balance
     // deposit into the account
    member this.Deposit x =let a = x balance <- balance + a
     // withdraw from account
    member this.Withdraw x = balance <- balance - x
// implement the state pattern
let state() =let account = Account()
     // deposit 10000 USD
     account.Deposit 10000.<USD>
     // pay interest according to current balance
     printfn "account state = %A, interest = %A" account.State (account.PayInterest())
     // deposit another 2000 USD
     account.Withdraw 2000.<USD>
```

```
 // pay interest according to current balance
     printfn "account state = %A, interest = %A" account.State (account.PayInterest())
Execution result from the state pattern sample obtained by invoking the state function
account state = Gold, interest = 200.0account state = Silver, interest = 80.0
```
In F#, one way to implement a state machine is with a *MailboxProcessor*. The F# *MailboxProcessor* can be viewed as a message queue. It takes an asynchronous workflow as the processing logic. The asynchronous workflow will be introduced in the next chapter, and it can be thought of as a simple function being executed on a background thread. The *Post* method is used to insert a message into the queue, and the *Receive* method is used to get the message out of the queue. In Listing 3-20, the variable *inbox* represents the message queue. When the state machine starts, it goes to *state0*, which is represented by the *state0()* function, and waits for user input. The state machine will transition to another state according to the user's input.

**LISTING [3](#page-87-0)-20** State pattern with F# *MailBoxProcessor*

```
open Microsoft.FSharp.Control
type States = 
    | State1
    | State2
    | State3
type StateMachine() = 
    let stateMachine = new MailboxProcessor<States>(fun inbox ->
               let rec state1 () = async {
                    printfn "current state is State1"
                    // <your operations>
                    //get another message and perform state transition
                    let! msg = inbox.Receive()
                    match msg with
                       | State1 -> return! (state1())
                        | State2 -> return! (state2())
                        | State3 -> return! (state3())
 }
               and state2() = async \{ printfn "current state is state2"
                    // <your operations>
                    //get another message and perform state transition
                    let! msg = inbox.Receive()
                    match msg with
                        | State1 -> return! (state1())
                        | State2 -> return! (state2())
                        | State3 -> return! (state3())
 }
```

```
and state3() = async {
                       printfn "current state is state3"
                       // <your operations>
                       //get another message and perform state transition
                       let! msg = inbox.Receive()
                       match msg with
                            | State1 -> return! (state1())
                            | State2 -> return! (state2())
                            | State3 -> return! (state3())
denotes the control of the second property of the second property of the second property of the second property of \mathbb{R}^nand state0 () = async {
                            //get initial message and perform state transition
                            let! msg = inbox.Receive()
                            match msg with
                                | State1 -> return! (state1())
                                 | State2 -> return! (state2())
                                 | State3 -> return! (state3())
 }
                   state0 ())
     //start the state machine and set it to state0
     do 
         stateMachine.Start() 
     member this.ChangeState(state) = stateMachine.Post(state)
let stateMachine = StateMachine()
stateMachine.ChangeState(States.State2)
stateMachine.ChangeState(States.State1)
Execution result in FSI
current state is state2
current state is State1
```
**Note** If the preceding code is executed in Microsoft Visual Studio debug mode, *Thread.Sleep* is needed because the main process (thread) needs to give CPU cycles to the background execution.

### **Working with the Factory Pattern**

The factory pattern in Listing 3-21 is an object-oriented design pattern used to implement the concept of *factories*. It uses the *function* keyword as shortcut to the *match* statement. It can create an object without specifying the exact class of object that will be created. Listing 3-22 shows an example that uses the *object* expression to implement the factory pattern.
```
// define two types
type Type = 
   | TypeA 
   | TypeB
// check with function keyword
let checkWithFunction = function 
    | TypeA -> printfn "type A"
     | TypeB -> printfn "type B"
// check with match keyword
let checkWithMatch x = match x with
    | TypeA -> printfn "type A"
     | TypeB -> printfn "type B"
```
In Listing 3-22, the *factory* inside *factoryPattern* is actually a function. It is a shortcut for a *match* statement. The *checkWithFunction* and *checkWithMatch* functions in Listing 3-21 are equivalent.

**LISTING [3](#page-87-0)-22** Example of the factory pattern

```
// define the interface
type IA = abstract Action : unit -> unit
// define two types
type Type = 
   | TypeA 
   | TypeB
let factoryPattern() = 
     // factory pattern to create the object according to the input object type
     let factory = function
       | TypeA -> { new IA with 
                        member this.Action() = print^n "I am type A" }
       | TypeB -> { new IA with 
                        member this.Action() = printfn "I am type B'' }
     // create type A object
     let obj1 = factory TypeA
     obj1.Action()
     // create type B object
     let obj2 = factory TypeB
     obj2.Action()
Execution result from the factory pattern sample obtained by invoking the factoryPattern function
I am type A
I am type B
```
The *factory* function returns an object that is not familiar. Actually, the return type is something called an *object expression*, and this lightweight syntax can simplify your code significantly. If the object is not involved in inheritance, you can pretty much use an object expression to replace a class definition completely. Listing 3-23 shows how to create an instance of interface *IA* using object expression syntax.

**LISTING [3](#page-87-0)-23** Using object expression

```
// define the interface
type IA = abstract Action : unit -> unit
let a = \{ new IA with
           member this.Action() = 
                printfn "this is from object expression" }
```
## **Working with the Singleton Pattern**

The singleton pattern is a design pattern used to implement the mathematical concept of a *singleton*. It restricts the instantiation of a class to a single instance. This is useful when exactly one object is needed to coordinate actions across the system. One example of a singleton in F# is a *value*. An F# value is immutable by default, and this guarantees there is only one instance. Listing 3-24 shows how to make sure that an F# class instance is a singleton. The sample declares a private constructor and ensures that the class has only one instance in memory.

**LISTING [3](#page-87-0)-24** An example of the singleton pattern

```
// define a singleton pattern class
type A private () =static let instance = A() static member Instance = instance
    member this. Action() = printfn "action from type A''// singleton pattern
let singletonPattern() = 
    let a = A.Instance
     a.Action()
```
## **Working with the Composite Pattern**

The composite pattern is a partitioning design pattern. The composite pattern describes a group of objects that are to be treated in the same way as a single instance of that object. The typical application is a tree structure representation. Listing 3-25 demonstrates a tree structure. The sample focuses more on how to access this tree structure and bring back the result.

The dynamically generated wrapper object can be treated like a visitor to the tree. The visitor accesses the node and brings the result back to the invoker. In the sample code, the *CompositeNode* structure not only defines the tree but also defines three common ways to traverse the tree. It does the heavy lifting by encapsulating the tree traversal algorithm. The visitor defines how to process the single node and is responsible for bringing the result back to the invoker. In this sample, the visitor adds the value in the tree nodes and brings back the sum.

**LISTING [3](#page-87-0)-25** An example of the composite pattern

```
// define visitor interface
type IVisitor < 'T> = abstract member Do : 'T -> unit
// define a composite node
type CompositeNode<'T> = 
    | Node of 'T
     | Tree of 'T * CompositeNode<'T> * CompositeNode<'T>
    with 
         // define in-order traverse
         member this.InOrder f = 
             match this with
             | Tree(n, left, right) -> 
                 left.InOrder f
                 f n
                 right.InOrder(f)
             | Node(n) -> f n
         // define pre-order traverse
        member this.PreOrder f = match this with
             | Tree(n, left, right) -> 
                 f n
                 left.PreOrder f
                 right.PreOrder f
             | Node(n) -> f n
         // define post order traverse
        member this.PostOrder f = match this with
             | Tree(n, left, right) -> 
                left.PostOrder f
                 right.PostOrder f
                 f n
             | Node(n) -> f n
let invoke() = // define a tree structure
     let tree = Tree(1, Tree(11, Node(12), Node(13)), Node(2))
```

```
 // define a visitor, it gets the summary of the node values
     let wrapper = 
        let result = ref 0 ({ new IVisitor<int> with 
                member this.Do n = 
                      result := !result + n 
         }, result)
     // pre-order iterates the tree and prints out the result
     tree.PreOrder (fst wrapper).Do
     printfn "result = %d" !(snd wrapper)
Execution result from the composite pattern sample obtained by calling the invoke function
```
result =  $39$ 

## **Working with the Template Pattern**

The template pattern is, as its name suggests, a program or algorithm skeleton. It is a behaviorbased pattern. In F#, we have higher-order functions that can serve as a template to generate other functions. It is natural to use higher-order functions to implement this pattern. Listing 3-26 defines a three-stage database operation function named *TemplateF*. The actual implementation is provided outside of this skeleton function. I do not assume the database connection and query are all the same, so three functions are left outside of the class definition, and the user can define and pass in their own version of each.

**LISTING [3](#page-87-0)-26** An example of the template pattern

```
// the template pattern takes three functions and forms a skeleton function named 
TemplateF
type Template(connF, queryF, disconnF) = 
      member this.Execute(conStr, queryStr) = 
            this.TemplateF conStr queryStr
     member this.TemplateF =
                  let f conStr queryStr = 
                       connF conStr
                       queryF queryStr
                        disconnF ()
find the state of the state of the state of the state of the state of the state of the state of the state of the state of the state of the state of the state of the state of the state of the state of the state of the state
// connect to the database
let connect conStr = 
      printfn "connect to database: %s" conStr
// query the database with the SQL query string
let query queryStr = 
      printfn "query database %s" queryStr
```

```
// disconnect from the database
let disconnect () = 
     printfn "disconnect"
let template() =
     let s = Template(connect, query, disconnect) 
     s.Execute("<connection string>", "select * from tableA")
template()
Execution result from the template pattern sample obtained by invoking the template function
connect to database: <connection string>
query database select * from tableA
disconnect
```
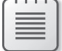

**Note** The *connect*, *query*, and *disconnect* functions can be implemented as private functions in a class.

The class definition is convenient for C# projects that need to reference the implementation of this design pattern in an F# project. However, the class is not necessary in an F#-only solution. Listing 3-27 shows how to use higher-order functions to implement the template pattern.

**LISTING [3](#page-87-0)-27** Template pattern with a higher-order function

```
// connection, query, and disconnect functions
let connect(conStr ) = printfn "connect using %s" conStr
let query(queryStr) = printfn "query with %s" queryStr
let disconnect() = printfn "disconnect"
// template pattern
let template(connect, query, disconnect) (conStr:string) (queryStr:string)= 
    connect(conStr)
    query(queryStr)
    disconnect()
// concrete query
let queryFunction = template(connect, query, disconnect)
// execute the query
do queryFunction "<connection string>" "select * from tableA"
```
## **Working with the Private Data Class Pattern**

The private data class pattern is a design pattern that encapsulates class properties and associated data manipulation. The purpose of the private accessibility is to prevent the modification of these values. C# uses the *readonly* property, which does not have a *setter* function, to solve this problem. F# values are immutable by default, so implementing this *readonly* type of behavior is supported inherently. In the following example, I use an F# record type to implement the pattern by extending the record type. The *with* keyword in the code shown in Listing 3-28 is a way to tell the compiler that some property, method, or both will be added to the *record* type. In the sample code, the circle data remains the same once it is created. Some object-oriented implementations even implement another class so that there is little chance to modify the values. The immutability of *record* types eliminates the needs of a second class, as well as the need for explicitly defining *getter*-only properties with a keyword.

**LISTING [3](#page-87-0)-28** An example of the private data class pattern

```
type Circle = { 
    Radius : float; 
    X : float; 
    Y : float } 
with
     member this.Area = this.Radius**2. * System.Math.PI
     member this.Diameter = this.Radius * 2.
let myCircle = {Radius = 10.0; X = 5.0; Y = 4.5}
printfn "Area: %f Diameter: %f" myCircle.Area myCircle.Diameter
```
## **Working with the Builder Pattern**

The builder pattern provides abstract steps of building objects. This allows you to pass different implementations of specific abstract steps. Listing 3-29 demonstrates the abstract steps of making a pizza. The invoker can pass in different implementation steps to the *cook* function to generate different pizzas.

**LISTING [3](#page-87-0)-29** An example of the builder pattern sample

```
// pizza interface
type IPizza = 
     abstract Name : string with get
     abstract MakeDough : unit->unit
     abstract MakeSauce : unit->unit
     abstract MakeTopping: unit->unit
```

```
// pizza module that defines all recipes
[<AutoOpen>]
module PizzaModule = 
     let makeNormalDough() = printfn "make normal dough"
     let makePanBakedDough() = printfn "make pan baked dough"
     let makeCrossDough() = printfn "make cross dough"
     let makeHotSauce() = printfn "make hot sauce"
     let makeMildSauce() = printfn "make mild sauce"
     let makeLightSauce() = printfn "make light sauce"
     let makePepperoniTopping() = printfn "make pepperoni topping"
     let makeFiveCheeseTopping() = printfn "make five cheese topping"
     let makeBaconHamTopping() = printfn "make bacon ham topping"
// define a pepperoni pizza recipe
let pepperoniPizza = 
         { new IPizza with 
                 member this.Name = "Pepperoni Pizza"
                member this.MakeDough() = makeNormalDough()
                member this.MakeSauce() = makeHotSauce()
                member this.MakeTopping() = makePepperoniTopping() }
// cook takes pizza recipe and makes the pizza
let cook(pizza:IPizza) = 
     printfn "making pizza %s" pizza.Name
     pizza.MakeDough()
     pizza.MakeSauce()
     pizza.MakeTopping()
// cook pepperoni pizza
cook pepperoniPizza
Execution result from the builder pattern sample
making pizza Pepperoni Pizza
make normal dough
make hot sauce
make pepperoni topping
```
The pizza interface and object expression give the program a good structure, but it makes things unnecessarily complicated. The builder pattern requires the actual processing function or functions be passed in, which is a perfect use of higher-order functions. Listing 3-30 uses a higher-order function to eliminate the interface and object expression.

**LISTING [3](#page-87-0)-30** Builder pattern implementation using a higher-order function

```
// pizza module that defines all recipes
[<AutoOpen>]
module PizzaModule = 
     let makeNormalDough () = printfn "make normal dough"
     let makePanBakedDough () = printfn "make pan baked dough"
     let makeCrossDough() = printfn "make cross dough"
     let makeHotSauce() = printfn "make hot sauce"
     let makeMildSauce() = printfn "make mild sauce"
     let makeLightSauce() = printfn "make light sauce"
     let makePepperoniTopping() = printfn "make pepperoni topping"
     let makeFiveCheeseTopping() = printfn "make five cheese topping"
     let makeBaconHamTopping() = printfn "make bacon ham topping"
// cook takes the recipe and ingredients and makes the pizza
let cook pizza recipeSteps = 
     printfn "making pizza %s" pizza
     recipeSteps 
    |> List.iter(fun f -> f())
[ makeNormalDough; makeMildSauce 
   makePepperoniTopping ]
|> cook "pepperoni pizza"
```
## **Working with the Façade Pattern**

The façade pattern provides a higher-level interface that makes invoking an underlying class library easier, more readable, or both. Listing 3-31 shows how to perform an employment background check.

**LISTING [3](#page-87-0)-31** An example of the façade pattern

```
// define Applicant record
type Applicant = { Name : string }
// library to perform various checks
[<AutoOpen>]
module SubOperationModule = 
     let checkCriminalRecord (applicant) = 
         printfn "checking %s criminal record..." applicant.Name
         true
     let checkPastEmployment (applicant) = 
         printfn "checking %s past employment..." applicant.Name
         true
     let securityClearance (applicant, securityLevel) = 
         printfn "security clearance for %s ..." applicant.Name
         true
```

```
// façade function to perform the background check
let isBackgroundCheckPassed(applicant, securityLevel) = 
     checkCriminalRecord applicant
     && checkPastEmployment applicant
     && securityClearance(applicant, securityLevel)
// create an applicant 
let jenny = \{ Name = "Jenny" \}// print out background check result
if isBackgroundCheckPassed(jenny, 2) then printfn "%s passed background check" jenny.Name
else printfn "%s failed background check" jenny.Name
Execution result from the façade pattern sample
checking Jenny criminal record...
checking Jenny past employment...
security clearance for Jenny ...
Jenny passed background check
```
#### **Working with the Memento Pattern**

The memento pattern saves an object's internal state so that it can be used later. In Listing 3-32, the *particle* class saves its location information and later restores that information back to the saved location. If the state data is relatively small, a list storage can easily turn the memento pattern into a redo-undo framework.

**LISTING [3](#page-87-0)-32** An example of the memento pattern

```
// define location record
type Location = \{ X : \text{float}; Y : \text{float} \}// define a particle class with a location property
type Particle() = 
    let mutable loc = {X = 0.; Y = 0.} member this.Loc 
        with get() = locand private set v = \log c - vmember this.GetMemento() = this.Loc
    member this. Restore v = this. Loc \leftarrow vmember this.MoveXY(newX, newY) = loc \leftarrow \{ X = newX; Y = newY \}// create a particle
let particle = Particle()
```

```
// save current state
let currentState = particle.GetMemento()
printfn "current location is %A" particle.Loc
// move particle to new location
particle.MoveXY(2., 3.)
printfn "current location is %A" particle.Loc
// restore particle to previous saved location
particle.Restore currentState
printfn "current location is %A" particle.Loc
```
## **Writing Design Patterns: Additional Notes**

As I mentioned in the beginning of this chapter, design patterns have been criticized since their birth. Many functional programmers believe that design patterns are not needed when programming in a functional style. Peter Norvig, in his paper "Design Patterns in Dynamic Languages," claims that design patterns are just missing language features and demonstrates that design patterns can be simplified or eliminated completely when using a different language. I am not planning to be part of these discussions. Design patterns are a way to represent a system or idea. It is really a de facto and concise way for many computer professionals to describe system design. If the program is simple and small, design patterns are often unnecessary. For these scenarios, the use of basic data and flowcontrol structure is enough. However, when a program becomes large and complicated, a tested approach is needed to organize thinking and avoid possible design flaws or bugs. If the basic data structure is analogous to a word in a sentence, design patterns can be viewed as the idea to organize an article.

As a functional-first programming language, F# is adept at creating code with a functional style. For example, the *pipeline* and *function* composition operators make function operation much easier. Instead of being confined to a class, the function can be freely passed and processed like data in F#. If the design pattern is mainly about how to pass an action/operation or coordinate the flow of an operation, the pipeline and function composition operators can definitely simplify the implementation. The chain of responsibility pattern is an example. The biggest change from C# is that a function in F# is no longer auxiliary to the data; instead, it can be encapsulated, stored, and manipulated in a class. The data (field and property) in a class can actually be provided as a function or as method parameters and remain auxiliary to the function. Additionally, the presence of a class is optional if the class only serves as an operation container. The builder pattern demonstrates a way to eliminate the class while still implementing the same functionality.

Functional programming can still have a structure to encapsulate logic into a unit. Functions, which can be treated like data, can be encapsulated in a class or inside a closure and, more importantly, the application of object expressions provides an even simpler way to organize the code. Listing 3-33 shows different ways to encapsulate the data.

```
F# closure
```

```
let myFunction () = let constValue = 100
    let f() = [1..\text{constValue}] |> Seq.iter (printfn "%d")
    f()Object expression
```

```
let obi =
    let ctor = printfn "constructor code"
   let field = ref 8 { new IA with
        member this.F() = printfn "%A" (!field)
      interface System.IDisposable with
       member this.Dispose() = ()}
```
Object expressions are great, because the type is created on the fly by the compiler. Instead of inventing a permanent boilerplate class to hold the function and data, you can use object expressions to quickly organize functions and data into a unit and get the job done. Imagine an investment bank with a bunch of mathematicians who lack a computer background: object expressions can let them quickly transform their knowledge into code without worrying about programmers complaining about their inability to implement complex inheritance hierarchies. The flattened structure from the object expression is a straightforward and suitable approach for quick prototyping and agile development. The command pattern is a good sample for demonstrating how to use object expressions to simplify the design.

Both functional programming and object-oriented programming have their own way of reusing the code. Object-oriented programming uses inheritance, while functional programming uses higherorder functions. Both approaches have loyal followers, and you might already be convinced that one is superior to the other. I say that both approaches have their own advantages under certain circumstances. Unfortunately, neither is a silver bullet that can be used to solve all problems. Using the right tool for the right job is the key. F#, which supports both OO and functional programming, provides both approaches, and this gives the developer the liberty to use the best way to perform the system design.

F# provides the alternative to encapsulation (object expressions) and inheritance (higher order functions): polymorphism. It can also be implemented by higher-order functions when given different parameters. This is yet another example of how F# provides a wide set of tools for developers to implement their components and systems.

In addition, the adapter pattern introduces the GI function, which breaks class encapsulation and makes possible communication between objects that do not share a common base class. It is not a recommended way to use the original object-oriented design; however, it is a feasible approach to wrap legacy code because of inaccessibility to the source code. It is not fair to blame a gun for causing crime and not blame the criminal. Likewise, F# provides this approach, but I'll leave the decision to you regarding when and how to use it.

It is totally fine to copy a standard object-oriented approach when doing system design, especially when someone is new to a language. If you are motivated to use F# to write design patterns, here are some principles that I used to implement the design patterns in this chapter. If the design pattern is a behavior design pattern, its main focus is on how to organize the function, so consider using the function composition and pipeline operators. If the function needs to be organized into a unit, put the function into a module and use object expressions to organize the function. If the design pattern is a structural design pattern, I always question why extra structure is needed. If the extra structure is a placeholder for functionality, higher-order functions most likely will do the same job. If the extra structure is needed to make two unrelated objects work together, the GI function could be a good candidate to simplify the design.

 $F#$  is a young language and how to properly apply its language feature into the system design is still a new topic. Keep in mind that F# provides the OOP way of implementing class encapsulation, inheritance, and polymorphism. This chapter is only a small step to explore how to use F# in system design.

# **Index**

#### **Symbols**

|||>, ||>, <|||, and <|| operators, 200–201 :: (con) operator, 26, 312 *&* (ampersand) operator, 60 *<@@* and *@@>* operators, 220, 367 > (angle bracket), 33–34 @ (at) operator, 26, 396 <| (backward pipe operator), 54 ! (bang) operator, 136, 283 \*\* (double star) operator, 76, 293 = (equal sign), 33–34, 66 < function, 331 *:>* operator, 97–98 *:=* operator, 136, 283 *:?* operator, 317 *:?>* operator, 98 *=?* operator, 188 *?<* operator, 192 *?=* operator, 188 |> (pipe-forward operator), 30–32 *%* quotation splicing operator, 229 *%%* quotation splicing operator, 229 \_ (underscore), 50, 310

## **A**

A\* algorithm, 433–435 'a type, 33 *abs* function, 201 abstract classes, 92–95 attributes, 94–95 *abstract* keyword, 92–93 *AbstractClass* attribute, 92, 95 accessibility modifiers, 71, 82 *acos* function, 201 *Activator.CreateInstance* method, 248, 255 active patterns, 132, 133, 318–322 generating new, 442 multicase-case, 320–321 parameterized, 321–322 partial-case, 320 single-case, 319–320 adapter pattern, 129, 134–135

add reference add-in, 25 Add Reference dialog box, 119 ADO.NET Entity Framework, 171 agents, 340–344 events in, 341–342 exception handling, 342–343 algebra CUDA Basic Linear Algebra Subroutines library, 551–559 resources for, 601 The Algorithmist website, 385 algorithms. *See also* portable library implementing, 392 selecting and using, 143–144 aliases, type, 56 *all* operator, 197 *AllowIntoPattern* property, 351–352 *AllowNullLiteral* attribute, 291 ampersand (&) operator, 60 *and* keyword, 102–103, 106–107, 303 And/Or pattern, 316 AND pattern, 322 angle bracket (>), 33–34 animations, 464–465 anonymous object types, 284 APM (Asynchronous Programming Model), 332 *append* function, 36 architectural patterns, 383–384 Array module, 32 array pattern, 311–313 *Array.ofList* function, 40 *Array.ofSeq* function, 40 arrays, 28–30 categorizing elements, 402–403 comparing, 29 defined, 28 defining, 29 indexing, 29 length of, 32 longest increasing sequence, 403 median of, 400–402 merging, 398–399 processing with GPU, 593–594 slicing, 30 summing, 398–400 *Array.toList* function, 39

#### *Array.toSeq* **function**

*Array.toSeq* function, 39 *as* keyword, 86 *as* pattern, 317 ASCII string representations, 6 *AsEnumerable(),* 183 *asin* function, 201 ASP.NET website creating, 455–458 generated JavaScript code, 457–458 *AssemblyInfo,* 120 *assert* keyword, 222 *async* expression, 344–345 *async* keyword, 334 *Async.Catch* function, 334 *Async.FromBeginEnd* function, 339 Asynchronous Programming Model (APM), 332 asynchronous workflows, 330–340 back-end processes, 336–337 callback processes, 336–337 canceling, 335–339 debugging, 340 exception handling, 334–335 function interface, 331–332 *let!* and *do!* operators, 333 primitives, building, 339 quick sort function, 338–339 *Async.StartChild* function, 337 *Async.StartWithContinuation* function, 334 at (@) operator, 396 *atan* function, 201 attributes, 94–95 constant values, defining with, 46 defining, 355–359 properties, adding to, 278–279 restrictions on, 358 auto-implemented properties, 74–75, 84 *AutoOpen* attribute, 64 *average* function, 37, 193 Azure. *See* Windows Azure Azure Service Bus Queue code snippets, 498–499

#### **B**

B suffix, 6 backward composite operator, 54 backward pipe operator (<|), 54 bang (!) operator, 136 base classes abstract, 304 casting to, 97–98 extending, 286–287 for multi-inheritance type provider, 255–256 *base* keyword, 91 base types, IntelliSense and, 230–231 binaries, building, 22 binary operators, 114 binary search trees (BSTs), 408–409. *See also* tree structures building, 412–413

children, checking, 413–414 common elements, finding, 415 binary trees, 405–409. *See also* tree structures binary search trees, 408–409, 412–415 building, 411–413 children, checking, 413–414 common ancestors, finding, 417–420 common elements, finding, 415 deleting, 410 diameter, finding, 416–417 traversing, 305, 411 binomial options pricing model (BOPM), 591–592 binomial trees, and binomial options pricing model, 591–592 bitwise operations, 48 bitwise operators, 48 blob storage service, Azure, 488–494 blob operations, 490 cloud queue and, 489–494 code snippets, 498 worker role code, 490–494 BOPM (binomial options pricing model), 591–592 boxing, 99 breadth-first search (BFS) algorithm, 431 bridge pattern, 129, 134–135 brokered messaging, 517 BSTs (binary search trees), 408–409, 412–415 builder pattern, 129, 153–155 *byref* keyword, 61

## **C**

C# auto-implemented property, 74 constraints, 105 converting to F#, 25, 40–46 data types, 5–6 imperative implementation, 4 imperative programming support, 3 interoperating with, 119–120 methods, invoking, 79 object-oriented programming support, 3 passing code to, 288–289 *Point2D* class definition, 69–70 *switch* statement, 11 C, converting to .NET types, 567–568 caching intermediate results, 376 values, 374 *canContinue* function, 131 casting, type, 96–99 *ceil* function, 201 chain of responsibility pattern, 128, 130–134 *chainOfResponsibility* function, 131 *chainTemplate* function, 131 characters, from number inputs, 439–440 *checkWithFunction* function, 148–149 *checkWithMatch* function, 148–149 Choice helper type, 318

class equality, 302 *class* keyword, 70–71 class properties, encapsulating, 153 classes, 70–90 abstract, 92–95 accessibility modifiers, 71 attributes, 94–95, 356 casting, 97–98 constructors, 80–85 defining, 70–71 eliminating, 157 extension methods, 110–111 fields, adding, 72–73 implicit and explicit class construction, 92 indexers, creating, 85–86 initialization code, 80 instances, creating, 95–96 methods, defining, 76–79 nullable, 291 partial, 72 properties, defining, 74–75 *protected* keyword, 71 proxy, 206–208 *public* keyword, 71 sealed, 92–95 self-identifiers, 86–89 singletons, 149 special/reserved member names, 89–90 static methods, defining, 79–80 vs. records, 302 *CLIMutable* attribute, 300–302 *Close* method, 241, 242 Closure, 3 cloud computing, 467 Genetic Algorithms, 509–528 MapReduce, 499–509 Windows Azure, 467–499 cloud data Excel files, writing to, 211–212 Word documents, writing to, 212–215 cloud queue, 476–484 blob service and, 489–494 for chromosome storage, 524 code snippet, 498 consumer role code, 481–482 deployment settings, 482–483 emulator, 483–484 GA communication, 526 GAs, setting up for, 526 instance number, setting, 482 operations, 479–480 size, controlling, 527 sleep time, changing, 480–481 worker role projects, 473–475, 477 Cloud Service projects, 473–474 code converting from F# to CUDA, 560 errors, catching, 297 executing, 18 execution time, 19 grouping, 71

initialization, 80 modules, 63 namespaces, 63–65 passing to C#, 288–289 reusing, 158 segmenting into scopes, 8 code quotations, 220, 259, 367–369. *See also* quotations code snippets, 226, 279–281 Azure blob storage service, 498 Azure Service Bus Queue code snippets, 498–499 cloud queue, 498 constructors, 280 F# add-in, 24 GA communication with cloud queue, 526 measure builders, 281 parameters, 281 provided methods, 280 provided parameters, 281 provided properties, 280 Service Bus service interface definition, 522 static parameters, 280 type provider skeleton, 281 type providers, 226, 279–281 Windows Azure, 498–499 XML comments, 281 *Coding Faster: Getting More Productive with Microsoft Visual Studio* (Microsoft Press, 2011), 4 *collect* function, 36 collections aggregating, 35 appending one to one, 36 combinations, 438–439 converting types, 39–45 filtering, 35 of functions, 41–45 iterating, 8 length, 35–36 mapping, 35 mathematical operations on, 37–38 processing, 392–402 command objects, 130 command pattern, 129, 135–139 comparison operations, 306–308 compile symbols, 23 COMPILED compile symbol, 23 *CompiledName* attribute, 384–385 compiler directives, 22–23 composite operators, 55 composite pattern, 129, 149–151 *CompositeNode* structure, 150–151 computation expressions, 344–355 attributes, 349–354 methods, 346–347 restrictions, 345–346 for rounding, 346 sample, 354–355 con operator (::), 312 conditional compilation symbols, 166 *connect* function, 151–152 connection strings, specifying, 164–166 console applications, creating, 15–16, 62

#### **console output**

console output, 12–14 *Console.WriteLine* method, 12 constant pattern, 309 constants, defining, 46 constraints, 104–108 chaining, 106–107 functions, 134 NULL, 105–106 constructors, 80–85 accessibility modifiers, 82 code snippet, 280 do bindings, 83, 84 implicit and explicit class construction, 92 invoking, 91 let bindings, 83, 84 multiple, 81–82 *new* keyword, 80 optional, 80 primary, 80 in records, 300–302 static, 85 *then* keyword, 84 in type providers, 220, 223–226 XML documents and, 85 consumer role code, 481–482 *contains* operator, 196–197 continuation passing style (CPS), 448–455 Fibonacci function, converting, 454–455 recursive functions, converting, 451–452 tree traversal, converting, 452–454 vs. recursion vs. tail calls, 449–450 conversion. *See also* quotations data, 121–122 implicit and explicit, 97 *CoreComputation* class, 142–143 *cos* function, 201 *cosh* function, 201 *count* operator, 195–196 CPS (continuation passing style), 448–455 CPUs filtering functions, moving to GPU, 599–600 host memory, 538 Pascal Triangle, 588–591 CSV type provider, 233–239 cuBLAS (CUDA Basic Linear Algebra Subroutines) library, 551–559 data structures, 551 dumpbin.exe, 551–556 F# wrapper code, 551–556 invoking, 558–559 overloaded functions, 556–558 CUDA, 530, 531–559 converting to F# code, 560 CUDA Basic Linear Algebra Subroutines library, 551–559 CUDA Random Number Generation library, 540–550, 595 CUDA Toolkit, 540–559 *cudaLimit* enumeration, 535 data, transferring between device and host memory, 539–540

data structure definition, 532–533 defined, 531 device flag definitions, 536–537 device management functions, 536 device memory-management function, 538–539 device property execution result, 535 driver and runtime APIs, 538, 540 driver information, 537–538 F# code, translating, 572–591 graphics card limitations, 535–536 graphics card properties, 531–532 installation, 531 interop code, 534–535 CUDA Zone, 601 *CUDADeviceProp* structure, 531 *cudaError* structure, 531, 538 CUDALibrary.h file, 569, 576 *CUDAMemcpyKind* type, 538 *CUDAPointer,* 561 *CUDAPointer2,* 560 *CUDARuntime* class, 581–588 *cuError* structure, 538 cuRAND (CUDA Random Number Generation) library, 540–550, 595 accept-reject algorithm, 550 *CUDAPointer* struct, 541–542 *CUDARandom* class, invoking, 549 *CUDARandom* class definition, 548–549 *RanGenerator* structure, 541 x86 and x64 versions, 541–547 *CustomOperation* attribute, 350–351

#### **D**

data binding, enabling, 390–391 *Data* property, 236, 237 data-rich environments, 163 data sets, processing, 499. *See also* MapReduce data structures attributes, applying, 357–358 defined, 3 data types. *See also* types basic, 5–8 sorting, 392–397 triple-quoted strings, 6–7 variable names, 7–8 databases. *See also* query syntax; SQL databases, Azure counting data elements, 195 external access, 166 filtering data, 184–185, 204–205 grouping data, 190 joining data, 186–187 records, adding and removing, 173–174 skipping data, 191–192 sorting data, 188–189 updating, 169 Word documents, passing data to, 212–215 *db* variable, 167, 169 debugging multithreaded operations, 340

decorator pattern, 129, 141–142 *decr* function, 136, 283–284 *default* keyword, 92–93 *defaultArg* function, 76–77 *DefaultValue* attribute, 73 define first and reference later principle, 84 delegates, 115–119 combining, 116 defined, 115 defining, 115 invoking, 116 depth-first search (DFS) algorithm, 430–431 derived classes, casting to, 98 design patterns, 127–159 active patterns, 132, 133 adapter pattern, 129, 134–135 behavior patterns, 159 bridge pattern, 129, 134–135 builder pattern, 129, 153–155 chain of responsibility pattern, 128, 130–134 command pattern, 129, 135–139 composite pattern, 129, 149–151 decorator pattern, 129, 141–142 defined, 127–128 facade pattern, 129, 155–156 factory pattern, 129, 147–149 for MapReduce, 506–509 memento pattern, 129, 156–157 object-oriented programming and, 127–128 observer pattern, 129, 139–141 private data class pattern, 129, 153 proxy pattern, 129, 142–143 singleton pattern, 129, 149 state pattern, 129, 144–147 strategy pattern, 129, 143–144 structural patterns, 159 template pattern, 129, 151–152 writing, 157–159 design principles, SOLID, 284 design-time DLLs, 271 *\_\_device\_\_* keyword, 573–574 device memory, 538. *See also* GPUs (graphics processing units) CUDA management function, 538–539 transferring from host memory, 539–540 DFS (depth-first search) algorithm, 430–431 DGML-file type provider, 262–271 DGML files, graph deserialization from, 429 *DGMLClass* type, 265 DGMLReader, invoking, 429 Dijkstra algorithm, 436–438 Directed Graph Markup Language (DGML), 262 *disconnect* function, 151–152 discriminated unions (DUs), 137–138, 303–305 binary tree structures, 305 comparing, 306–308 decomposing, 313–314, 417 interfaces, 304 members and properties, 304 recursive feature, 303 reflection on, 361–362

*Shape* type, 304 *Dispose* method, 103–104 *distinct* operator, 195–196 do bindings, 83, 84 self-identifiers in, 86–87 *do!* (do-bang), 333 *Do/Undo* functionality, 137–138 dot notation, 26–27 double-backticks, 7–8 double star *(\*\*)* operator, 76 *downcast* keyword, 98 dual-choice structures, 318 dumpbin.exe, 556 DUs. *See* discriminated unions (DUs)

#### **E**

echo services, 520–522 elements all, checking, 34 existence, checking, 32–34 index lookups, 35 *elif* expressions, 10 *else* compiler directive, 22 *Emit* method, 506 *Empty* function, 26 *emptyList* element, 26 *emptyList2* element, 26 encapsulation, 128, 157 class properties, 153 *endif* compiler directive, 22 Entity type provider for Azure SQL databases, 497–498 *EntryPoint* attribute, 62–63 *enum* conversion, 96–97 enumerations, 8 defining, 47–48 equal function definitions, 33 equal sign (=), 33–34, 66 equality comparisons, 27 erased type providers, 217–218 vs. generated type providers, 273 errors indentation problems, 24 type conversion, 5 type information and, 58 escape characters, 7 *Event* type, 117 events, 115–119, 370 converting, 371–372 defined, 116 defining, 117–118 filtering, 371 invoking, 116–117 merging, 371–372 partitioning data, 370–371 evolutionary process. *See* GAs (Genetic Algorithms) *exactlyOne* operator, 197 Excel, retrieving cloud data into, 211–212 Excel-file type provider, 239–244

#### **exception handling**

exception handling in agents, 342–343 in asynchronous workflows, 334–335 exceptions, 323–326 catching, 323–324 defining, 325–326 *exn* abbreviation, 323 reflection on, 364–365 throwing, 324–325 exclamation point (!), 283 Execute In Interactive command, 18 Execute Line In Interactive command, 18 *ExecuteStoreQuery* method, 174 *executeStrategy* function, 144 executing code, 18 branching, 8–11 execution time, 19 *exists* function, 32–34, 196–197 *exists2* function, 32–34 *exn* abbreviation, 323 explicit class construction, 92 extension methods, 110–111 *extern* function, 60

#### **F**

F1 function, 244 F2 function, 244 F# code snippet add-in, 24 converting to CUDA code, 560, 572–591 data types, 5–6 define first and reference later approach, 84 depth colorizer, 24, 299 functional programming support, 3, 602 imperative programming support, 3 interoperating with C# projects, 119–120 NULL value support, 290–292 object-oriented programming support, 3, 69 operators, 114–115 snippets, 226, 279–281 syntax. *See* syntax T-SQL knowledge, mapping to, 198–200 Windows 8 verification bug, 387 F# Interactive (FSI), 17–21, 31, 32, 59 F# library. *See also* portable library for GPU translations, 529 F# quotations, 559–571. *See also* quotations F# types, 46–67 facade pattern, 129, 155–156 factories, 147–149 factory pattern, 129, 147–149 *failwith* function, 324 *failwithf* function, 324 FCore numerical library (Statfactory), 601 fields, class default values, 73 *DefaultValue* attribute, 73 defining, 72–73

explicit, 72–73 *let* keyword, 72 *val* keyword, 72–73 File System type provider, 179 *filter* function, 35 *find* function, 34–35, 196–197 fixed-query datasets, 206–208 fixed query schema file, 177 flexible types, 107 *float* type, 6, 37, 296 *float32* type, 6 *floor* function, 201 flow control, 8–14 console output, 12–14 *if* expressions, 10–11 *for* loops, 8–9 *match* expressions, 11 *while* loops, 9–10 *fold* function, 35–36 *for* loops, 8–9 *for...in* form, 8–9 *for...to/downto* form, 8–9 *forall* function, 34 *forall2* function, 34 *Force* method, 373 Fork/Join pattern, 330 formlets for input and output, 458–460 as wizards, 460–463 forward composite operator, 54 *FSharp.Data.TypeProviders* assembly, 165 FSharpX project, 179 FSI (F# Interactive), 17–20, 165 commands, 20 debugging code, 31 default folder, 21 directives, 21 executing code, 18–19 function definitions, checking, 32 references, adding, 59 resetting sessions, 19–20 window, 17 FSIAnyCPU feature, 20–21 *fst* function, 49 *FuncConvert.FuncFromTupled*, 55 *function* keyword, 147, 309–310 *function* operators, 53–55, 157 functional programming, 3, 31, 45, 602 design patterns and, 157–158 functions, 41–45, 50–53 active pattern, 321–322 *CompiledName* attribute, 384–385 continuations, 449–450 defining, 50 definitions, checking, 32 encapsulating, 157–158 implementing, 365 initialization, 292 inline, 134 mutually recursive, 53 names, special characters in, 386

#### *IEchoChannel* **interface**

functions (*continued*) naming convention, 384 nonpartial, 374–375 overriding, 88–89 partial, 374–376 quotations, getting, 560 referencing, 64 statically resolved type parameters, 134 tail calls, 53 templates, 151–152 wrapping, 236

## **G**

garbage collection, 103 GAs (Genetic Algorithms), 509–528 Azure communication, 517–524 chromosomes, 509–511 in the cloud, 524–528 code, 514–516 code, invoking, 517 communication with cloud queue, 526 crossover and mutation, 512–513 diversity, 514 elitism, 513–517 fitness function, 509 loci, 510–511 Monitor role, 527–528 population, 509 population convergence, 514 population initialization, 510–511, 514 query results, 528 recombination, 509, 512–513 *Run* function, 526 selection, 512 simple GA functionality, 510 General-Purpose Computation on Graphics Hardware, 601 general-purpose GPU. *See* GPGPU (general-purpose GPU) generated properties, 278–279 generated type providers, 217, 218, 273–279 fields, 275–277 test code, 277 generated types, accessing, 275 generic constraints, 106–108 generic invoke (GI) function, 13, 159, 326–327 *inline* function, 326–327 generic types, 104–108 *new* keyword and, 96 Genetic Algorithms (GAs). *See* GAs (Genetic Algorithms) *GetDataContext* method, 166 GitHub, 179 *\_\_global\_\_* keyword, 573–574 global operators, 115 GPGPU (general-purpose GPU), 529–530 defined, 530 F# translations on, 572–591 for real-time math operations, 529

*GPUAttribute* attribute, 571, 576 *GPUExecution* class, 581–588 GPUs (graphics processing units), 529–530 array processing, 593–594 data, copying to and from, 539–540 defined, 530 device flag definitions, 536–537 driver information, 537–538 filtering functions, 599–600 functions, loading and executing, 581 hardware limitations, 535–536 OpenCL, 530 Pascal Triangle, 588–591 performance, measuring, 600–601 simulations, 594–601 supported types, checking for, 571 uses, 530 *Graph* class, 427 graph library, 427–438 A\* algorithm, 433–435 breadth-first search algorithm, 431 depth-first search algorithm, 430–431 Dijkstra algorithm, 436–438 graphics processing units. *See* GPUs (graphics processing units) graphs defined, 427 deserializing, 429 paths, finding, 432–438 group join operations, 186 *group* operator, 190 grouping code, 71 *groupValBy* keyword, 190

#### **H**

*head* operator, 194–195 HelloWorld generated type provider, 274 HelloWorld type provider, 222–226 constructor, 223–226 invoking, 222 *ProvidedMethod* type, 223–226 *ProvidedProperty* type, 223–226 *#help* directive, 21 *HideObjectMethods* property, 228 higher-order functions, 131, 144, 151–152, 154, 158–159 host memory, 538 transferring to device memory, 539–540 HTML5 pages, creating, 463–465

#### **I**

*id* function, 36 identifier pattern, 313–316 *IDisposable* interface, 59, 103–104 *new* keyword and, 95 *IEchoChannel* interface, 520, 522

#### *IECHOContract* **interface**

*IEchoContract* interface, 520, 522 *if* compiler directive, 22 *if* expressions, 10–11 *else* branch, 10 *ignore* operator, 56 *ILoanCalculator* interface, 487 images, storing as blobs, 488–489 imperative programming, 3, 45–46 implicit class construction, 92 *IMyInterface* parameter, 284 "Incomplete pattern matches on this expression" warnings, 244 *incr* function, 136, 283–284 indexed properties, 75 indexers arrays and, 29 creating, 85–86 *Item* property, 85–86 lists and, 26–27 *inherit* keyword, 91 inheritance, 91–92, 128, 158 interfaces and, 102–103 with type providers, 251–259 initialization code, 80 additional, 84 *inline* function, 326–327 input, invalid, 291 input strings, reading, 290–291 *InstanceContextMode* field, 527 instances creating, 95–96 upcasting and downcasting, 97–98 integers, converting to enumeration, 47 IntelliSense, 17, 163 base types and, 230–231 column names, 168 in F# projects, 169 generated types and, 217 type information, 58 with type providers, 167–168 INTERACTIVE compile symbol, 23 interfaces defining, 99–104 *IDisposable,* 103–104 implementing, 100–102 inheritance, 102 with properties, 100 interleaving, 330, 331, 425–426 *internal* keyword, 82 *interop* function, 59–61 interoperating with C# projects, 119–120 *invalidArg* function, 325 *InvalidCastException* function, 98 *invalidOp* function, 325 *InvalidOperationException* errors, 84 *InvokeCode,* 259 *IsErased* property, 273 *IsLikeJoin* property, 353 *IsMatch* static method, 227–229 *IState* interface, 264

*Item* property, 75, 85–86 item templates, 18

#### **J**

*join* operator, 186–188 group joins, 186–187 outer joins, 187 JSON serialization, 209 JSON type provider, 179

#### **K**

Kadane algorithm, 399 *KeyNotFoundException*, 34 keywords, 89–90 Khronos Group, 601 KMP string search algorithm, 426–427

#### **L**

*#l* directive, 21 lambda expressions, 115–116 language features, 163 Language Integrated Query (LINQ), 3, 25 *LanguagePrimitives.FloatWithMeasure,* 296 *LanguagePrimitives.Float32WithMeasure,* 296 large data sets, processing, 499. *See also* MapReduce *last* operator, 194–195 lazy evaluation, 373–374 on loops, 413 *lazy* keyword, 373 *Lazy.Create,* 374 legacy code, invoking, 134–135 *length* function, 32 let bindings, 83 modifiers and, 84 *let* keyword, 5, 72 *let!* (let-bang) operator, 333 libraries CUDA Basic Linear Algebra Subroutines library, 551–559 CUDA Random Number Generation library, 540–550, 595 F# Portable Library template, 386 FCore numerical library (Statfactory), 601 graph library, 427–438 Portable Class Library project, 381 portable library, 382–455 Task Parallel Library, 337 *line* compiler directive, 22 line intersections, 442–443 linear algebra CUDA Basic Linear Algebra Subroutines library, 551–559 resources for, 601

LINQ (Language INtegrated Query), 3, 25 LINQ-to-SQL type provider, 164–170 LIS (longest increasing sequence), 403 List module, 32 list pattern, 311–313 *ListT* type, 28 *List.ofArray* function, 40 *List.ofSeq* function, 40 lists, 26–28 combinations, 438–439 comparing, 27 concatenating, 26, 396 defining, 26 elements, attaching, 26 heads and tails, 396 indexing, 26–27 length of, 32 merging, 397 operators, 26 shuffling, 440–441 sorting, 38 structural equality, 27 *List.toArray* function, 39 *List.toSeq* function, 39 *Literal* attribute, 46, 166 *#load* directive, 21 *lock* function, 329, 330 *log* function, 201 *log10* function, 201 longest increasing sequence (LIS), 403

## **M**

mailbox processor, 146, 265, 340–341, 343–344 *main* function, 62 *MaintainsVariableSpace* property, 351 *MaintainsVariableSpaceUsingBind* property, 352–353 Manage NuGet Packages dialog box, 180 map combinators, 499 map data structure, 45 *map* function, 35 MapReduce, 499–509 counting, 506–507 data, passing in, 501–502 design patterns, 506–509 *Emit* method, 506 graph processing, 507–509 map step, 500 parameter and result queues, 503–504 reduce step, 500 simulating, 501 worker role projects, 502–505 match expressions, 11 missing patterns, 311 option type, 313 *Match* method, 229–230 *match* statement, 409 active pattern and, 322 shortcut for, 147–149

mathematical operations, 37–38 in real time, 529 matrices graphs as, 432–433 manipulation, 601 *max* function, 37, 201 measure builders code snippet, 281 Median pattern, 401–402 *member* keyword, 74, 299 self-identifiers in, 86 member names, special/reserved, 89–90 members, hiding from base class, 89 memento pattern, 129, 156–157 memoization, 376–378 code template, 377–378 *merge* function, 397 merge operations on arrays, 398–399 sorts, 397 message queues, 146 messaging, 517 meta-programming, 246, 259 methods accessing, 101 defined, 76 defining, 76–79 extension, 110–111 invoking, 247–248 overriding, 93–94 static, 79–80 virtual, 92–93 Microsoft Excel, retrieving cloud data into, 211–212 Microsoft IntelliSense. *See* IntelliSense Microsoft Translator, fixed-query datasets, 206–208 Microsoft Visual Studio 2012. *See* Visual Studio Microsoft Web Platform Installer 4.5, 470 Microsoft Word, retrieving cloud data into, 212–215 *Microsoft.FSharp.Control* namespace, 116–117 *Microsoft.FSharp.Core.dll*, 27, 77–78 *min* function, 37, 201 *min/max* operators, 193 Model-View-ViewModel (MVVM) pattern, 383–384 modules, 32, 71 defining, 63 extending, 66 nesting, 64 *use* keyword and, 104 Monte Carlo simulation, 594–601 multithreaded operations debugging, 340 immutable variables and, 10 mutable data, defining, 283 mutable fields, 109 *mutable* keyword, 10, 299 mutable variables, 137 *MyCollectionExtensions* namespace, 66 *MyException* type, 325

#### **N**

namespaces, 63–67 .NET 4+, 337 .NET methods, 60 .NET serialization, 209–211 .NET types, 281 converting to C, 567–568 neural networks, 443–448 defined, 443–444 training, 447–448 *new* keyword, 59, 80, 95–96 Norvig, Peter, 157 *nowarning* compiler directive, 22 *nth* operator, 194–195 NuGet packages, 179 NULL constraints, 105–106 NULL pattern, 313 NULL values, 105, 290–291, 534 options, converting to or from, 292 *Nullable.float* type, 193 *nullArg* function, 325 number conversion, 96–97 numerical input, characters from, 439–440 NVCC.exe, 577 NVIDIA CUDA, 530, 531–559

## **O**

object expressions, 149, 158, 159, 284–289 abstract classes, 287 base classes, extending, 286–287 code, organizing, 288–289 multiple interfaces, implementing, 285 property declarations, 286 reference cells in, 286 restrictions, 289 WPF commands in, 287–288 object-oriented programming (OOP), 69–125 classes, 70–90 design patterns and, 127–128 encapsulation, 128 inheritance, 91–92, 128, 158 polymorphism, 128 objects anonymous, 284 building, 153–155 decorating, 141–142 internal state, saving, 156–157 placeholders and interfaces for, 142–143 state of, 144–145 *objExpression* type, 284 *Observable* module, 140, 370–372 partition function, 370 *ObservableCollection* with list features, 122–125 *ObservableList,* 122–125 observer pattern, 129, 139–141 OData type provider, 177–178 parameters, 178

Windows Azure Marketplace, connecting with, 203–206 Office Open XML File format, 239 Office OpenXML SDK, 212 *OnRun* function, 490 *OnStart* function, 490 OOP (object-oriented programming), 69–125 Open Data Protocol (OData) type provider, 177–178 *open* statement, 65 Open XML SDK, 239 OpenCL, 530 OpenCL on NVIDIA, 601 operator characters, names, 114 operators binary, 114 generated names, 113–114 global, 115 overloading, 111–115 passing to higher-order functions, 332 unary, 114 *option* data structure, 132, 133 optional constructors, 80 options, 289–292 characteristics of, 289 members, 289 NULL values, converting to or from, 292 NULL vs. *None,* 290–291 *Out* attribute, 61 *out* parameter, 60 outer joins, 187 overloading operators, 111–115 type inferences and, 57 *override* keyword, 88 overriding functions, 88–89 methods, 93–94

#### **P**

parallel/asynchronous programming, 330 parameters for active pattern, 321–322 code snippet, 281 grouping, 49 named features, 76–77 optional, 76–79 partial functions, 374–376 Pascal Triangle, 588–591 BOPM, converting to, 592 processing, 591 *pascalTriangle* function, 572 pattern grouping, 316 pattern matching, 309–318 And/Or pattern, 316 array pattern, 311–313 Choice helper type, 318 constant pattern, 309 *function* keyword, 309–310

pattern matching (*continued*) identifier pattern, 313–316 list pattern, 311–313 missing patterns, 311 NULL pattern, 313 *as* pattern, 317 pattern grouping, 316 quick sort algorithm, 396 record pattern, 313–316 tuple pattern, 310–311 type pattern, 317 underscore (\_), 310 variable patterns, 317 *when* guard, 317 patterns. *See also* design patterns; pattern matching defined, 309 phone keyboard, 439–440 pi, calculation, 594–601 pipe-backward operator (<|), 54 pipe-forward operator (|>), 30–32 pipe operations, hooking into, 55 pipe operators, 55 *pipeline* operators, 157 placeholders, format specification indicators, 12 polymorphism, 128, 158–159 Portable Class Library project, 381 portable library arrays, operations on, 398–402 code change for data binding, 390 collection data structures, 392–402 combination, 438–439 continuation passing style, 448–455 creating, 382–384 data, categorizing, 402–403 data types, sorting, 392–397 default content, 382 graph library, 427–438 line intersections, 442–443 neural networks, 443–448 phone keyboard, 439–440 project properties, 388 properties, 383 reservoir sampling, 441–442 *Result* property, 390, 391 samples, 385–455 sequences, 403 shuffle algorithm, 440–441 string operations, 423–427 tree structures, 404–423 triangles, 443 for WinRT applications, 386–392 *Post* method, 146 primary constructors, 80 *printf* statements, 80 *printfn* function, 12–13, 330 with lock, 331 private data class pattern, 129, 153 processing objects, 130 programs running, 15–23 scope, 8

project references, 119 *ProjectionParameter,* 350 projects *AssemblyInfo,* 120 creating, 16 referencing, 119 properties accessibility levels, 74 attributes, adding, 278–279 auto-implemented, 74–75, 84 defining, 74–75 indexed, 75 initializing values, 75 *member* keyword, 74 *protected* keyword, 71 provided methods, 219, 220 code snippet, 280 generating, 253–255 provided parameters code snippet, 281 provided properties, 219 code snippet, 280 provided types, 219 base type, erasing to, 244–245 *ProvidedAssembly* class, 273 *ProvidedMeasureBuilder* type, 234 *ProvidedMethod* type, 223–226 *ProvidedProperty* type, 223–226 *ProvidedTypeDefinition,* 226 proxy classes, 206–208 proxy pattern, 129, 142–143 PTX file, 560, 577–581 *public* keyword, 71 *Publish* method, 117 Publish Windows Azure Application Wizard, 475–476

## **Q**

queries, fixed-query datasets, 206–208 *query* function, 151–152, 344–345 query syntax, 180–201 *all* operator, 197 *average* operator, 193 *contains* operator, 196–197 *count* operator, 195–196 *distinct* operator, 195–196 *exactlyOne* operator, 197 *exists* operator, 196–197 *find* operator, 196–197 *group* operator, 190 *head* operator, 194–195 *join* operator, 186–188 *last* operator, 194–195 *min/max* operators, 193 *nth* operator, 194–195 nullable values, 189, 193 *select* operator, 182–184 server-side code, 183 *skip* operator, 191–192 *sortBy* operator, 188–189

query syntax (*continued*) *sum* operator, 193 *take* operator, 191–192 *where* operator, 184–185 Word documents, generating, 212–215 quick sorts, 396 *#quit* directive, 21 quotation marks, escaping, 7 quotation splicing operators, 229 quotations, 220, 259, 367–369, 529, 559–571 block and thread relationships, 573 *BlockDim,* 573 code generation function, 574–577 code structure intermediate functions, 568–569 code translation, 560–561 CUDA data structures, 573 *\_\_device\_\_* keyword, 573–574 functions for checking supported types, 571 functions for return type and signature, 569–571 *\_\_global\_\_* keyword, 573–574 on GPGPU, 572–591 *GPUAttribute* attribute, 571, 576 iterating tree structure, 368–369 .NET types to C, 567–568 Pascal Triangle, 588–591 *pascalTriangle* function, 572 PTX files, 560, 577–581 *ReflectedDefinition* attribute, 559–560 *sample2* function, 572 *ThreadIdx* identifier, 573 tree traversal, 561–567

## **R**

*#r* directive, 21 *raise* function, 324–325 random number generation (RNG), 540–550 random-selection algorithms, 440–442 rank selection, 512 *Receive* method, 146 record equality, 302 record pattern, 313–316 record-related functions, reflection on, 362–363 *record* types, 130 properties and methods, adding to, 153 records, 297–302 *CLIMutable* attribute, 300–302 comparing, 306–308 comparing with data structures, 302 copying, 298 defining and creating, 298 equality comparisons, 300 matching, 313–316 mutable fields, 299 serialization and, 301–302 static members, 299–300 vs. classes, 302 recursive functions, 53 on arrays, 400–401

converting to CPS, 451–455 lists, summing, 449–450 quotations, accessing with, 368–369 rewriting, 448 reduce combinators, 499 *ref* keyword, 60–61, 135, 283 reference assemblies, resolving, 252–253 reference cells, 136–137, 283–284 definition, 283 in object expressions, 286 sample, 345 reference equality, 302 references to C# projects, 119 managing, 25 *ReflectedDefinition* attribute, 368, 559–560 reflection, 246, 248, 355–367 attributes, defining, 355–359 on discriminated unions, 361–362 on exceptions, 364–365 functions, implementing, 365 on record-related functions, 362–363 on tuples, 360–361 type information, 359–360 Registry type provider, 179 regular-expression type provider, 227–233 relayed messaging, 517 remote services and data, accessing, 175–178 *RequireQualifiedAccess* attribute, 65–66 *reraise* function, 324–325 reservoir sampling, 441–442 resources, releasing, 103–104 *retry* computation expression, 348–349 *rev* function, 38 RNG (random number generation), 540–550 roulette wheel selection, 512 *round* function, 201 *Run* function, 526 run-time DLLs, 271–272 running programs, 15–23 compiler directives, 22–23 console applications, 15–16 F# Interactive, 17–20 FSI directives, 21 FSIAnyCPU feature, 20–21

#### **S**

*sample2* function, 572 Scala, 3 schema data, 251 schematized data, 239 scopes, segmenting code into, 8 script files vs. source files, 18 *Sealed* attribute, 95, 108 sealed classes, 92–95 attributes, 94–95 segmenting code, 8

*select* operator, 182–184 multiple *select* statements, 183–184 selection rank, 512 roulette wheel, 512 self-identifiers, 86–89 in interface implementation code, 101 in property names, 74 *this* keyword, 74 semicolons, 10, 17, 26 *seq* expression, 344–345 Seg module, 32 *Seq.fold* function, 396 *Seq.ofArray* function, 40 *Seq.ofList* function, 40 *Seq.toArray* function, 39 *Seq.toList* function, 39 sequences, 28 binary trees, building, 411–413 in C#, 28 defined, 28 defining, 28 length, 32 *Seq.windowed* function, 330 serialization, 209–211 record types in, 301–302 Service Bus Relay service, 517 Service Bus service client-side code, 522–524 default key, 519 echo service code, 520–522 interface definition snippets, 522 setting up, 518–519 set data structure, 45 *SetFunction,* 268 *setter* function, 74–75 *Shape* type, 304 shuffle algorithm, 440–441 simulations, GPU for, 594–601 *sin* function, 201 singleton pattern, 129, 149 singletons, 149 *sinh* function, 201 *sizeof* operator, 21 *SizeT* wrapper, 531 *skip* operator, 191–192, 205 slicing arrays, 30 *snd* function, 49 snippets, 226, 279–281. *See also* code snippets SOLID (Single responsibility, Open-closed, Liskov substitution, Interface segregation, and Dependency inversion) design principles, 284 *Some()*/ *None* syntax, 132–133 *sort* function, 38 *sortBy* operator, 188–189 *sortByNullable* operator, 189 *sortByNullableDescending* operator, 189 sorting data types, 392–397 merge sorts, 397 quick sorts, 396

source files vs. script files, 18 special characters, 89–90 in function names, 386 *sprintf* function, 88, 89 SQL databases, Azure, 494–498 accessing, 171 connection to, 496 creating, 494–496 Entity type provider, 497–498 tables, creating, 496–497 SQL Entity type provider, 171–174 Azure SQL access, 171–173 databases, updating, 173–174 parameters, 174 private and internal types, 172 queries, executing, 174 query operations, 182 *SqlEntityConnection* type name, 171 SQL Server type provider, 163 SQL type provider, 164–170 code, 165 parameters, 170 SQL access, 164 *SqlDataConnection* type name, 171 SQLMetal.exe code generation, 170 *SqlConnection* type, 169 SqlMetal.exe, 163, 170 *sqrt* function, 76 converting, 595 stack overflow exceptions, 53, 101 stack overflows, avoiding, 448–455 state data, saving, 156–157 state machines, 146–147 representing graphically, 262–264 state pattern, 129, 144–147 *StateMachine* class, 265, 268 statements, invoking, 247–248 Statfactory FCore numerical library, 601 static binding, 83 static constructors, 85 *static* keyword, 79–80 in let bindings, 83 static methods, defining, 79–80 static parameters code snippet, 280 in type providers, 227–228, 233 types, 281 *stderr,* 14 *stdin,* 14 *stdout,* 14 *storedProcedures* parameter, 169 strategy pattern, 129, 143–144 *StreamReader,* 429 streams, standard, 14 string operations, 423–427 interleaving, 425–426 KMP search algorithm, 426–427 palindromes, finding, 423–424 permutations, finding, 424–425 substrings, decomposing into, 423

#### **strings**

strings normal and verbatim, 6–7 syntaxes, 6 triple-quoted, 6–7 *StructLayout* attribute, 109 structs, 302 defined, 108 mutable fields, 109 restrictions on, 108–109 structural comparison, 306 structural equality, 27, 302, 306 tuples and, 49 structural hashing, 306 structure, defining, 108–109 *subject* objects, 139 subtype polymorphism, 128 suffix trees, 424 *sum* function, 37, 51, 193 *SuppressRelocation* property, 273, 277 *swap* function, 59 symbols, defining, 23 syntax angle bracket (>), 33–34 equal sign (=), 33–34 semicolon, 10, 17, 26, 298 tilde (~), 111 underscore (\_), 310 *System.Collections.Generic.Queue,* 408 *System.Collections.Generic.Stack,* 410 *System.Object* base type, 230, 242 *System.Runtime.CompilerServices. Extension* attribute, 110–111 *System.Runtime.InteropServices. DefaultParameterValueAttribute* attribute, 78 *System.Runtime.InteropServices.Out* attribute, 60 *System.Text.RegularExpression.Match* type, 230

#### **T**

T-SQL, mapping to F#, 198–200 tail calls, 53, 449 *take* operator, 191–192 *tan* function, 201 *tanh* function, 201 Task Parallel Library (TPL), 337 template pattern, 129, 151–152 *then* keyword, 84 *thenBy* keyword, 188 *thenByNullable* operator, 189 *thenByNullableDescending* operator, 189 *this* keyword, 74, 86–87, 101, 346 *ThreadIdx* identifier, 573 threads, 328–330 *lock* function, 329 spawning, 328 tilde (~), 111 *#time* switch, 19 *translateFromNETOperator* function, 595

tree structures, 149–151, 404–423 binary search trees, 408–409 binary trees, 405–409 binomial trees, 591–592 boundaries, calculating, 421–423 building, 411–413 children, checking, 413–414 common ancestors, finding, 417–420 common elements, finding, 415 deleting, 410 diameter, finding, 416–417 F# representation, 404 traversals, converting to CPS, 452–453 traversing, 404–407, 411 triangles, 443 *Trigger* method, 117 triple-quoted strings, 6–7 *try...finally* statement, 323, 324 *try...with* statement, 323 tuple pattern, 310–311 tuples, 48–50, 297 comparing, 306–308 defining, 48 *fst* function, 49 reflection, 360–361 *snd* function, 49 static methods and, 79–80 type aliases, 56 type casting, 96–99 boxing and unboxing, 99 *enum,* 96–97 numbers, converting, 96–97 upcasting and downcasting, 97–99 type conversion, implicit and explicit, 6 *type* extension, 110 type generation, 217 type inferences, 33, 57–59 processing order, 58 *type* parameter with constraints, 108 *new* keyword and, 96 type-provider base class, 244–251 Type Provider Security dialog box, 167 type provider skeleton code snippet, 281 type providers, 163–215, 217–218 class code, 220 constructors, 220 CSV, 233–239 design-time adapter component, 259–262 development environment, 218–221 DGML-file, 262–271 erased, 217–218 Excel-file, 239–244 F1 and F2 functions, 244 File System, 179 functions, wrapping, 236 generated, 217, 218, 273–279 HelloWorld, 222–226 JSON, 179 lazy generation, 217

#### **WCF (Windows Communication Foundation) service**

type providers (*continued*) limitations, 281 LINQ-to-SQL, 164–170 multi-inheritance, 251–259 .NET 1.x types, 281 NuGet packages, 179 OData, 177–178 parameterizing, 227–228 provided types, 217 query syntax, 180–201 referencing, 219 Registry, 179 regular-expression, 227–233 run-time logic and design-time logic, separating, 271–273 for schematized data, 239 sharing information between members, 244–245 snippets, 226, 279–281 SQL Entity, 171–174 static parameters, 227–228, 233 template for, 218–219 testing, 221 trust, revoking, 167 type generation, 217 verifying operation, 168 Windows Azure Marketplace, connecting to, 201–215 wrapper, 245–251 writing, 226 WSDL, 175–177 Xaml, 179 XML, 259–262 Xml File, 179 type-specification indicators, 12–13 type system, 314 errors, catching, 297 *typedefof* function, 359 *typeof* operator, 359 *TypeProviderConfig* value, 234 types base, 230–231 boxing and unboxing, 99 changing, 327 checking, 317 extending, 110 flexible, 107 generic, 104–108 information, retrieving, 359–360, 365–367 mutually recursive, 72 .NET, converting to C, 567–568 supported, checking for, 571 translating, 134 unit-of-measure, 233–239 zero-initialization, 73

#### **U**

UK Foreign and Commonwealth Office Travel Advisory Service, 201

unary operators, 114 unboxing, 99 *Unchecked.defaultof* operator, 73 *Unchecked.defaultofT* operator, 292 underscore (\_), 50, 310 union cases, 303 *unit* keyword, 56 unit-of-measure feature, 132, 144–146 unit-of-measure types, 233–239 creating, 234 unit types, 56 units of measure, 293–297 converting among, 294 in functions, 295 removing, 296 static members, 295 *upcast* keyword, 97–98 *use* keyword, 95, 103–104 *using* function, 103–104

#### **V**

*val* bindings, 109 *val* keyword, 72–73 values, 149 caching, 374 *var* keyword, 5 variable names, 7–8, 89–90 variable patterns, 317 variables defining, 5–6 immutable, 10 mutable, 10, 137 visibility, protected-level, 71 *visit* function, 405 Visual Studio add-ins, 24–25 Blank App template, 387, 388 DGML, 262–263 F# Interactive window, 17 F# Portable Library template, 386 FSIAnyCPU feature, 20 item templates, 164 portable library, creating, 382–384 Reference Manager dialog box, 383 requirement for, 4 type-provider template, 218 Watch window, 90 Windows 8 verification bug, 387

#### **W**

WCF (Windows Communication Foundation) service, 485–488 data contract and service contract interfaces, 486 starting, 487–488 worker role projects, 487–488

#### **web applications**

web applications animations, 464–465 building, 455–465 Web Services Description Language (WSDL), 175 type provider, 175–177 type provider parameters, 176–177 WebSharper, 455–463 ASP.NET website, creating, 455–458 formlets as wizards, 460–463 formlets for input and output, 458–460 HTML5 pages, creating, 463–465 *when* guard, 317, 318 *where* operator, 184–185 *while* loops, 9–10 Windows 8 verification bug, 387 Windows Azure, 467–499 account signup, 468 applications, developing, 473–499 blob storage service, 488–494 cloud queue, 476–484 Cloud Service projects, 473–474 code snippet, 498–499 communication, 517–524 connection string, creating and setting, 477–478 consumer role projects, 477 deploying projects, 475–476 installation process, 471–472 management portal, 469–470 sleep time, changing, 480–481 SQL database, 494–498 Storage Account Connection String dialog box, 478 WCF service, 485–488 worker role projects, 473–475, 477 Windows Azure Marketplace, 201 account setup, 202–203 data, storing locally, 208–215 type providers, connecting with, 201–215 Windows Azure Service Bus, 517–524 Windows Azure Software Development Kit (SDK) for .NET, 470 Windows Communication Foundation (WCF) service, 485–488 Windows Presentation Foundation (WPF) converter, 121–122 Windows Runtime (WinRT), 381 Windows Store, 381 Windows Store applications, 381–455 code change for data binding, 390 *CompiledName* attribute, 384–385

main form text block, 389 portable library, creating, 382–384 portable library samples, 385–455 WinRT applications business logic, 386–387 developing, 386–392 *with* keyword, 153, 298, 299 worker role projects, 473–474, 477 for blob storage, 490–494 default code, 474–475 for MapReduce, 502–505 project settings, 479 in WCF service projects, 487–488 workflows, asynchronous and parallel, 328–344 WPF commands, 287 WPF converter, 121–122 wrapper type providers, 246–251 sealed class for, 247 wrapping functions, 236 *WriteToFile2* function, 595

#### **X**

Xaml type provider, 179 XLSX files, 239–241 XML comments code snippet, 281 XML documents, 85 Xml File type provider, 179 XML files DGML files, 262 validation code, 260 XML serialization, 209–211 XML type provider, 259–262

## **Y**

*yield* keyword, 28

#### **Z**

zero-initialization, 73 *zip* function, 38 *zip3* function, 38

# **About the Author**

**TAO LIU** is a VP leading a team of .NET and Java developers in the Credit Technology group at Citi. He was a Software Design Engineer in Test (SDET) on the Microsoft F# team. A leader in the F# user community and organizer of the Seattle, Washington F# user group, Liu gives video talks on F# design patterns for Microsoft Channel 9 and he's the main contributor to the F# 3.0 sample package on Codeplex.

# What do you think of this book?

We want to hear from you! To participate in a brief online survey, please visit:

**microsoft.com/learning/booksurvey**

Tell us how well this book meets your needs—what works effectively, and what we can do better. Your feedback will help us continually improve our books and learning resources for you.

Thank you in advance for your input!

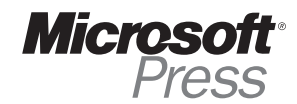